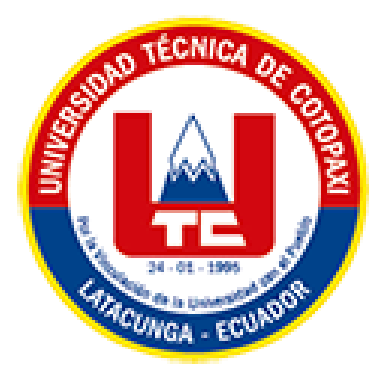

# **UNIVERSIDAD TÉCNICA DE COTOPAXI**

# **FACULTAD DE CIENCIAS DE LA INGENIERÍA Y APLICADAS**

# CARRERA DE INGENIERÍA EN SISTEMAS DE INFORMACIÓN

**"DESARROLLO DE UNA PWA APLICANDO LA METODOLOGÍA SCRUM PARA EL SEGUIMIENTO FÍSICO Y ACADÉMICO DE LOS ASPIRANTES DEL CENTRO DE CAPACITACIÓN CENEPAMIL".**

PROPUESTA TECNOLÓGICA PREVIO A LA OBTENCIÓN DEL TÍTULO DE INGENIERO EN SISTEMAS DE INFORMACIÓN.

AUTORAS:

**MARÍA BELÉN CHICAIZA PILATASIG DAYANA YADIRA TARCO TARCO**

TUTOR:

**PhD. JOSÉ AUGUSTO CADENA MOREANO**

Latacunga, marzo 2023

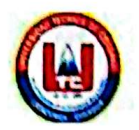

# DECLARACIÓN DE AUTORÍA

Nosotras, Chicaiza Pilatasig María Belén con C.I.: 0504382029 y Tarco Tarco Dayana Yadira Estudiante 2 con C.I.: 0550540801, ser las autoras del presente proyecto de Investigación: "DESARROLLO DE UNA PWA APLICANDO LA METODOLOGÍA SCRUM PARA EL SEGUIMIENTO FÍSICO Y ACADÉMICO DE LOS ASPIRANTES DEL CENTRO DE CAPACITACIÓN CENEPAMIL", siendo el PhD. Cadena Moreano José Augusto, tutor del presente trabajo, eximo expresamente a la Universidad Técnica de Cotopaxi y a sus representantes legales de posibles reclamos o acciones legales.

Además, certificamos que las ideas, conceptos, procedimientos y resultados vertidos en el presente trabajo investigativo, son de nuestra exclusiva responsabilidad.

Atentamente,

María Belén Chicaiza Pilatasig CI: 0504382029

Dayana Yadira Tarco Tarco CI:0550540801

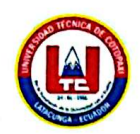

# AVAL DEL TUTOR DE PROYECTO DE TITULACIÓN

En calidad de Tutor del Trabajo de Investigación con el título:

"DESARROLLO DE UNA PWA APLICANDO LA METODOLOGÍA SCRUM PARA EL SEGUIMIENTO FÍSICO Y ACADÉMICO DE LOS ASPIRANTES DEL CENTRO DE CAPACITACIÓN CENEPAMIL", de las señoritas estudiantes Chicaiza Pilatasig María Belén y Tarco Tarco Dayana Yadira de la Carrera de Ingeniería de Sistemas de Información, considero que dicho Informe Investigativo cumple con los requerimientos metodológicos y aportes científico-técnicos suficientes para ser sometidos a la evaluación del Tribunal de Validación de Proyecto que el Honorable Consejo Académico de la Facultad de Ciencias de la Ingeniería y Aplicadas de la Universidad Técnica de Cotopaxi designe, para su correspondiente estudio y calificación.

Latacunga, febrero 2024

PhD. José Augusto Cadena Moreano  $C.C.: 0501552798$ 

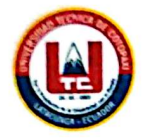

# APROBACIÓN DEL TRIBUNAL DE TITULACIÓN

En calidad de Tribunal de Lectores, aprueban el presente Informe de Investigación de acuerdo a las disposiciones reglamentarias emitidas por la Universidad Técnica de Cotopaxi, y por la Facultad de CIENCIAS DE LA INGENIERÍA Y APLICADAS; por cuanto, las postulantes: CHICAIZA PILATASIG MARÍA BELÉN y TARCO TARCO DAYANA YADIRA, con el título de la propuesta tecnológica: "DESARROLLO DE UNA PWA APLICANDO LA METODOLOGÍA SCRUM PARA EL SEGUIMIENTO FÍSICO Y ACADÉMICO DE LOS ASPIRANTES DEL CENTRO DE CAPACITACIÓN CENEPAMIL", ha considerado las recomendaciones emitidas oportunamente y reúne los méritos suficientes para ser sometido al acto de Sustentación del Proyecto.

Por lo antes expuesto, se autoriza realizar los empastados correspondientes, según la normativa institucional

Latacunga, febrero 2024

Mg. Víctor Medina Matute

C.I: 0501373955

Presidente

Mg. Manuel Villa Quishpe  $C(1: 1803386950)$ 

Mg. Susana Pallasco

C.I: 0501862874

Lector 1

Lector<sub>2</sub>

Escaneado con CamScanner

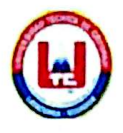

UNIVERSIDAD TÉCNICA DE COTOPAXI - SISTEMAS DE INFORMACIÓN

# **AVAL DE IMPLEMENTACIÓN**

Mediante el presente pongo a consideración que las señoritas estudiantes CHICAIZA PILATASIG MARÍA BELÉN Y TARCO TARCO DAYANA YADIRA, realizaron su tesis a beneficio del CENTRO DE CAPACITACIÓN ÉLITE CENEPAMIL con el tema: "DESARROLLO DE UNA PWA APLICANDO LA METODOLOGÍA SCRUM PARA EL SEGUIMIENTO FÍSICO Y ACADÉMICO DE LOS ASPIRANTES DEL CENTRO DE CAPACITACIÓN CENEPAMIL", justificando que los requerimientos y actividades se llevaron a cabo y dicho trabajo fue presentado y probado de manera satisfactoria.

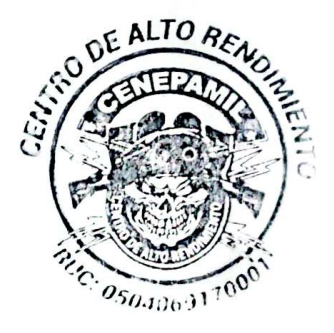

Jesenia Nataly Chiluisa Landa Secretaria General Cenepamil C.C: 0550551931

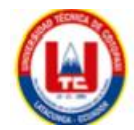

#### **AGRADECIMIENTO**

<span id="page-5-0"></span>*Quiero expresar mis más sinceros agradecimientos principalmente a Dios por el regalo de la vida.*

*Agradezco a mis padres, hermanas, esposo y suegros por ser los principales promotores quienes depositaron su confianza y paciencia durante esta trayectoria.*

*De la misma manera expreso mis más sinceros agradecimientos al Dr. José A. Cadena M. por su guía y apoyo en mi proyecto de Tesis siempre estuvo dispuesto a escuchar y brindar consejos valiosos y por compartir su experiencia con nosotras por aceptarnos para realizar este trabajo de titulación, Estaré siempre agradecida por su dedicación y compromiso con mi educación.* 

*Belén Chicaiza*

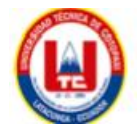

#### **AGRADECIMIENTO**

<span id="page-6-0"></span>*En la culminación de este arduo pero gratificante camino académico, expreso mi agradecimiento a aquellos que han contribuido de manera significativa a la realización de este proyecto.*

*A mi tutor, José A. Cadena, por su orientación experta, su apoyo constante y su dedicación a este proyecto. Su sabiduría y paciencia han sido fundamentales para dar forma a nuestras ideas y perfeccionar este trabajo.*

*A mis padres cuyo sacrificio y amor han sido la base de mi existencia. Su ejemplo de tenacidad y apoyo constante han sido mi faro. Este logro lleva consigo la influencia de su legado*

*A mi hijo que encuentres en esto la prueba de que, con esfuerzo y determinación, cualquier meta es alcanzable.* 

*A Alex Martínez mi compañero de vida. Gracias por ser mi roca, y comprender los desafíos de este camino.*

*A mi hermano Edgar Tarco, Mi cuñada Yessenia Chiluisa y mi sobrina Camila Tarco Gracias por ser mi red de apoyo, por creer en mí y por compartir esta travesía con amor y comprensión.*

*A mis abuelitos Gracias por ser mi inspiración constante y por enseñarme la importancia del esfuerzo y la perseverancia. Este logro lleva impreso su amor y guía. ¡Con todo mi cariño y agradecimiento eterno!*

*A aquellos seres queridos que ya no están físicamente conmigo, pero cuyo amor y enseñanzas siguen vivos en mi corazón. Este logro también es un tributo a ustedes, mis ángeles en el cielo, por inspirarme desde lo más profundo.*

 *Dayana Tarco*

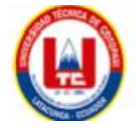

#### **DEDICATORIA**

<span id="page-7-0"></span>*El presente trabajo dedico a mis padres Francisco Chicaiza y Roció Pilatasig mismos que con arduo esfuerzo, dedicación, paciencia, sus valores y consejos han sido mi motivación para salir en adelante por su apoyo y confianza a lo largo de mi vida, por estar siempre presentes en buenos y malos momentos.*

*Este trabajo es dedicado hacia ustedes quienes me inspiraron a llegar donde he llegado porque son mis héroes y el pilar fundamental de mi vida*

*A mis hermanas Daniela y Anabel, por su alegría, paciencia y complicidad han sido mi refugio y mi motivación. A través de las largas noches de estudio y los días de estrés, sus sonrisas y palabras de aliento fueron mi bálsamo. Gracias por compartir este viaje conmigo y por ser mis cómplices en cada paso.*

*A mi Esposo Brayan Andrés por su amor incondicional y paciencia interminable. Tu apoyo ha sido esencial en cada paso de estar trayectoria académica, gracias por ser mi compañero de vida y creer en mi más allá de mis dudas.*

*A mis Abuelito José Luis, Diocelina y Daniel en el cielo, aunque no estén físicamente aquí, siento su presencia en cada logro. Sus enseñanzas y valores han sido el fundamento de mi educación. Este trabajo es un tributo a la sabiduría que dejaron como legado.*

*Belén Chicaiza*

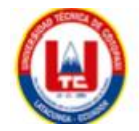

#### **DEDICATORIA**

<span id="page-8-0"></span>*Este logro no solo es mío, sino de todos aquellos que han sido mi fuente de amor y apoyo incondicional.*

*"A mis queridos padres, Edgar Tarco y Nelly Tarco, cuyo amor y sacrificio han sido el sostén de mis sueños y el motor de mi perseverancia Gracias por ser mis pilares y guías."*

*A mi amado hijo Jeremy, este logro es para ti, mi fuente constante de inspiración. Tu alegría y amor han sido mi impulso para alcanzar nuevas alturas. Gracias por ser mi mayor motivación. Te amo."*

*A mi compañero de vida y cómplice en cada desafío Alex Martínez. Tu amor y apoyo han sido fundamentales en este camino. Este logro lo compartimos juntos, y estoy agradecida por tenerte a mi lado."*

*Para mi hermano, cuñada y sobrina Edgar Tarco, Camila, Yesenia Chiluisa su presencia ha llenado mi vida de amor y alegría. Este logro es también un reflejo de nuestra unión y afecto compartido. Gracias por ser parte fundamental de mi historia." "A mis queridos Angelitos en el cielo, aunque no compartimos este momento físicamente, siento su presencia en cada logro y desafío. Este éxito lleva consigo la memoria y el amor que siempre vivirán en mi corazón."*

*Para mis abuelitos su legado de amor, sabiduría y valores perdura en cada logro. Este éxito es un homenaje a la herencia que me han dejado*

*"A Amparo Pachucho Tu presencia en mi vida ha sido un regalo inigualable. Aprecio tu apoyo incondicional, tus consejos y la conexión especial que compartimos. Gracias por ser mi confidente y amiga.*

**Dayana Tarco**

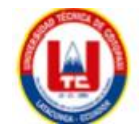

**TÍTULO:** "Desarrollo de una PWA aplicando la metodología Scrum para el seguimiento Físico y Académico de los aspirantes del Centro de Capacitación Cenepamil"

**Autoras**:

Chicaiza Pilatasig María Belén

Tarco Tarco Dayana Yadira

#### **RESUMEN**

<span id="page-9-0"></span>En el entorno actual, tanto en el ámbito público como en el privado, la gestión de grandes volúmenes de información se ha convertido en una tarea crucial. Sin embargo, el almacenamiento y la recuperación de esta información pueden resultar problemáticos, lo que subraya la importancia de implementar sistemas informáticos que faciliten la gestión eficiente de los datos. Esta necesidad se vuelve especialmente evidente en organizaciones en crecimiento, como el Centro de Capacitación Élite Cenepamil, que actualmente maneja toda su información de manera física. Para abordar este desafío, se ha propuesto el desarrollo de un sistema informático integral de gestión de información que centralice y sistematice los diversos aspectos administrativos y académicos del centro. Este proyecto surge como resultado de una exhaustiva investigación, que incluye entrevistas, encuestas y observaciones, para identificar las necesidades específicas de Cenepamil en términos de gestión de la información. Se ha adoptado una metodología ágil, en particular Scrum, para guiar el desarrollo del proyecto y asegurar una entrega efectiva y oportuna. Como parte del proceso de desarrollo, se ha usado técnicas agiles y, además, se han aplicado rigurosos casos de prueba utilizando la metodología SQAP para verificar la funcionalidad usabilidad del software resultante. El objetivo final es proporcionar un sistema informático adaptable y eficiente que se ajuste a los procesos y contribuya significativamente a mejorar la eficacia y productividad en la gestión de la información. Como un valor agregado se optó por generar la transición al proyecto a PWA para dar soporte a todos los usuarios sin importar sus dispositivos de uso.

Palabras Claves: Aplicación Web Progresiva, Chart.js, CodeIgniter v3, MySql

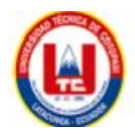

**THEME**: "Development of a PWA applying scrum methodology for the Physical and Academic monitoring of Cenepamil Training Center Applicants ".

#### **Authors**:

Chicaiza Pilatasig María Belén

Tarco Tarco Dayana Yadira

#### **ABSTRACT**

<span id="page-10-0"></span>In the current environment, both in the public and private sectors, managing large volumes of information has become a crucial task. However, storing and retrieving this information can be problematic, underscoring the importance of implementing computer systems that facilitate efficient data management. This need becomes especially evident in growing organizations, such as the Elite Training Center Cenepamil, which currently handles all its information physically. To address this challenge, the development of a comprehensive computerized information management system has been proposed to centralize and systematize the various administrative and academic aspects of the center. This project arises as a result of thorough research, including interviews, surveys, and observations, to identify Cenepamil's specific information management needs. An agile methodology, particularly Scrum, has been adopted to guide the project's development and ensure effective and timely delivery. As part of the development process, agile techniques have been used, and rigorous test cases using the SQAP methodology have been applied to verify the functionality and usability of the resulting software. The ultimate goal is to provide an adaptable and efficient computer system that fits the processes and significantly contributes to improving effectiveness and productivity in information management. As an added value, the decision was made to transition the project to a PWA to support all users regardless of their devices.

**Keywords**: Progressive Web Aplication, Chart.js, CodeIgniter v3, MySql

# UNIVERSIDAD TÉCNICA DE COTOPAXI **FACULTAD DE CIENCIAS DE LA INGENIERÍA Y APLICADAS CARRERA EN SISTEMAS DE INFORMACIÓN**

# **AVAL DE TRADUCCIÓN- Profesional Externo**

Cando Guanoluisa Fabiola Soledad cédula de identidad número 0502884604 Magister en Lingüística aplicada a la enseñanza bilingüe español-Inglés con número de registro de la SENESCYT: 1027-2016-1656136; CERTIFICO haber revisado y aprobado la traducción al idioma Inglés del resumen del proyecto de investigación con el título: "DESARROLLO DE UNA PWA APLICANDO LA METODOLOGÍA SCRUM PARA EL SEGUIMIENTO FÍSICO Y ACADÉMICO DE LOS ASPIRANTES DEL CENTRO DE CAPACITACIÓN CENEPAMIL" de: María Belén Chicaiza Pilatasig y Dayana Yadira Tarco Tarco, egresados de la carrera de Sistemas de Información, perteneciente a la Facultad de Ciencias de la Ingeniería y Aplicadas.

En virtud de lo expuesto y para constancia de lo mismo se registra la firma respectiva.

Latacunga, 28 de febrero del 2024

Msc. Cando Guanoluisa Fabiola Soledad CI: 0502884604

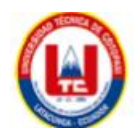

# <span id="page-12-0"></span>ÍNDICE GENERAL

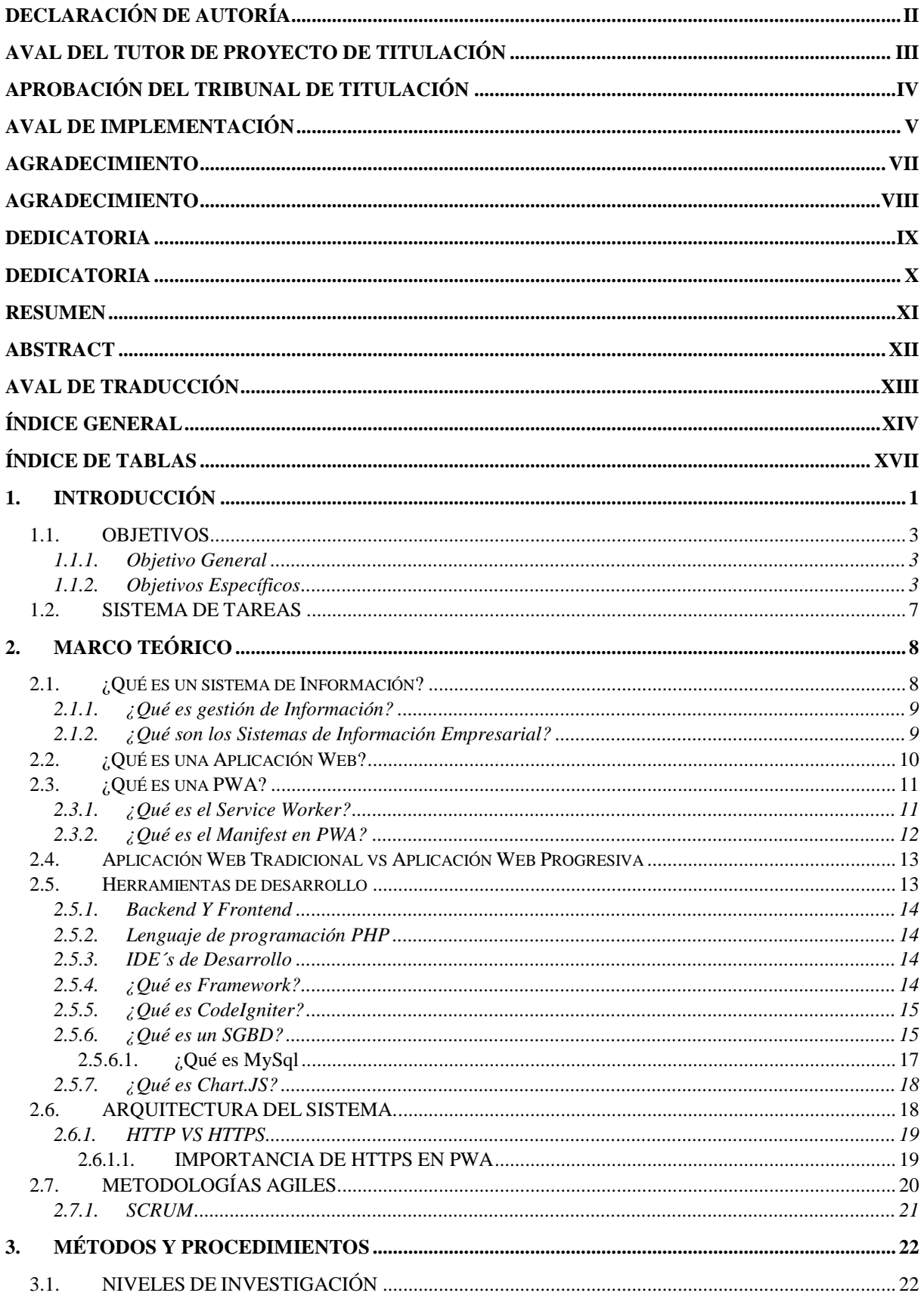

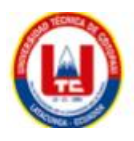

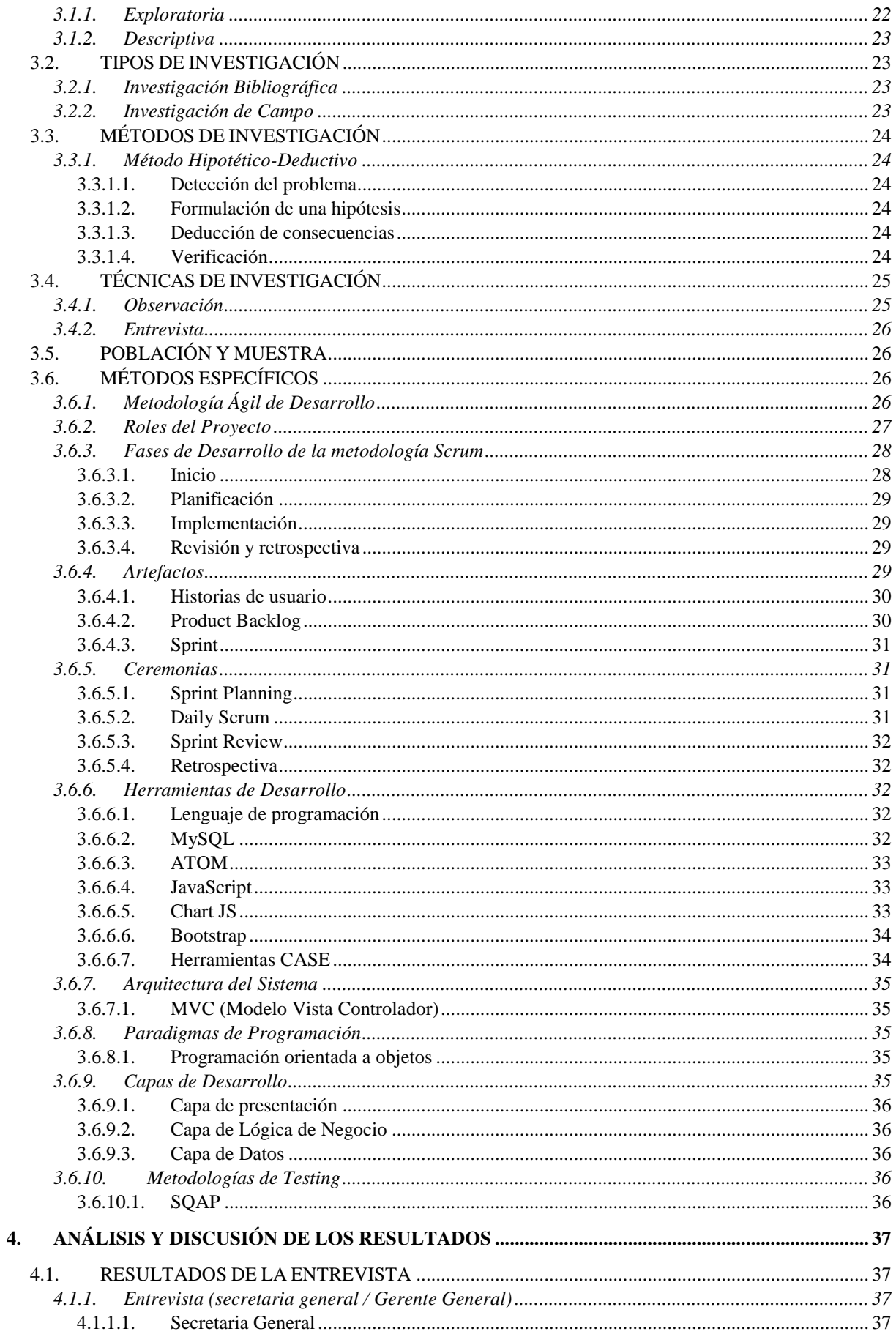

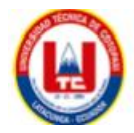

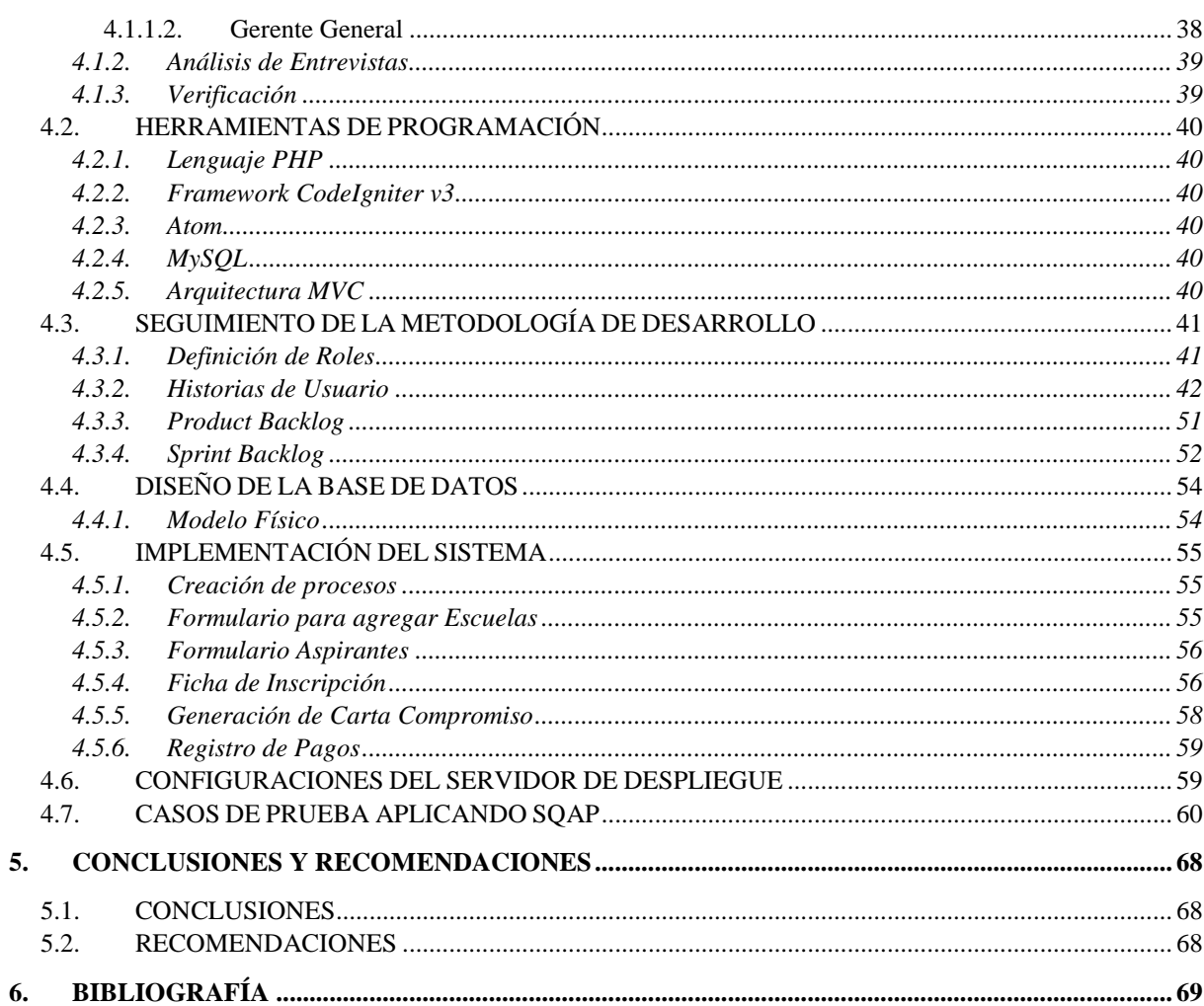

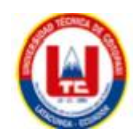

# ÍNDICE DE TABLAS

<span id="page-15-0"></span>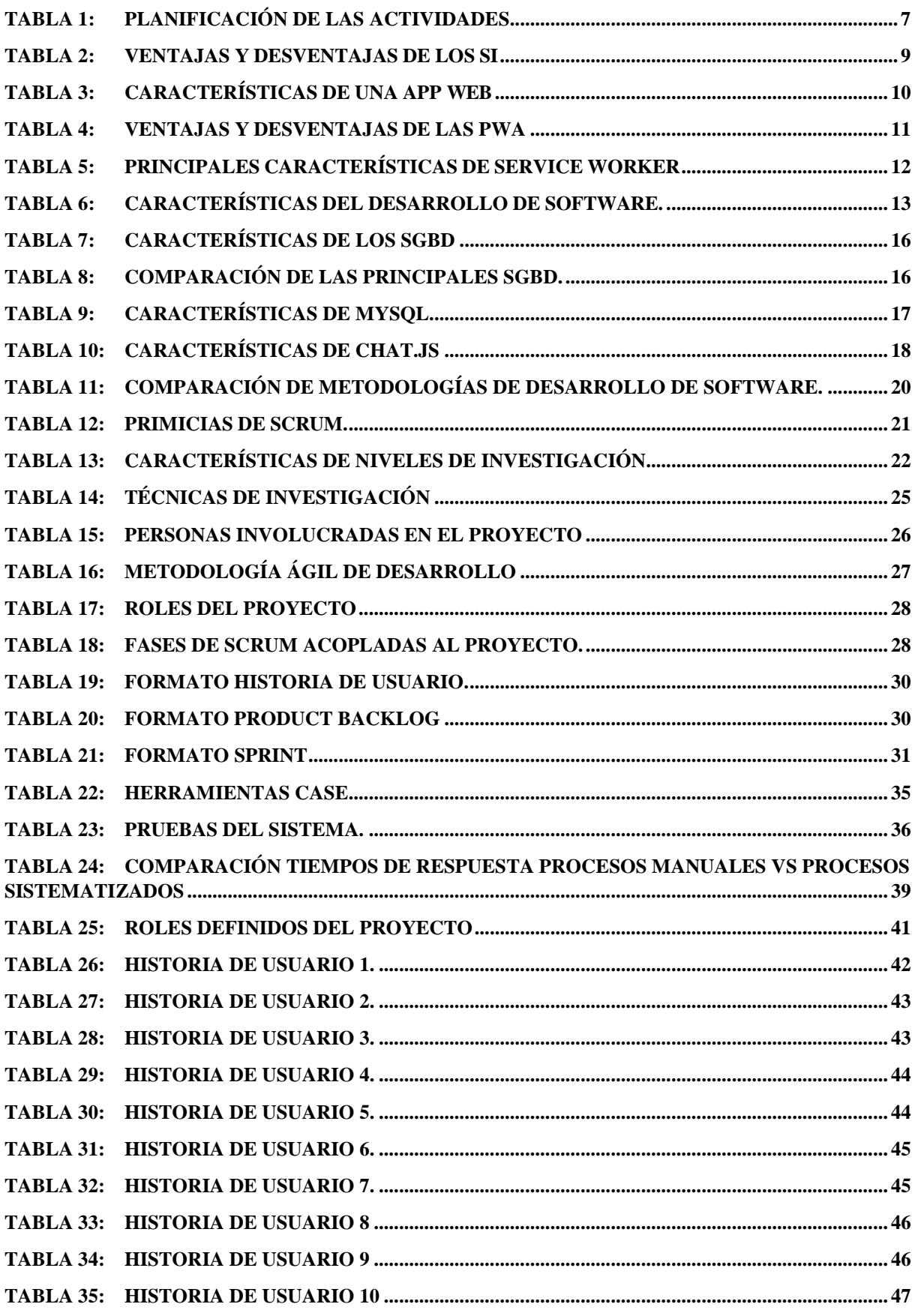

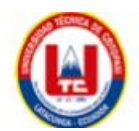

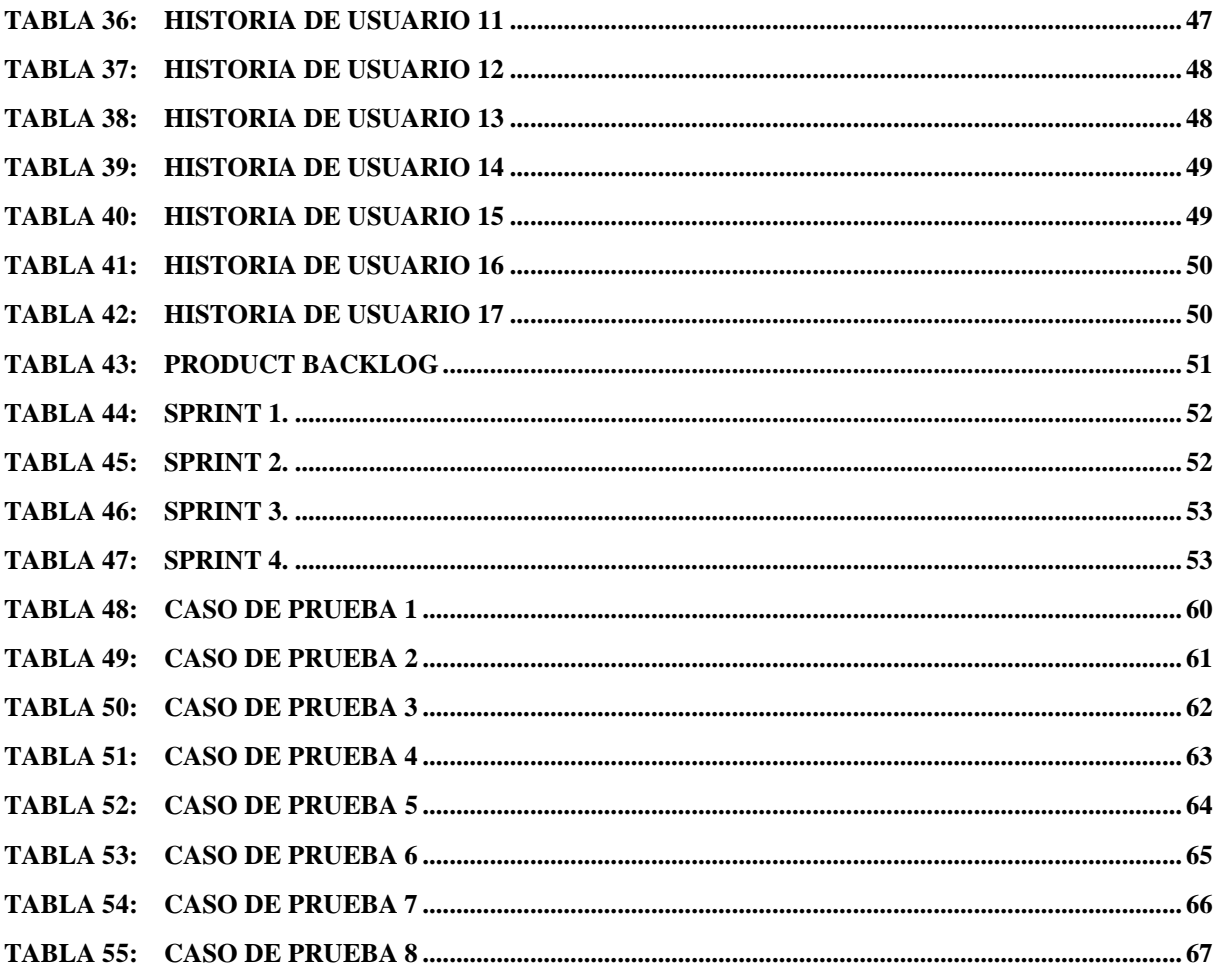

# <span id="page-17-0"></span>**1. INTRODUCCIÓN**

Un Sistema de gestión de información hace referencia a los procesos diseñados para gestionar las grandes cantidades de datos existentes en una organización, pero de manera sistematizada ayudando a llevar un mejor control y a resguardar la información. En cualquier organización existe información de manera física o mal gestionada, en los cuales existe cierto desinterés y desorden en la gestión y conservación de ellos.

Las empresas e instituciones día a día generan información, lo que a la larga genera un sin número de registros, al llevar estos de manera manual, dificulta su búsqueda, sin dejar de lado que esta información no está disponible para todos, lo que puede provocar varios problemas.

De acuerdo con lo anteriormente mencionado, se puede deducir que en el Centro de Capacitación Élite Cenepamil, desde la inscripción, registro y seguimiento físico y académico se lleva de manera física, por lo que recuperar la información es tedioso para los instructores, docentes, secretaria, incluso los estudiantes por lo que, se reflejan acciones que a corto o largo plazo llegan a tener repercusiones negativas, pues la falta de un sistema de gestión trae como consecuencia retrasos en la productividad, pérdida de información, tal como muestra el árbol de problemas en el **Anexo D.**

Hoy en día en cualquier organización maneja una cantidad grande de documentos e información, aún peor existen empresas que manejan estos datos de manera física, para lo cual es necesario hablar sobre la gestión de información, ya que al tener un sistema que agilice los procesos de la empresa se gana tiempo, productividad y tener un apoyo a la toma de decisiones. Sin embargo, los datos son el activo más importante para cada organización por lo que se debe asegurar la Integridad, Confidencialidad y Disponibilidad de datos.

Mencionado lo anterior, el centro de capacitación CENEPAMIL, maneja todos sus procesos de manera manual, y algunos aspirantes tienen dispositivos con diferente sistema operativo, lo que implementar un sistema para cada plataforma no sería lo adecuado, y sin dejar de lado lo costoso que seria, una alternativa es el desarrollo de una aplicación móvil Hibrida que se adapte a cada plataforma, sin embargo IOS, tiene bien restringido el acceso para publicación de apps, y los requerimientos también son mayores que en Android, teniendo en cuenta que Cenepamil es un centro de capacitación en constante desarrollo, el tema del presupuesto es algo limitado por lo

cual el proyecto consistirá en el Desarrollo de una PWA aplicando metodología Scrum para el seguimiento físico y académico de los aspirantes del centro de capacitación Cenepamil.

La PWA, es una alternativa y en el presente proyecto es la solución que se pudo brindar a los dueños den centro de capacitación, ya que estas aplicaciones se pueden instalar en cualquier dispositivo, son rápidas, seguras, no necesitan estar en la tienda de aplicaciones, emiten Notificaciones Push, simulan ser aplicaciones Nativas, y los cambios son en caliente, con esto abaratamos costos ya que solo se tiene que hacer un desarrollo en ambiente web y eso se adapta a las plataformas existentes.

En cuanto al Objetivo general se propuso "Desarrollar una Progressive Web App (PWA) aplicando la metodología Scrum para optimizar la gestión de información de los aspirantes en el centro de capacitación CENEPAMIL" puesto que los aspirantes utilizan dispositivos de diferentes sistemas operativos, y lo ideal es brindarles el soporte desde cualquier plataforma, pero hacer el desarrollo para cada plataforma sería muy costoso y demoroso, al tener una PWA se puede instalar sin necesidad de la tienda de apps, actualizaciones automáticas, y se adapta al entorno.

Además, es factible aplicar las técnicas de investigación como observación directa, indirecta, entrevista para el levantamiento de información y los requerimientos, además de añadir al cliente al equipo de desarrollo para que el mismo sea ágil.

Finalmente, este software se debe implementar en el centro de capacitación para brindar sus funcionalidades a los usuarios finales, por ende, el servidor debe ser seguro, reconocido y ofrecer opciones de migración.

En cuanto a las herramientas de desarrollo de software son diversas, tanto en artefactos, Frameworks y lenguajes de programación, por temas de costos y eficiencia se empleará PHP, con el Framework CodeIgniter v3, por ser de código abierto, interpretado y agilita el desarrollo del proyecto, la base de datos será en MySql, puesto que se adapta de buena manera con el lenguaje de programación.

Se ha realizado el análisis pertinente en base a costos del proyecto, y se ha logrado reducir costos con la propuesta, y dichos valores obtenidos son de total agrado para todos los involucrados, en consecuencia, de ello se justifica por llevar a cabo la investigación **Anexo E.**

## <span id="page-19-0"></span>**1.1. OBJETIVOS**

### <span id="page-19-1"></span>**1.1.1. Objetivo General**

 Desarrollar una Progressive Web App (PWA) aplicando la metodología Scrum para optimizar la gestión de información de los aspirantes en el centro de capacitación CENEPAMIL.

## <span id="page-19-2"></span>**1.1.2. Objetivos Específicos**

- Realizar un análisis bibliográfico acerca de sistemas de gestión de información mediante fuentes certificadas que aporten al análisis y estudio del proyecto.
- Realizar un diagnóstico acerca de la gestión de procesos mediante técnicas de investigación en el Centro de Capacitación Cenepamil.
- Implementar un sistema informático mediante el lenguaje de programación PHP, y el Framework CodeIgniter v3 para el centro de capacitación Cenepamil.

# **1.2. SISTEMA DE TAREAS**

<span id="page-20-1"></span><span id="page-20-0"></span>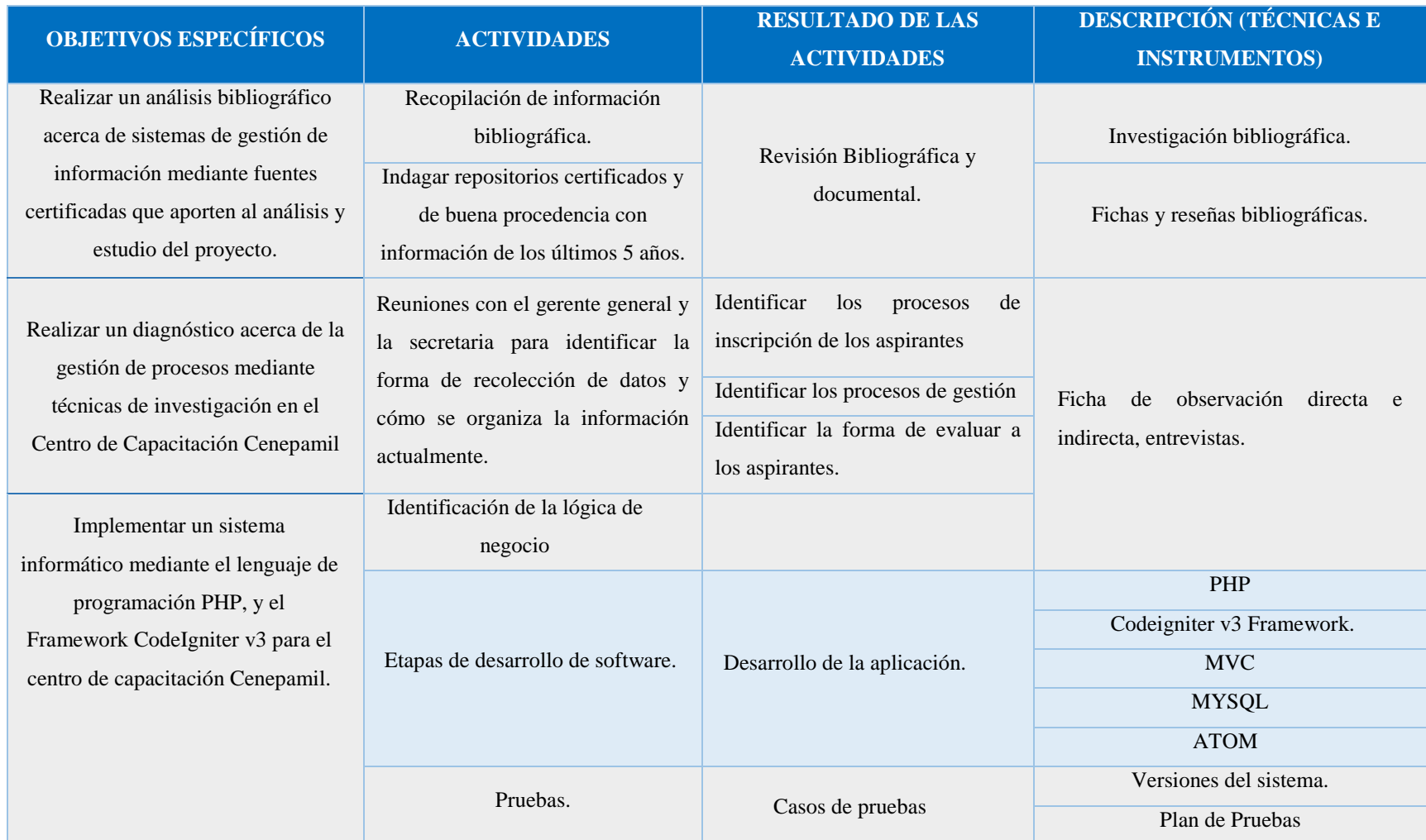

#### **Tabla 1:**Planificación de las actividades

# <span id="page-21-0"></span>**2. MARCO TEÓRICO**

Una PWA es una aplicación de entorno web que utilizan características y API del navegador para parecerse a las aplicaciones nativas, ofreciendo una experiencia similar. Estas aplicaciones son rápidas, fáciles de instalar, funcionan en todas partes, operan sin conexión, se actualizan silenciosamente, envían notificaciones Push, y ofrecen una seguridad más eficiente[1].

Además, las PWA no requieren plataformas de distribución de aplicaciones, lo que elimina los costos de desarrollo. Por otro lado, Scrum organiza los proyectos utilizando equipos multifuncionales, cada uno de los cuales tiene todas las capacidades necesarias para entregar una pieza de funcionalidad desde la idea hasta la entrega[2]. Esta metodología divide el proyecto en diferentes ciclos de desarrollo, llamados Sprints, que suelen durar de 2 a 4 semanas para ayudar a alcanzar rápidamente los entregables.

En el centro de capacitación "CENEPAMIL" ubicado en la ciudad de Latacunga, los procesos de capacitación y preparación para el ingreso de jóvenes a diversas escuelas militares y policiales se llevan de manera física, lo que termina en pérdidas de información e inconsistencia de la misma, lo cual dificulta saber con exactitud las falencias y virtudes de cada estudiante, ni saber el porcentaje de jóvenes que ingresan y no ingresan a las escuelas. Cenepamil se enfrenta a la necesidad de optimizar sus procesos de capacitación y evaluación para garantizar una gestión eficiente de la información, permitiendo así una mejor comprensión de las necesidades y desafíos de los estudiantes aspirantes a instituciones militares y policiales. La implementación de soluciones como las PWA y la adopción de metodologías ágiles como Scrum podrían representar una oportunidad significativa para mejorar la eficacia y eficiencia de sus operaciones

# <span id="page-21-1"></span>**2.1. ¿QUÉ ES UN SISTEMA DE INFORMACIÓN?**

Un sistema de información como una combinación organizada de personas, hardware, software, redes de comunicaciones y recursos de datos que reúne, transforma y disemina información en una organización[3].

Los SI tienen un impacto enorme en la productividad, la toma de decisiones y la capacidad de innovación. Permiten la automatización de procesos, facilitan el acceso a datos relevantes y promueven la colaboración entre diferentes áreas o personas. Además, con avances como la

inteligencia artificial y el análisis de datos, estos sistemas están evolucionando constantemente, brindando oportunidades para mejorar la eficiencia y la calidad de vida.

Sin embargo, también presentan desafíos importantes, como la seguridad de la información, la privacidad de los datos y la necesidad de mantenerse actualizados con los avances tecnológicos para seguir siendo eficientes y competitivos.

<span id="page-22-2"></span>A continuación, la **Tabla 2** da a conocer las ventajas y desventajas claves de los sistemas de información:

| <b>Ventajas</b>                | <b>Desventajas</b>              |  |
|--------------------------------|---------------------------------|--|
| Automatización de tareas       | Costos de implementación        |  |
| Mejora la eficiencia           | Riesgos de seguridad            |  |
| Acceso rápido a datos          | Posible dependencia tecnológica |  |
| Facilita la toma de decisiones | Mantenimiento continuo          |  |

**Tabla 2:**Ventajas y desventajas de los SI

# <span id="page-22-0"></span>**2.1.1. ¿Qué es gestión de Información?**

Se define como el conjunto de procesos y estrategias destinados a administrar de manera eficiente y efectiva la información dentro de una organización[4]. Implica el manejo integral de datos y recursos informativos para garantizar su disponibilidad, accesibilidad, integridad, seguridad y usabilidad.

Se dice que los datos son el activo más importante para las organizaciones ya que ellos a partir de esto pueden generar información que posteriormente empleando técnicas de inteligencia artificial e inteligencia de negocios ayudan a la mejor toma de decisiones, incluso en base a predicciones y tendencias.

# <span id="page-22-1"></span>**2.1.2. ¿Qué son los Sistemas de Información Empresarial?**

Los sistemas ERP (Enterprise Resource Planning) y CRM (Customer Relationship Management) son dos tipos de sistemas de información empresarial que desempeñan roles cruciales en la gestión de una organización, aunque en áreas diferentes.

Los ERP son sistemas integrales que permiten la gestión eficiente de los recursos de una empresa, como finanzas, recursos humanos, inventario, producción y logística. Estos sistemas centralizan datos y procesos, lo que facilita la coordinación entre diferentes departamentos y áreas, optimizando así la eficiencia operativa y la toma de decisiones. Por otro lado, los CRM se centran en la gestión de las relaciones con los clientes. Estos sistemas recopilan, organizan y analizan información relevante sobre clientes y prospectos. Permiten entender mejor las necesidades y preferencias de los clientes, mejorar la interacción con ellos y personalizar las estrategias de marketing y ventas, lo que puede impulsar la fidelidad del cliente y aumentar los ingresos[5].

Ambos sistemas son valiosos para las organizaciones, ya que pueden trabajar de manera complementaria. Por ejemplo, un ERP puede proporcionar información sobre el historial de ventas, inventario y costos, que puede ser útil para el módulo de CRM al diseñar estrategias de marketing personalizadas o para el servicio al cliente.

# <span id="page-23-0"></span>**2.2. ¿QUÉ ES UNA APLICACIÓN WEB?**

Una aplicación web como un software que se ejecuta en un navegador web sin necesidad de ser instalado previamente en el dispositivo del usuario. Estas aplicaciones se desarrollan utilizando tecnologías web estándar como HTML, CSS y JavaScript, lo que permite que sean accesibles a través de Internet y funcionen en diferentes dispositivos y sistemas operativos sin requerir una instalación específica[6]. A continuación, se muestran las características principales de una aplicación web tradicional:

<span id="page-23-1"></span>

| <b>Característica</b>       | <b>Descripción</b>                                              |  |
|-----------------------------|-----------------------------------------------------------------|--|
| Accesibilidad               | Accesible a través de navegadores web en diversos dispositivos. |  |
| No requiere instalación     | No necesita ser descargada ni instalada previamente.            |  |
| Actualizaciones automáticas | Se pueden actualizar sin necesidad de intervención del Usuario. |  |
| Multiplataforma             | Funciona en diferentes sistemas operativos y dispositivos.      |  |
| Almacenamiento en la nube   | Puede almacenar datos en servidores remotos o en la Nube.       |  |

**Tabla 3:**Características de una App web

Las aplicaciones web pueden abarcar una amplia gama de funcionalidades y complejidades, desde simples páginas interactivas hasta aplicaciones complejas y dinámicas que realizan tareas avanzadas o gestionan grandes conjuntos de datos.

## <span id="page-24-0"></span>**2.3. ¿QUÉ ES UNA PWA?**

Las PWA son aplicaciones web que combinan lo mejor de las páginas web y las aplicaciones móviles. Están diseñadas para brindar una experiencia similar a la de una aplicación nativa, pero se ejecutan dentro del navegador web[1].

Tienen la capacidad de funcionar en cualquier dispositivo y plataforma compatible con navegadores modernos.

Entre las ventajas que se pueden destacar es que con solo un desarrollo la aplicación se puede distribuir e instalar en cualquier sistema operativo compatible con los navegadores del momento, simulan ser Nativas, y se pueden instalar en Android, IOS, Windows, Linux, Mac y sin ni siquiera alojar en las tiendas de aplicaciones por lo que abarata costos de desarrollo y también simula ser un ERP, en donde se puede tener integrado todo con simplemente un sistema en entorno web.

<span id="page-24-2"></span>A continuación, se muestra las ventajas y desventajas de las PWA.

| <b>Ventajas</b>             | <b>Desventajas</b>                                   |
|-----------------------------|------------------------------------------------------|
| Acceso sin instalación      | Limitaciones de funcionalidad comparadas con nativas |
| Rapidez y rendimiento       | Menor visibilidad sin presencia en tiendas de apps   |
| Actualizaciones automáticas | Tamaño de almacenamiento limitado                    |
| Trabajo sin conexión        | Dependencia del navegador                            |

**Tabla 4:**Ventajas y desventajas de las PWA

#### <span id="page-24-1"></span>**2.3.1. ¿Qué es el Service Worker?**

Una de las características clave que distingue a las Progressive Web Apps (PWA) y desempeña un papel fundamental en su funcionamiento. Es una pieza central que permite que las PWA ofrezcan funcionalidades avanzadas, como trabajar offline, notificaciones Push y mejorar el rendimiento general de la aplicación[7].

<span id="page-25-1"></span>A continuación, se muestran las principales características del Service Worker:

| Características del Service Worker | <b>Descripción</b>                                   |
|------------------------------------|------------------------------------------------------|
| Trabajo en segundo plano           | Ejecución independiente de la página web principal   |
| Cacheo de contenido                | Almacenamiento en caché de recursos para uso offline |
| Mejora del rendimiento             | Reducción de tiempos de carga y mejor experiencia    |
| Actualizaciones automáticas        | Actualización automática de la PWA sin intervención  |

**Tabla 5:**Principales características de Service Worker

Este Service Worker actúa como una conexión proxy entre la red o dispositivo y la aplicación, es la pieza clave de los componentes de la PWA, ya que trabaja en segundo plano, y actúa como cache para recursos Offline.

#### <span id="page-25-0"></span>**2.3.2. ¿Qué es el Manifest en PWA?**

Es un archivo en formato JSON que contiene información crucial sobre la aplicación web. Este archivo se usa para definir cómo la aplicación debe aparecer al ser instalada en dispositivos móviles o escritorios, permitiendo que se comporte más como una aplicación nativa. El Mest permite que las PWA´S sean instalables y se comporten de manera más similar a una aplicación nativa, brindando una experiencia coherente y optimizada para dispositivos móviles o de escritorio. Ayuda a los usuarios a identificar y acceder fácilmente a la aplicación, además de proporcionar información sobre su funcionalidad y apariencia.

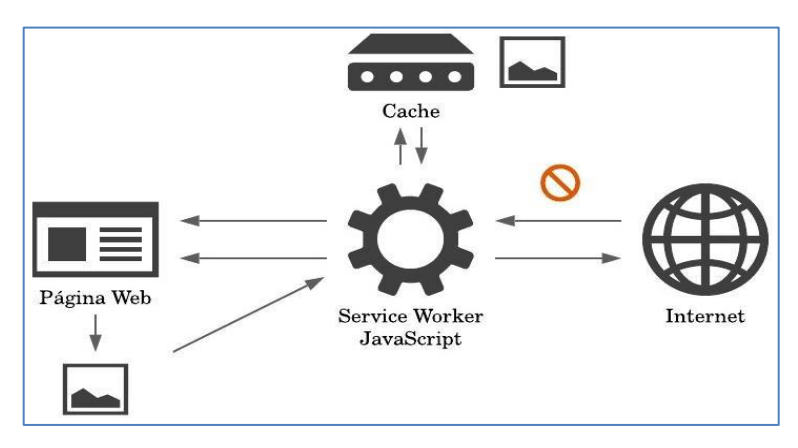

**Figura 1.** Arquitectura de las Aplicaciones Web Progresivas<sup>[8]</sup>

# <span id="page-26-0"></span>**2.4. APLICACIÓN WEB TRADICIONAL VS APLICACIÓN WEB PROGRESIVA**

La aplicación web progresiva mostró un alto consumo de recursos, aunque brindó mejor experiencia al usuario, la limitación podría ser el almacenamiento en caché y el soporte de los navegadores, esto después de hacer una comparativa en tiempos de repuesta, el envío de solicitudes al servidor, pruebas de carga y estrés[9]. Este análisis fue entre las aplicaciones web tradicionales y las progresivas, resaltando que, si bien las progresivas implican usar más recursos, es más eficiente en tiempo de respuesta ya que almacena en cache ciertos metadatos y también usa el Service Worker para que sea más eficiente en tiempos de respuesta.

### <span id="page-26-1"></span>**2.5. HERRAMIENTAS DE DESARROLLO**

Las herramientas de desarrollo de software son elementos fundamentales para cualquier equipo o individuo involucrado en la creación de aplicaciones o sistemas. Estas herramientas son como un conjunto de aliados que simplifican y agilizan el proceso de desarrollo, desde la planificación y el diseño hasta la implementación y pruebas. A continuación, se muestran los puntos más importantes de estas herramientas.

<span id="page-26-2"></span>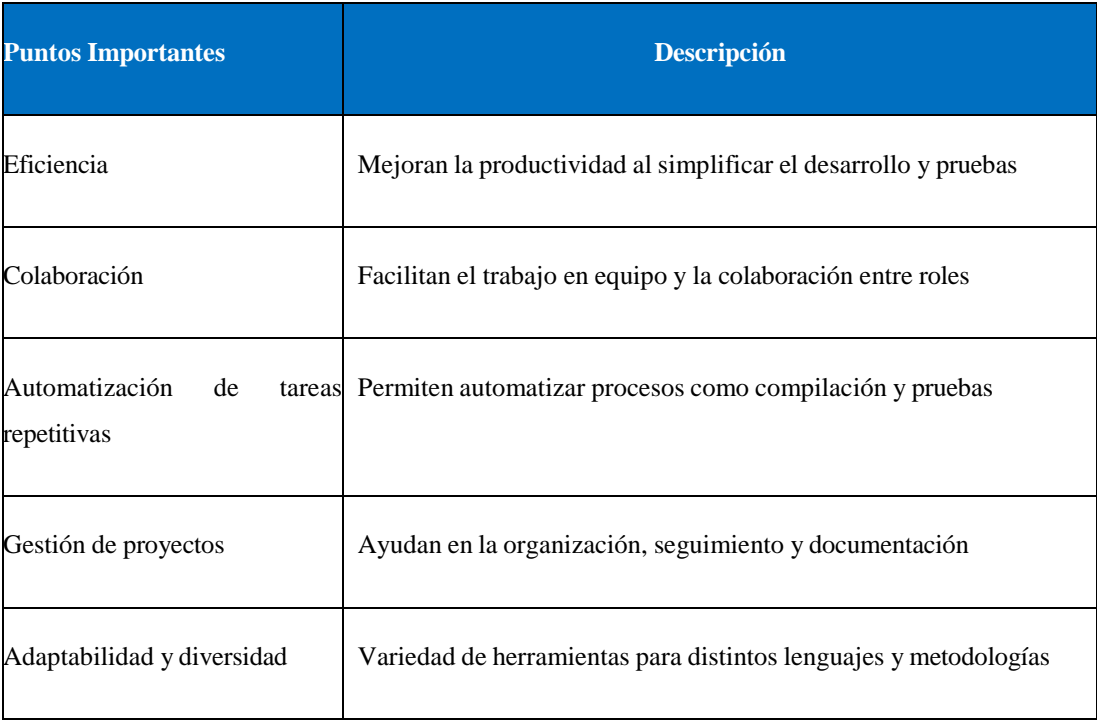

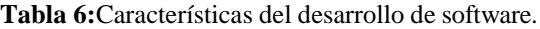

#### <span id="page-27-0"></span>**2.5.1. Backend Y Frontend**

El Backend trabaja del lado del servidor y el Fronted del lado del cliente, es decir la capa de visualización grafica que el cliente interactúa, mientras que el Backend tiene relación directa con el Servidor y la Base de datos.

Un ejemplo claro de Backend es el cuándo se trabaja con MVC, siendo así el Modelo y el Controlador, aquí se interactúa con los identificadores de la vista dándole acciones, emitiendo él envió de datos y transacciones, mientras que el Fronted es la vista, en donde se emplean HTML, CSS, JAVASCRIPT, etc.

#### <span id="page-27-1"></span>**2.5.2. Lenguaje de programación PHP**

Es un lenguaje de código abierto muy popular especialmente adecuado para el desarrollo web y que puede ser incrustado en HTML, es interpretado por lo que los cambios se reflejan al instante[10]. Es un lenguaje orientado a objetos y muy fácil de aprender, sin embargo, es uno de los más populares por lo cual existen diferentes Frameworks de desarrollo como Codeigniter o Laravel los mismos que permiten un desarrollo ágil y basado en Convenciones.

#### <span id="page-27-2"></span>**2.5.3. IDE´s de Desarrollo**

Es una aplicación de software que ayuda a los programadores a desarrollar código de software de manera eficiente. Aumenta la productividad de los desarrolladores al combinar capacidades como editar, crear, probar y empaquetar software en una aplicación fácil de usar. Así como los escritores utilizan editores de texto y los contables, hojas de cálculo, los desarrolladores de software utilizan IDE para facilitar su trabajo[11].

Existen varios, como Visual Studio, Atom, Brackets, entre otros. Ahora estos IDEs permiten implementar cientos de complementos que hacen el desarrollo ágil.

#### <span id="page-27-3"></span>**2.5.4. ¿Qué es Framework?**

Es una estructura conceptual y práctica diseñada para facilitar el desarrollo de software al proporcionar a los desarrolladores un conjunto de herramientas, librerías, estándares y guías que ayudan a crear aplicaciones de manera más eficiente y consistente. Básicamente, un Framework proporciona una base sobre la cual los desarrolladores pueden construir aplicaciones[12].

Permite la reutilización de código, la escalabilidad y mantenimiento de las aplicaciones.

# <span id="page-28-0"></span>**2.5.5. ¿Qué es CodeIgniter?**

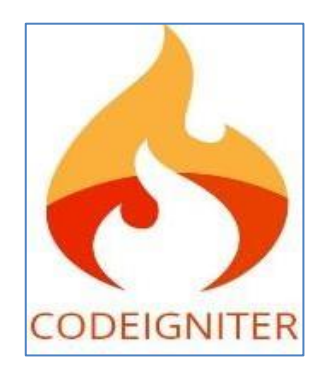

Figura 2. Logo CodeIgniter<sup>[13]</sup>.

CodeIgniter es un Framework de Desarrollo Web de código abierto, escrito en PHP, que simplifica la creación de aplicaciones web dinámicas y rápidas. Se destaca por su simplicidad, rendimiento y facilidad de aprendizaje, lo que lo convierte en una opción popular entre los desarrolladores.

Lo que hace especial a CodeIgniter es su enfoque ligero y su estructura MVC (Modelo-Vista-Controlador), que separa la lógica de negocio, la presentación y la manipulación de datos, lo que facilita la organización del código y el mantenimiento de las aplicaciones[13].

Ofrece una amplia gama de herramientas y bibliotecas predefinidas para manejar tareas comunes en el desarrollo web, como el manejo de bases de datos, la validación de formularios, la generación de URLs amigables, la gestión de sesiones y cookies, entre otros.

Además, CodeIgniter se destaca por su flexibilidad, permitiendo a los desarrolladores elegir qué componentes usar y cómo estructurar sus aplicaciones según sus necesidades específicas. Esto permite un desarrollo ágil y personalizado sin imponer reglas estrictas.

# <span id="page-28-1"></span>**2.5.6. ¿Qué es un SGBD?**

Un Sistema de Gestión de Bases de Datos (SGBD) es un software diseñado para gestionar y administrar grandes conjuntos de datos de manera eficiente y segura. Su principal función es permitir la creación, manipulación, almacenamiento, y recuperación de datos de una base de datos.

A continuación, se propone una tabla de características relevantes que debe ofrecer un SGBD para ofrecer la confidencialidad, seguridad y disponibilidad de los datos:

| <b>Característica</b>                      | <b>Descripción</b>                                                                        |  |
|--------------------------------------------|-------------------------------------------------------------------------------------------|--|
| Almacenamiento de datos                    | Organizar y acceder rápidamente a los datos de manera estructurada.                       |  |
| Manipulación de datos                      | Facilita agregar, eliminar, modificar y consultar datos                                   |  |
| Seguridad                                  | Mecanismos para proteger los datos, control de acceso, autenticación y<br>encriptación.   |  |
| Concurrencia y control de<br>transacciones | Permite el acceso y actualización simultánea de datos, manteniendo su<br>consistencia.    |  |
| Backup y recuperación                      | Permite realizar copias de seguridad y restauración en caso de pérdida o daño.            |  |
| Optimización de consultas                  | Mejorar el rendimiento y la velocidad de acceso mediante la optimización de<br>consultas. |  |

<span id="page-29-0"></span>**Tabla 7:** Características de los SGBD

Los SGBD pueden ser de diferentes tipos, como los SGBD relacionales (como MySQL, PostgreSQL, Oracle), los SGBD NoSQL (como MongoDB, Cassandra) que se utilizan para modelos de datos no estructurados, y los SGBD orientados a objetos, cada uno adaptado a necesidades específicas de almacenamiento y manipulación de datos.

A continuación, se propone una tabla comparativa de los SGBD más populares con sus principales características.

| <b>Característica</b> | <b>Oracle</b> | <b>SQL Server</b> | <b>MySQL</b>   | <b>PostgreSQL</b> | <b>MongoDB</b>  |
|-----------------------|---------------|-------------------|----------------|-------------------|-----------------|
| Modelo de Datos       | Relacional    | Relacional        | Relacional     | Relacional        | <b>NoSQL</b>    |
| Lenguaje              | <b>SQL</b>    | <b>SQL</b>        | <b>SQL</b>     | <b>SQL</b>        | <b>BSON</b>     |
| Licencia              | Propietaria   |                   | Código Abierto |                   |                 |
| Plataformas           | Windows,      | Windows,          | Windows,       | Windows,          | Windows, Linux, |
| Soportadas            | Linux, UNIX   | Linux             | Linux, UNIX    | Linux, UNIX       | <b>UNIX</b>     |
| Escalabilidad         | Alta          | Alta              | Alta           | Alta              | Alta            |
| Replicación           | Sí            | Sí                | Sí             | Sí                | Sí              |
| Costo                 | Precio núcleo | Precio núcleo     | Gratuito       | Gratuito          | Gratuito        |

<span id="page-29-1"></span>**Tabla 8:** Comparación de las principales SGBD.

## <span id="page-30-0"></span>**2.5.6.1.¿Qué es MySql**

MySQL es un sistema de gestión de bases de datos relacional (SGBD) de código abierto y uno de los sistemas más populares para el manejo de datos. Fue desarrollado inicialmente por la empresa sueca MySQL AB, y actualmente es propiedad de Oracle Corporation, tras su adquisición en 2008.

El número máximo de registros que MySQL puede almacenar depende de varios factores, incluidos los límites del sistema operativo, la configuración del servidor MySQL y el tipo de tabla (InnoDB, MyISAM, etc.). Sin embargo, a nivel teórico, MySQL puede almacenar hasta 2^64 (aproximadamente 18 trillones) de registros en una tabla.

Sin embargo, en la práctica, otros límites pueden ser más restrictivos. Por ejemplo, la configuración de la máquina donde se ejecuta MySQL puede limitar el número de registros que puedes almacenar debido a limitaciones de memoria, espacio en disco u otros recursos. Además, el tipo de motor de almacenamiento de la tabla puede tener limitaciones específicas.

Algunas características importantes de MySQL incluyen:

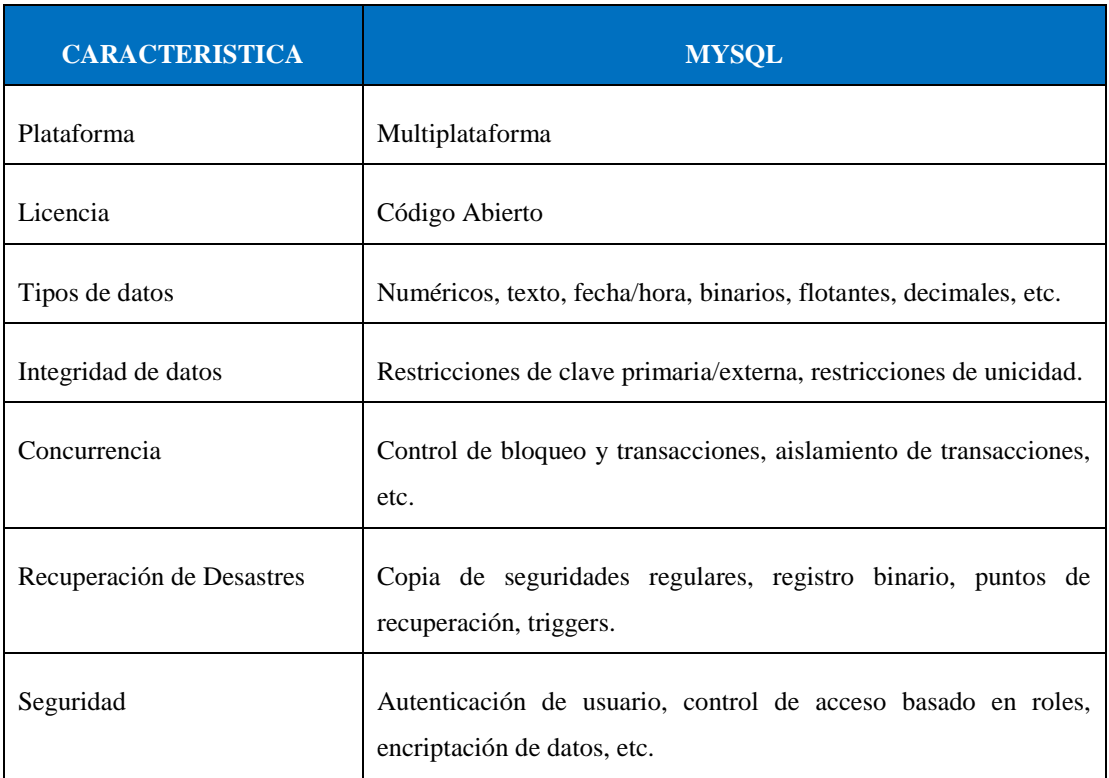

<span id="page-30-1"></span>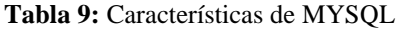

MySQL es ampliamente utilizado en aplicaciones web, desde pequeños sitios hasta grandes empresas y aplicaciones críticas, debido a su facilidad de uso, rendimiento, estabilidad y amplia compatibilidad con diferentes tecnologías y lenguajes de programación.

#### <span id="page-31-0"></span>**2.5.7. ¿Qué es Chart.JS?**

Chart.js es una librería de JavaScript de código abierto que permite crear gráficos interactivos y dinámicos en páginas web. Esta herramienta es fácil de usar y está diseñada para ser flexible y personalizable, permitiendo a los desarrolladores mostrar datos de manera visual y comprensible mediante diferentes tipos de gráficos, como barras, líneas, áreas, tortas y más.

Entre sus principales características están:

<span id="page-31-2"></span>

| Característica                               | <b>Descripción</b>                                                                                                    |  |  |
|----------------------------------------------|----------------------------------------------------------------------------------------------------|--|--|
| Facilidad de uso                             | Implementación sencilla y accesible.                                                                                                    |  |  |
| Personalización                              | Amplia variedad de opciones para adaptar la apariencia.                                                                                             |  |  |
| Interactividad                               | Los gráficos permiten la interacción del usuario, como la visualización de<br>detalles al pasar el ratón sobre los puntos de datos.                 |  |  |
| Soporte para diferentes tipos<br>de gráficos | Amplia gama de gráficos, como barras, líneas, áreas, tortas, entre otros, para<br>representar diversos tipos de datos.                              |  |  |
| Compatibilidad                               | Compatible con la mayoría de los navegadores web modernos, lo que lo hace<br>una opción popular para la visualización en aplicaciones web y sitios. |  |  |

**Tabla 10:** Características de Chat.JS

#### <span id="page-31-1"></span>**2.6.ARQUITECTURA DEL SISTEMA.**

Es una arquitectura segura que permite organizar el código, algunos aspectos importantes son:

# **Reutilización de código, colaboración entre equipos, Mantenimiento y escalabilidad.**

A continuación, se muestra el diagrama de arquitectura que tiene el sistema, teniendo en cuenta MVC, en donde:

La vista es la capa de presentación que interactúa con el Usuario, el modelo hace referencia a la lógica de negocio, y el controlador hace las peticiones al servidor BDD.

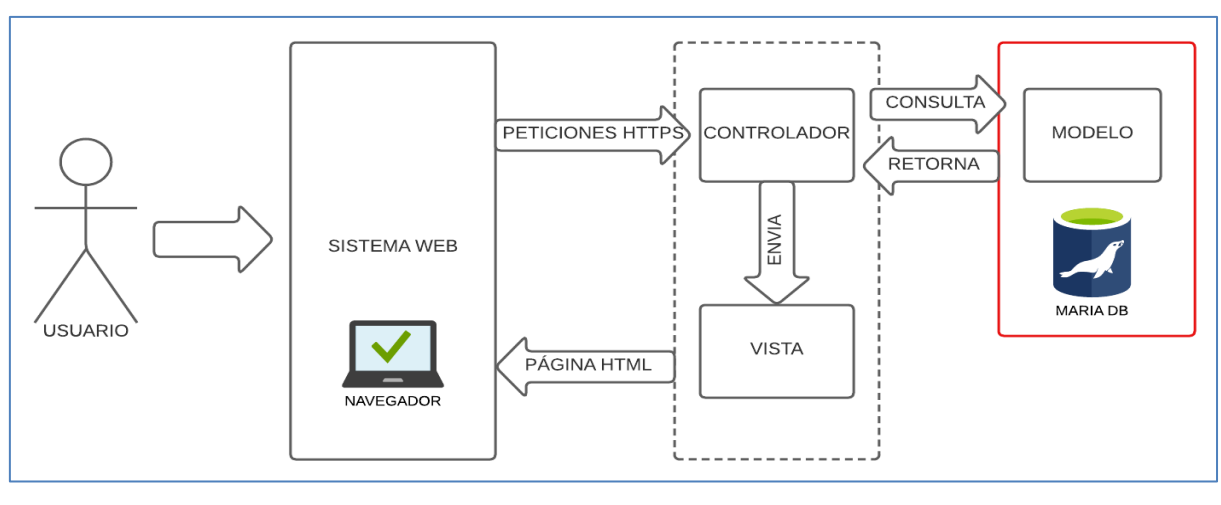

**Figura 3.** Arquitectura MVC [14]

## <span id="page-32-0"></span>**2.6.1. HTTP VS HTTPS**

HTTP (Hypertext Transfer Protocol) y HTTPS (Hypertext Transfer Protocol Secure) son protocolos de comunicación utilizados para transferir datos entre un navegador web y un servidor. La principal diferencia radica en la seguridad y la encriptación de los datos transmitidos. HTTP generalmente se usa en aplicaciones locales, o de prueba, mientras que HTTPS implementa el certificado SSL lo que garantiza que sean seguras contra ataque y las transacciones sean concurrentes.

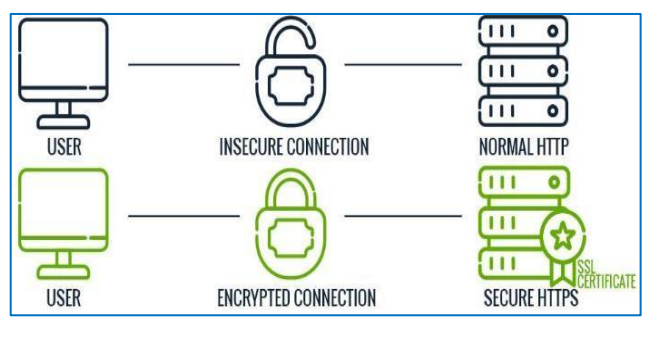

Figura 4. Protocolo Http vs Protocolo Https[15].

## <span id="page-32-1"></span>**2.6.1.1. IMPORTANCIA DE HTTPS EN PWA**

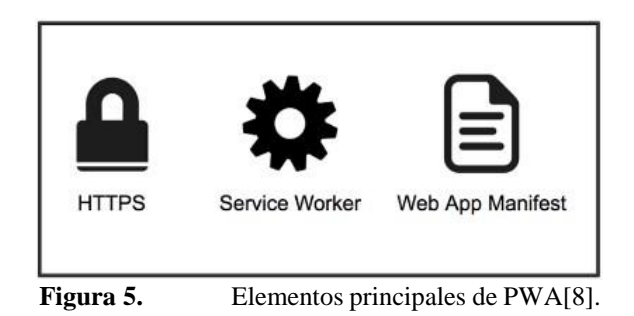

Una PWA solo funciona con el protocolo HTTPS y siempre que tenga un certificado SSL de confianza, por ello para que el funcionamiento sea el adecuado es necesario adquirir un servidor con esas características, ya que si no es seguro no va a arrojar la opción de instalar la PWA, como se muestra a continuación.

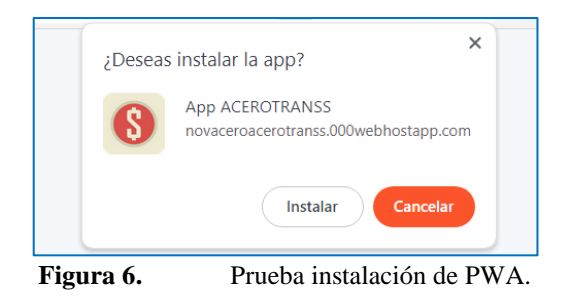

## <span id="page-33-0"></span>**2.7. METODOLOGÍAS AGILES**

Las metodologías en el desarrollo de software son enfoques o marcos de trabajo estructurados que guían el proceso de creación de aplicaciones o sistemas. Estas metodologías ofrecen un conjunto de principios, prácticas, herramientas y reglas que ayudan a los equipos de desarrollo a planificar, implementar, probar y mantener un software de manera eficiente y organizada. Algunas metodologías conocidas incluyen Scrum, Kanban, Extreme Programming (XP), Lean, Waterfall, entre otras. Cada una de estas metodologías tiene sus propias características, ventajas y desventajas, y es elegida por los equipos de desarrollo según las necesidades del proyecto, el tamaño del equipo, los plazos, entre otros factores.

<span id="page-33-1"></span>

| <b>Aspecto</b> | <b>Cascada</b>  | <b>Prototipo</b>             | <b>Espiral</b>         | <b>RUP</b>      | <b>Scrum</b>          | <b>XP</b>    |
|----------------|-----------------|------------------------------|------------------------|-----------------|-----------------------|--------------|
|                |                 |                              |                        |                 |                       |              |
| Filosofía      | Tradicional     | Tradicional                  |                        | Tradicional     | Ágil                  | Ágil         |
|                | Requisitos      | Prototipado<br>Planificación |                        |                 |                       |              |
| <b>Fases</b>   | Diseño          | Evaluación                   | Análisis de<br>Riesgos | Análisis        | Sprint                | Planeación   |
|                | Desarrollo      | Desarrollo                   |                        | Diseño          | Revisión              | Diseño       |
|                | Pruebas         |                              | Pruebas                | Implementación  | Retrospectiva         | Codificación |
|                | Mantenimiento   |                              |                        | Pruebas         |                       | Pruebas      |
|                |                 | Identificar                  | Gestión                |                 |                       |              |
|                |                 | problemas                    | eficaz de              | Control<br>de   |                       |              |
| Ventajas       | Estructurado    | fácilmente                   | riesgos                | cambios         | Enfoque en el cliente |              |
|                |                 | Difícil                      |                        |                 |                       |              |
|                | Dificultad para | mantener el                  | Alto costo             | Problemas<br>de | Posible falta         | Dependencia  |
| Desventajas    | retroceder      | enfoque.                     | inicial                | escalabilidad   | de estructura         | del equipo   |

**Tabla 11:** Comparación de Metodologías de Desarrollo de Software.

### <span id="page-34-0"></span>**2.7.1. SCRUM**

Es un Framework de trabajo por el cual las personas pueden abordar problemas complejos adaptativos, a la vez que entregar productos del máximo valor posible productiva y creativamente[16]. Se caracteriza por ser ágil y trabajar del lado del cliente, está compuesta por los roles, los artefactos y los Eventos.

<span id="page-34-1"></span>A continuación, se presenta una tabla con estas fases y sus componentes:

| <b>Componentes</b> | <b>Descripción</b>                                                          |  |  |  |
|--------------------|-----------------------------------------------------------------------------|--|--|--|
| <b>Roles</b>       | Product Owner: Representa las necesidades del cliente.                      |  |  |  |
|                    | <b>Scrum Master:</b> Facilita el proceso y ayuda al equipo a adoptar Scrum. |  |  |  |
|                    | Product Backlog: Lista priorizada de requerimientos del producto.           |  |  |  |
| <b>Artefactos</b>  | Sprint Backlog: Elementos seleccionados del Product Backlog para            |  |  |  |
|                    | trabajar en un Sprint.                                                      |  |  |  |
|                    | <b>Incremento:</b> Resultado funcional del Sprint.                          |  |  |  |
| <b>Eventos</b>     | Sprint: Periodo fijo para desarrollar un incremento.                        |  |  |  |
|                    | Reunión de Planificación del Sprint: Selección de elementos del             |  |  |  |
|                    | Product Backlog para el Sprint.                                             |  |  |  |
|                    | Daily Scrum: Reunión diaria de sincronización del equipo.                   |  |  |  |
|                    | Revisión del Sprint: Evaluación del incremento al final del Sprint.         |  |  |  |
|                    | Retrospectiva del Sprint: Análisis del desempeño del equipo y               |  |  |  |
|                    | mejoras en los procesos.                                                    |  |  |  |
|                    |                                                                             |  |  |  |

**Tabla 12:** Primicias de SCRUM.

# <span id="page-35-0"></span>**3. MÉTODOS Y PROCEDIMIENTOS**

## <span id="page-35-1"></span>**3.1.NIVELES DE INVESTIGACIÓN**

La profundidad con la que se examinan determinados problemas o fenómenos sociales, así como todos los aspectos relacionados con la investigación, varía según el grado de estudio. En los estudios exploratorios, descriptivos y explicativos, se observan diferencias en el diseño, la recopilación de datos, el método de recolección, el muestreo y otros elementos del proceso de investigación.

<span id="page-35-3"></span>A continuación, a se plantea un cuadro con los niveles de investigación y sus características.

| $N^{\circ}$    | <b>NIVEL DE INVESTIGACIÓN</b> | <b>CARACTERÍSTICAS</b>                                                                                                    |
|----------------|-------------------------------|----------------------------------------------------------------------------------------------------|
|                | Exploratoria                  | Propósito: Investigar temas inexplorados.<br>Relacionarse<br><b>Enfoque:</b><br>temas<br>con<br>desconocidos y obtener una comprensión<br>inicial. |
|                |                               | Metodología: Flexible y adaptable.                                                                                                    |
|                |                               | Actitud: Requiere tranquilidad y paciencia.                                                                                                    |
| $\mathfrak{D}$ | Descriptiva                   | Propósito: Investigar temas inexplorados.<br>Relacionarse<br><b>Enfoque:</b><br>temas<br>con<br>desconocidos y obtener una comprensión<br>inicial. |
|                |                               | Metodología: Flexible y adaptable.                                                                                                    |
|                |                               | Actitud: Requiere tranquilidad y paciencia.                                                                                                    |

**Tabla 13:** Características de niveles de investigación

#### <span id="page-35-2"></span>**3.1.1. Exploratoria**

Es beneficioso emplear este nivel de investigación cuando se busca explorar temas inexplorados o novedosos. Permite familiarizarse con fenómenos relativamente desconocidos, obtener información que pueda indicar la viabilidad de investigaciones más exhaustivas en un contexto general, explorar nuevas problemáticas e identificar conceptos o variables promisorias para investigaciones futuras. Este enfoque ayuda a establecer prioridades en la investigación y a
formular afirmaciones y suposiciones. Estos estudios se caracterizan por su flexibilidad metodológica, amplitud y dispersión en comparación con los estudios descriptivos o explicativos. Además, involucran mayores riesgos y demandan paciencia, serenidad y apertura por parte del investigador.

Se aplica investigación exploratoria puesto a que se trata de un problema nuevo a solucionar, está especialmente dirigido a la gestión de información de los aspirantes del centro de capacitación CENEPAMIL. Además, es conveniente usar la mencionada investigación en los procesos y actores intervinientes al proyecto.

## **3.1.2. Descriptiva**

En esencia, estos estudios contribuyen a la realización de investigaciones cuyo objetivo es identificar las propiedades y características esenciales del fenómeno examinado, así como describir las tendencias presentes en grupos o poblaciones. La naturaleza descriptiva de la investigación radica en el análisis individual de cada variable, evaluando los resultados relacionados con el reconocimiento de actores. Este enfoque permite obtener las características y perfiles de las personas involucradas, aspectos de gran relevancia para el desarrollo del sistema propuesto.

## **3.2.TIPOS DE INVESTIGACIÓN**

#### **3.2.1. Investigación Bibliográfica**

La revisión bibliográfica se utiliza para recopilar información relevante como parte integral del marco teórico. Se enfoca en la obtención de conceptos relacionados con la metodología de desarrollo y diversas tecnologías aplicadas. Este enfoque contribuye al proceso y mejora la experiencia del sistema web. La metodología de investigación bibliográfica en este proyecto se refleja en la revisión de contenido teórico presente en revistas, artículos científicos, libros, entre otros. Los estudios bibliográficos desempeñan un papel crucial en el marco teórico.

## **3.2.2. Investigación de Campo**

La investigación de campo implica la obtención de nuevos datos de fuentes verificadas con un propósito específico. Este método cualitativo de recopilación de datos se centra en la comprensión humana a través de la observación e interacción en entornos naturales. Se recopila información mediante diversas técnicas, como encuestas, entrevistas y observaciones, dirigidas especialmente a los individuos de Cenepamil que están involucradas en el proyecto.

## **3.3.MÉTODOS DE INVESTIGACIÓN**

#### **3.3.1. Método Hipotético-Deductivo**

Estos son los pasos o procesos que los investigadores siguen para convertir sus actividades en práctica científica. Involucran etapas clave como la observación y verificación del fenómeno bajo estudio, la formulación de hipótesis para explicar dicho fenómeno, la deducción de resultados o propuestas más fundamentales que la hipótesis misma, y la posterior verificación de los enunciados deducidos. Estos pasos representan un marco general que guía la investigación científica. En la investigación se lo aplicaría de la siguiente manera:

#### **3.3.1.1.Detección del problema**

Mal gestión de información de los aspirantes en los procesos de inscripción, seguimiento académico y físico.

#### **3.3.1.2.Formulación de una hipótesis**

La implementación del sistema informático permitirá la sistematización efectiva de los procesos manuales y físicos actualmente gestionados por el Centro de Capacitación Cenepamil, lo que resultará en una mayor eficiencia operativa, reducción de errores y tiempos de respuesta más rápidos en la realización de tareas.

## **3.3.1.3.Deducción de consecuencias**

Retrasos en la productividad, pérdida de información, difícil acceso a los datos físicos, confusiones.

#### **3.3.1.4.Verificación**

Los problemas que se indican tendrán una solución automatizando dichos procesos, de tal manera que podría mejorar varios aspectos.

En la siguiente imagen se encuentran todos los métodos de investigación, clasificados por su tipología, en un cuadro verde se evidencia el método escogido para la realización del proyecto.

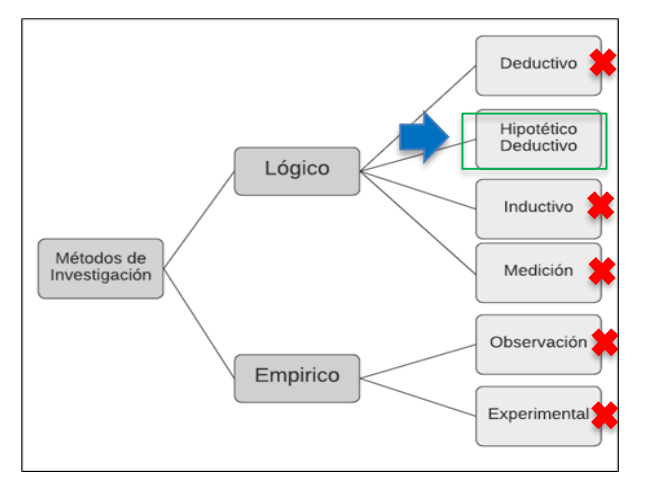

**Figura 7.** Métodos de Investigación

## **3.4.TÉCNICAS DE INVESTIGACIÓN**

Las técnicas y herramientas de investigación son los métodos o maneras de adquirir información sobre el tema en análisis. Estos procedimientos se respaldan en herramientas que facilitan la recopilación, organización, análisis, revisión y presentación de la información recabada.

En el cuadro se presentan las tres técnicas de investigación aplicadas en el proyecto

| N.º                         | <b>TÉCNICA DE</b><br><b>INVESTIGACIÓN</b> | <b>DESCRIPCIÓN</b>                                                                                                    |
|-----------------------------|-------------------------------------------|----------------------------------------------------------------------------------------------------|
|                             | Entrevista                                | Diálogo entre dos o más individuos donde comparten<br>pensamientos y puntos de vista sobre un tema específico. Todos<br>los participantes en la entrevista contribuyen a la discusión del<br>tema |
| $\mathcal{D}_{\mathcal{L}}$ | Observación                               | Método para recopilar información que implica observar, reunir y<br>entender las acciones y eventos de personas o elementos.                                                                      |
| 3                           | Encuesta                                  | Proceso de recopilación de datos mediante la presentación de un<br>conjunto de preguntas a un grupo representativo de individuos.                                                                 |

**Tabla 14:** Técnicas de investigación

## **3.4.1. Observación**

Se aplica la técnica de investigación para recopilar información, la manera en la cual se realiza es mediante observación directa, puesto que se observa la manera en cómo gestionan los

procesos de manera física, este proceso es dirigido en base a los Stakeholders que involucran Cenepamil.

## **3.4.2. Entrevista**

Se aplica esta técnica para recopilar datos reales, se recolecta mediante una serie de preguntas dirigidas a la secretaria general y al gerente de Cenepamil, dicha pregunta se detalla en el **Anexo F.**

## **3.5.POBLACIÓN Y MUESTRA**

La población que maneja y gestiona el sistema propuesto será, el Gerente, la secretaria, los docentes e instructores, siendo ellos los beneficiados directos, así como se presenta en la **tabla 15**.

| PERSONAS INVOLUCRADAS EN EL<br><b>PROYECTO</b>            | PERSONAS INDIRECTAMENTE<br><b>INVOLUCRADAS EN EL PROYECTO</b>                                   |  |
|-----------------------------------------------------------|-------------------------------------------------------------------------------------------------|--|
| 1 Gerente<br>1 Secretaria<br>4 Docentes<br>2 Instructores | 200 aspirantes aproximadamente (depende el proceso<br>y futuros aspirantes que deseen ingresar) |  |
| 8 personas                                                |                                                                                                 |  |

**Tabla 15:** Personas involucradas en el proyecto

Debido a que las personas involucradas de maneja directa son 8 personas se trabaja con el 100% de la población.

## **3.6.MÉTODOS ESPECÍFICOS**

## **3.6.1. Metodología Ágil de Desarrollo**

Para implementar el sistema de gestión documental histórica, se opta por utilizar el marco de trabajo SCRUM, ya que representa una metodología de desarrollo ágil que proporciona flexibilidad e inmediatez. Esta elección se basa en la capacidad de adaptar el enfoque de trabajo a las condiciones específicas del proyecto y ajustarse al entorno del equipo de trabajo. Las metodologías ágiles presentan una serie de beneficios significativos, y a continuación destaca varias ventajas del desarrollo ágil.

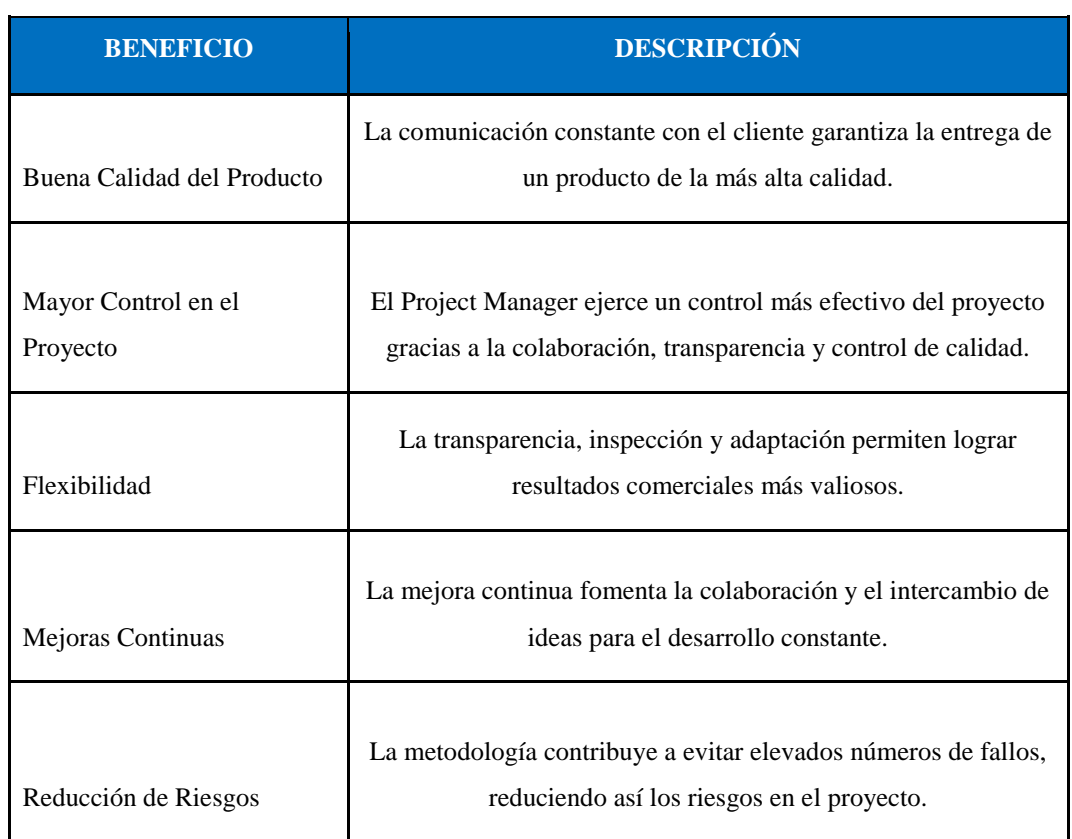

**Tabla 16:** Metodología ágil de desarrollo

A continuación, se detalla las etapas, los roles del equipo y artefactos que conllevan al desarrollo del sistema.

## **3.6.2. Roles del Proyecto**

Cada metodología de desarrollo establece roles predefinidos que describen los objetivos y funciones específicas de cada miembro del equipo de desarrollo del proyecto. Con el propósito de realizar un seguimiento adecuado del proyecto, se planea definir tres roles esenciales en el equipo[16]. El Scrum Master asumirá la responsabilidad de comprender completamente el proyecto y supervisar el rendimiento y el cumplimiento de las funcionalidades del sistema. Por otro lado, el Development Team se encargará de la implementación del sistema. El tercer rol, el Product Owner, desempeñará el papel de representar al cliente y guiar al Development Team hacia el correcto funcionamiento del sistema.

Es de total importancia que el Product Owner esté en constante comunicación debido a que es el conocedor del problema que se busca dar solución.

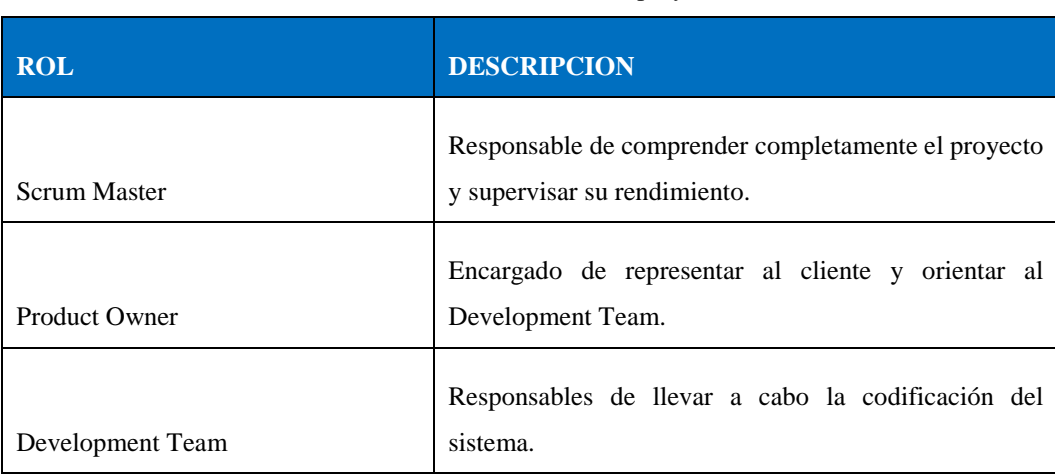

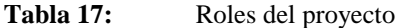

## **3.6.3. Fases de Desarrollo de la metodología Scrum**

La metodología de desarrollo ágil Scrum se destaca por ser especialmente adecuada para proyectos que experimentan cambios frecuentes y tienen períodos de desarrollo cortos. Una característica significativa a resaltar es su enfoque de dividir el trabajo en partes, generalmente en intervalos de tres a cuatro semanas, conocidos como Sprints. Durante cada Sprint, se implementan las funcionalidades especificadas por el Product Owner.

A continuación, se describen las fases a seguir en la creación del sistema,

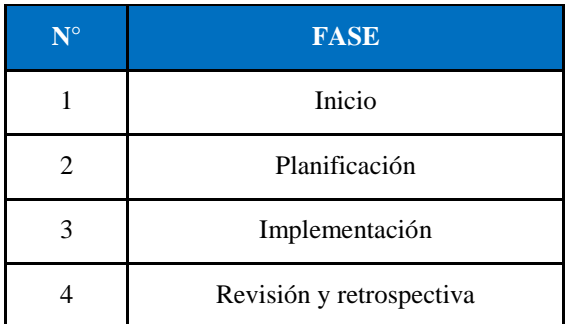

**Tabla 18:** Fases de Scrum acopladas al proyecto.

A continuación, se describen a detalle las fases mencionadas dentro del desarrollo del proyecto.

## **3.6.3.1.Inicio**

En esta sección se definen áreas vinculadas a las funciones laborales, es decir, se identifican los roles de Scrum Master, Product Owner y Development Team. Dado que Scrum es una metodología que fragmenta las tareas, es esencial subdividir los equipos de trabajo. Además, se

proponen las historias de usuario con objetivos específicos y se establece el Product Backlog, priorizando la lista de requisitos.

#### **3.6.3.2.Planificación**

Esta fase, conocida como planificación y estimación, se centra en la elaboración y evaluación de las historias de usuario. Es de suma importancia tener en cuenta las especificaciones y requisitos del cliente, clasificándolos según el tiempo estimado por los desarrolladores[16]. En esta etapa, se identifica y estima el tiempo necesario para las tareas, organizándolas por Sprint. Se generan iteraciones para cada una de las tareas.

#### **3.6.3.3.Implementación**

En la fase de implementación, el Development Team trabaja en una lista de entregables establecida. Se realizan reuniones semanales planificadas por el Gerente o Secretaria del centro Cenepamil, a una hora específica. Dirigidas por el Scrum Master, estas reuniones abordan tareas pendientes y dificultades de la semana anterior, manteniendo una comunicación constante para ajustar requisitos o prioridades[16]. Tras finalizar el tiempo del Sprint, se avanza a la fase de revisión.

#### **3.6.3.4.Revisión y retrospectiva**

Esta fase, vital como todas las demás, implica la validación del Sprint, la verificación de los entregables y tareas acordadas. Se lleva a cabo un análisis con el equipo del proyecto, discutiendo tanto los aspectos positivos como los negativos de los entregables[17]. Además, se realiza una retrospectiva, una práctica reflexiva sobre la metodología de trabajo, con posibles propuestas de mejoras.

## **3.6.4. Artefactos**

Es esencial implementar tres artefactos para organizar y verificar de manera efectiva diversas facetas del proyecto, incluyendo tareas realizadas, estados, responsables, fechas, prioridades y otros aspectos cruciales para el desarrollo de las especificaciones de software. Para ello se proponen tres artefactos.

## **3.6.4.1.Historias de usuario**

Las historias de usuario ponen al cliente en el centro del proceso y mantienen al equipo enfocado en sus necesidades, ofreciendo claridad sobre qué construir, para quién y por qué. También ayudan a identificar usuarios y sus funciones en el sistema, facilitando la comunicación escrita y verbal, fomentando la colaboración y el aprendizaje entre los equipos y las partes interesadas del proyecto. Se propone el siguiente cuadro:

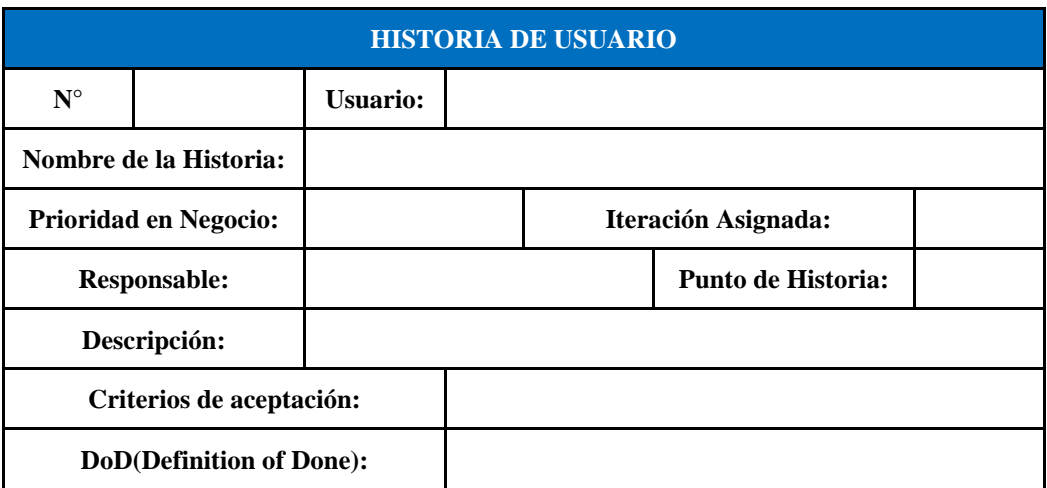

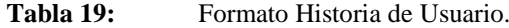

## **3.6.4.2.Product Backlog**

El Product Backlog, un artefacto fundamental en Scrum, es una lista de tareas planificadas para todo el proyecto, proporcionando al equipo una visión global de los objetivos. Destaca por la priorización de historias de usuario, determinada por el equipo de desarrollo. Posteriormente, se evalúan y definen los niveles de preferencia. Un cuadro guía se genera inmediatamente para la creación del Product Backlog:

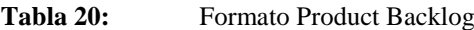

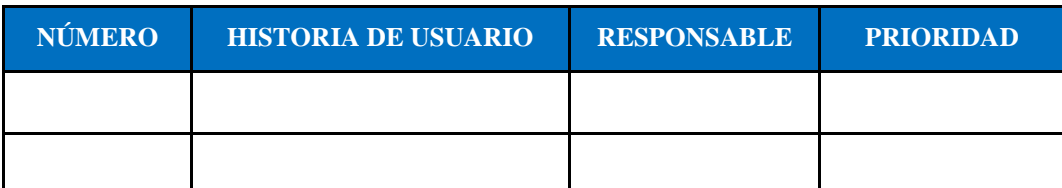

Por lo general, la clasificación se realiza de forma ascendente. En este proyecto, se propone representarlas como ALTA, MEDIA y BAJA, siendo las ubicadas en la parte superior de prioridad ALTA, las del medio de prioridad MEDIA y las últimas de prioridad BAJA.

## **3.6.4.3.Sprint**

El Product Backlog extenso se divide en módulos o partes mediante entregas continúas denominadas Sprints en el marco de Scrum. Estos Sprints, también definidos por subconjuntos de historias de usuario, respetan un periodo de 2 a 4 semanas, logrando avances en el software al finalizar. La **Tabla 21** destaca el formato para representar los Sprints.

#### **Tabla 21:** Formato Sprint

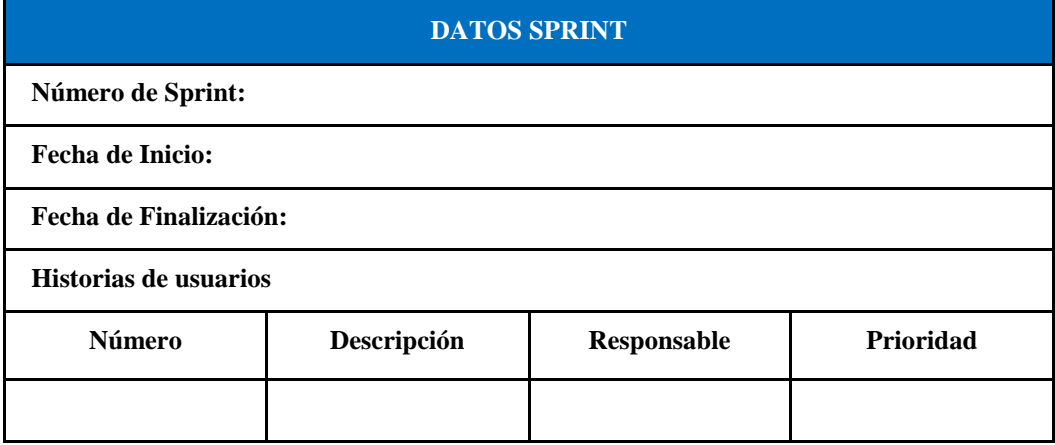

#### **3.6.5. Ceremonias**

Dentro de Scrum, las ceremonias son reuniones laborales diseñadas para organizar y definir claramente los objetivos de las tareas a realizar. Al ser una metodología ágil de desarrollo, las cuatro ceremonias más cruciales son: Planificación de Sprint, Daily Scrum, Revisión de Sprint y Retrospectiva.

## **3.6.5.1.Sprint Planning**

Es factible en generar una reunión destinada a discutir temas relevantes relacionados con el Sprint, donde se asigna un equipo de desarrollo y se establece el tiempo necesario. Este enfoque se implementa para prevenir posibles confusiones durante la ejecución del Sprint.

#### **3.6.5.2.Daily Scrum**

Scrum se distingue por su comunicación constante, tanto con el Development Team como con el Product Owner. La ceremonia diaria, conocida como "Daily Scrum", ha demostrado ser efectiva en la resolución de problemas y la coordinación del equipo. Durante esta reunión breve, se abordan procesos realizados, planes futuros y posibles inconvenientes con las tareas asignadas.

## **3.6.5.3.Sprint Review**

Durante el desarrollo del proceso, es esencial llevar a cabo esta ceremonia, ya que constituye una reunión destinada a validar y verificar los resultados de un Sprint. Reconociendo la importancia de esto, dado que cada Sprint representa un progreso en el proyecto, es decir, una nueva funcionalidad.

#### **3.6.5.4.Retrospectiva**

El objetivo de la retrospectiva es revisar y confirmar la correcta implementación de todo lo planificado, o bien, sugerir nuevas actualizaciones para mejorar el software.

## **3.6.6. Herramientas de Desarrollo**

## **3.6.6.1.Lenguaje de programación**

El sistema de gestión de información se desarrollará utilizando PHP como lenguaje principal de programación. PHP se elige debido a su facilidad, intuición y capacidad de escalabilidad[10]. Este lenguaje trabaja directamente en el entorno de aplicaciones web y admite varios paradigmas de programación, lo que lo convierte en una opción muy manejable para el desarrollo del sistema.

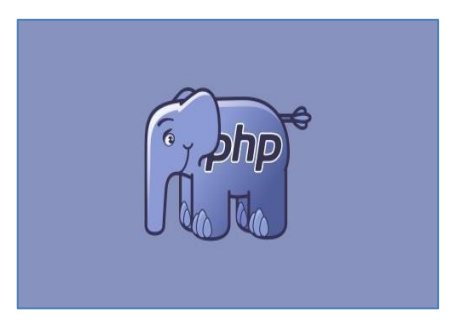

**Figura 8.** Logo oficial PHP[10].

#### **3.6.6.2.MySQL**

Debido a que se está trabajando PHP, MySql se acopla muy bien, pues existe gran compatibilidad entre el lenguaje y el SGBD[18]. Con MySql también se gana las posibilidades de encontrar un servidor compatible, ya que la mayoría trabajan con dicho SGBD.

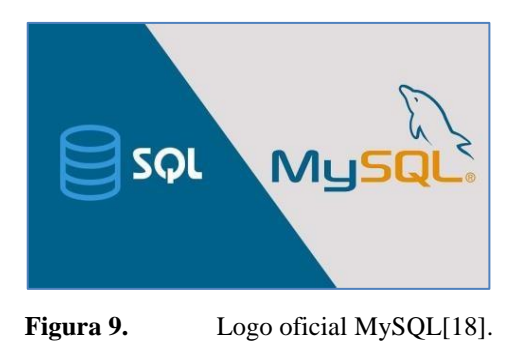

## **3.6.6.3. ATOM**

ATOM es un entorno de desarrollo que ayuda al desarrollo ágil por su simplicidad y por su diversidad de complementos.

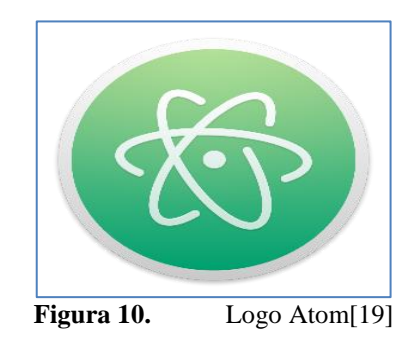

#### **3.6.6.4.JavaScript**

Es un idioma de programación adicional diseñado específicamente para asistir en la creación de interfaces gráficas y algunas funciones del sistema. Su aplicación principal es en el desarrollo de páginas web interactivas[20]. La incorporación de este lenguaje de programación es esencial para mejorar la experiencia del usuario.

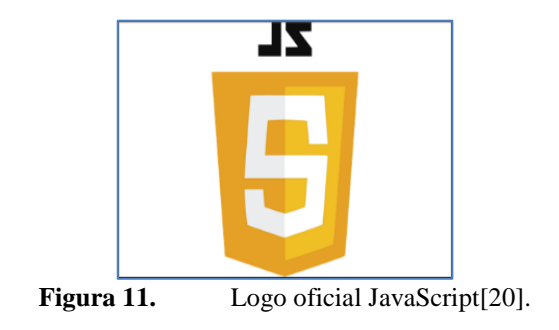

## **3.6.6.5.Chart JS**

En el ámbito de la gestión de información, Chart.js emerge como una herramienta fundamental, pero a menudo desconocida para muchos desarrolladores[21]. Esta biblioteca de JavaScript,

robusta y de código abierto, está diseñada específicamente para visualizar datos de manera gráfica, presentando información a través de diversos formatos de cuadros estadísticos. Su accesibilidad y facilidad de uso hacen que sea una adición valiosa para cualquier sistema informático, puesto que ayuda a tomar mejores decisiones, proporcionando una forma intuitiva de controlar y representar una amplia gama de archivos y datos.

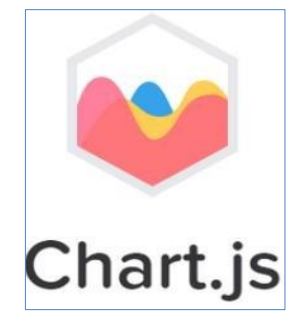

**Figura 12.** Logo Chart.Js[21].

## **3.6.6.6.Bootstrap**

Como una práctica valiosa en el desarrollo, es esencial aprovechar la reutilización de programas y Frameworks ya existentes, como Bootstrap. Este software, basado en JavaScript y CSS, está específicamente diseñado para la creación de interfaces de usuario. Destaca por su diseño Responsive, simple y agradable estéticamente.

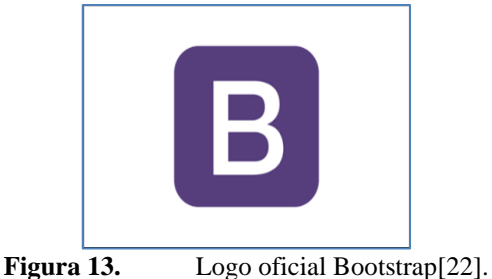

## **3.6.6.7.Herramientas CASE**

Las herramientas CASE son esenciales y juegan un papel crucial al eliminar procesos estresantes para el equipo de desarrollo. Estas herramientas aumentan la productividad mediante procesos de ingeniería directa e inversa. Se centran en el control y desarrollo de aplicaciones informáticas, utilizando diversas metodologías como los diagramas de UML.

La **Tabla 22** proporciona información sobre las herramientas CASE que respaldan y hacen viable el desarrollo de la propuesta tecnológica y del proyecto en general.

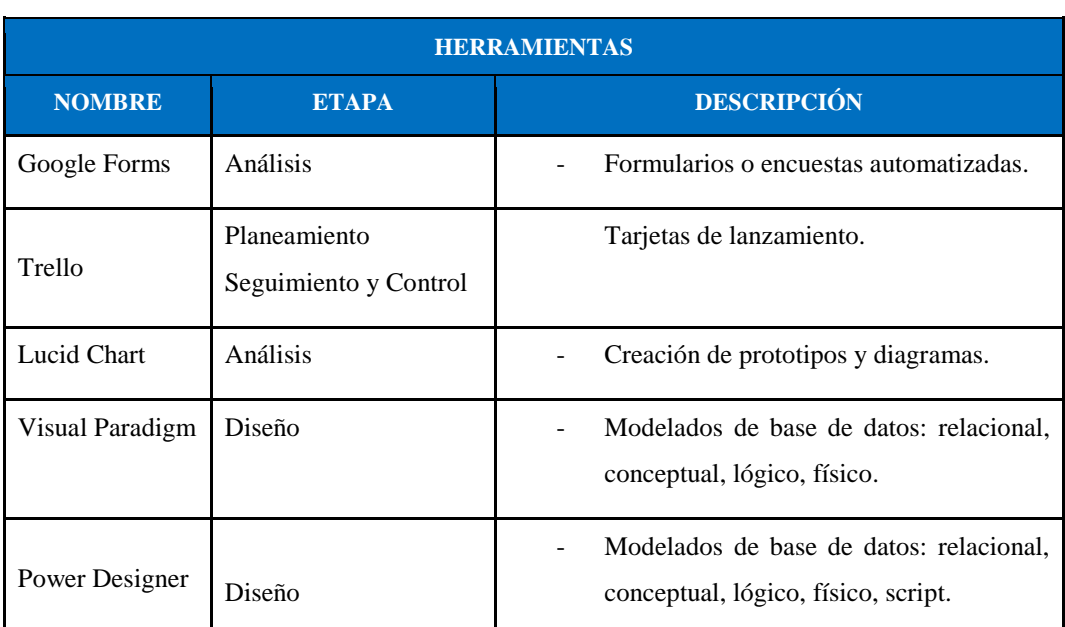

#### Tabla 22: Herramientas CASE

### **3.6.7. Arquitectura del Sistema**

## **3.6.7.1.MVC (Modelo Vista Controlador)**

CodeIgniter permite realizar aplicaciones bajo la arquitectura MVC, en donde el cliente o usuario tiene relación con las vistas, las acciones que el realiza se envían mediante peticiones al controlador, y el controlador envía al modelo; Finalmente este modelo tiene relación con los procedimientos y métodos de Base de datos.

## **3.6.8. Paradigmas de Programación**

## **3.6.8.1.Programación orientada a objetos**

Puesto a que se trabaja con el lenguaje de programación PHP, este es un lenguaje orientado a objetos es decir cumple los cuatro principios básicos que son el polimorfismo, encapsulamiento, herencia y abstracción.

#### **3.6.9. Capas de Desarrollo**

MVC, trabaja en 3 capas o más, la capa de presentación, la capa de lógica de negoció, y la capa de datos(modelo).

## **3.6.9.1.Capa de presentación**

Para la capa de presentación es importante resaltar a los archivos PHP. Son archivos de texto que permite combinar HTML, PHP y otros como JavaScript, las acciones del usuario se conocen como peticiones que se realizan al servidor

### **3.6.9.2.Capa de Lógica de Negocio**

Depende de la codificación implementada por los desarrolladores en esta capa para la correcta ejecución del sistema web, es decir en base a los requerimientos del cliente se va dando funcionalidades que satisfagan las necesidades.

### **3.6.9.3.Capa de Datos**

Esta capa se encarga de gestionar accesos a ciertos datos de ser necesario, con esto se controla la seguridad, por otro lado, en esta capa se alojan los métodos o procedimientos relacionados con la Base de datos.

# **3.6.10. Metodologías de Testing 3.6.10.1. SQAP**

Esta metodología facilita la evaluación de diferentes procesos y metodologías implementadas en el proyecto, permitiendo determinar si las tareas se están ejecutando según el plan de desarrollo. A continuación, se proporciona el formato que posibilitará la evaluación del sistema.

|                    | <b>PRUEBAS</b>   |                         |                                |           |  |  |
|--------------------|------------------|-------------------------|--------------------------------|-----------|--|--|
|                    | Responsables:    |                         |                                |           |  |  |
| Ambiente:          |                  |                         |                                |           |  |  |
| $\mathbf{N}^\circ$ | Prueba ejecutada | Resultados<br>Esperados | <b>Resultados</b><br>Obtenidos | Evidencia |  |  |
|                    |                  |                         |                                |           |  |  |
|                    |                  |                         |                                |           |  |  |

**Tabla 23:** Pruebas del sistema.

# **4. ANÁLISIS Y DISCUSIÓN DE LOS RESULTADOS**

## **4.1.RESULTADOS DE LA ENTREVISTA**

## **4.1.1. Entrevista (secretaria general / Gerente General)**

## **4.1.1.1.Secretaria General**

**¿El centro de capacitación tiene un sistema informático?**

Actualmente, el centro de capacitación no cuenta con un sistema informático establecido.

 **¿El registro de los aspirantes se lo realiza de manera física (en hojas, fichas) o de manera sistematizada mediante un sistema?**

El registro de los aspirantes se realiza de manera física, mediante hojas y fichas.

 **¿Piensa que poder gestionar procesos que actualmente son manuales dentro del sistema será de gran impacto para optimizar tiempos y recursos?**

Sí, la gestión de procesos que actualmente son manuales dentro de un sistema informático tendría un gran impacto en la optimización de tiempos y recursos.

# **¿Considera que la capacitación del personal y los aspirantes sería necesaria para aprovechar al máximo las capacidades de un nuevo sistema informático?**

Sí, es fundamental capacitar al personal y a los aspirantes para aprovechar al máximo las capacidades de un nuevo sistema informático.

# **¿Cuáles serían los posibles obstáculos o preocupaciones que podría anticipar en la implementación de un sistema informático en el entorno de Cenepamil?**

Posibles obstáculos o preocupaciones podrían incluir la resistencia al cambio por parte del personal, la inversión inicial requerida y la necesidad de garantizar la seguridad y privacidad de los datos.

# **¿El sistema informático debería funcionar en todas o la mayoría de plataformas disponibles (teléfonos, computadores, tabletas) sin importar el sistema operativo?**

Sí, sería ideal que el sistema informático sea compatible con la mayoría de las plataformas disponibles, incluyendo teléfonos, computadoras y tabletas, sin importar el sistema operativo.

 **¿Piensa que un sistema informático ayudaría a la satisfacción de los aspirantes en su proceso de preparación y sería un valor agregado frente a otros centros de capacitación que no cuentan con uno actualmente?**

Sí, un sistema informático podría mejorar la satisfacción de los aspirantes en su proceso de preparación y sería un valor agregado frente a otros centros de capacitación que no cuentan con uno actualmente, ya que facilitaría el acceso a información, seguimiento de progreso y comunicación fluida.

## **4.1.1.2.Gerente General**

# **¿Cuál sería el plan de acción para garantizar que el personal esté debidamente capacitado en el uso del nuevo sistema informático?**

El plan de acción incluiría la programación de sesiones de capacitación presenciales y en línea, la creación de materiales de capacitación detallados y accesibles, la designación de mentores internos para brindar apoyo adicional y la evaluación regular del progreso y la retroalimentación del personal.

## **¿Cuál sería el presupuesto estimado para la implementación del nuevo sistema informático?**

El presupuesto estimado comprendería los costos de adquisición del software y hardware necesarios, los gastos relacionados con la personalización e integración del sistema, los recursos para capacitación y soporte, así como un fondo de contingencia para imprevistos.

## **¿Cómo se aseguraría la seguridad y privacidad de los datos en el nuevo sistema informático?**

Se aseguraría mediante la implementación de protocolos de seguridad robustos, el cifrado de datos sensibles, la configuración de permisos de acceso, la realización de auditorías de seguridad regulares y el cumplimiento estricto de las regulaciones de protección de datos.

# **¿Qué estrategias se implementarían para garantizar la aceptación y satisfacción de los aspirantes con el nuevo sistema informático?**

Se implementarían estrategias como la incorporación de funcionalidades intuitivas y fáciles de usar, la personalización de la experiencia del usuario, la provisión de soporte técnico accesible y receptivo, así como la recopilación regular de comentarios y la iteración del sistema en base a las necesidades y preferencias de los usuarios.

## **4.1.2. Análisis de Entrevistas**

Tanto la secretaria como el gerente piensan que esta transición de migrar del papel a un sistema informático es algo que tendrá gran impacto para el equipo de Cenepamil, así como los aspirantes ya que ayudará a romper la brecha digital que aún existe en la actualidad, se podrá realizar búsquedas de información más fácil, permitirá tomar decisiones estratégicas de mejora al gerente general, el sistema se implementará con medidas de seguridad para asegurar la integridad, disponibilidad y confidencialidad de la información lo que hace un sistema robusto.

## **4.1.3. Verificación**

Se optimizo los tiempos de inscripción, matriculación, gestión de procesos y escuelas, carta compromiso, asistencia, gestión de notas y rendimiento físico y académico. Esto puesto que dichos procesos eran manuales y ahora son sistematizados, dando el alcance hasta a los aspirantes a poder conocer sus notas, materias, pagos y también identificar su rendimiento. A continuación, se propone un resumen breve acerca la optimización de los tiempos:

| <b>Proceso</b>                             | <b>Forma Manual</b> | <b>Forma Sistematizada</b>   |
|--------------------------------------------|---------------------|------------------------------|
| Inscripción de aspirantes                  | 1 hora - Física     | 15 minutos Física- Virtual   |
| Registro de procesos                       | 30 minutos          | 5 minutos                    |
| Ficha de inscripción / Carta<br>Compromiso | 1 hora - Física     | 15 minutos Física-Virtual    |
| Asistencia                                 | 30 minutos          | 10 minutos                   |
| <b>Notas</b>                               | 1 hora              | 20 minutos                   |
| Pagos                                      | 2 horas Presencial  | 30 minutos Física - Virtual  |
| Divulgación de Información                 | Volantes, Anuncios  | Página web de acceso público |

**Tabla 24:** Comparación tiempos de respuesta procesos manuales vs procesos sistematizados

## **4.2. HERRAMIENTAS DE PROGRAMACIÓN**

#### **4.2.1. Lenguaje PHP**

Se empleó el lenguaje de programación PHP por ser orientado a objetos e interpretado y por su fácil integración con la mayoría de servidores y SGBD, facilita la creación de aplicaciones web teniendo en cuenta la escalabilidad y compatibilidad. Permite una estructura modular, esencial en sistemas de gestión de información.

## **4.2.2. Framework CodeIgniter v3**

Este Framework es compatible con PHP y es ligero, no requiere instalarlo más bien se debe copiar y pegar directo al proyecto, tiene un sinnúmero de componentes que permiten generar aplicaciones en MVC, es decir separar en 3 o más capas el proyecto, además tiene el apoyo de Helpers, Convenciones y Plugin's para generar apps robustas y seguras.

## **4.2.3. Atom**

El editor de GitHub Atom, es sencillo y robusto a la vez, ayuda a escribir un código limpio, presenta una interfaz de usuario intuitiva que facilita la navegación y el uso, lo que lo convierte en una opción accesible para programadores de todos los niveles. Integra un montón de plugins y extensiones, además de permitir el trabajo con GIT.

#### **4.2.4. MySQL**

Se utilizó MySQL por su fácil administración y uso, por ser de código libre, al ser usada por varias aplicaciones web actuales, los servidores en su mayoría ayudan a trabajar con este SGBD, además de ser escalable y tener una estructura de código legible y adaptable.

## **4.2.5. Arquitectura MVC**

La elección de la arquitectura Modelo-Vista-Controlador (MVC) ha demostrado ser esencial. La división en capas no solo mejora la seguridad y organiza el código, sino que también facilita la colaboración en equipos, asignando módulos para avanzar simultáneamente. Esta estructura modular no solo simplifica el mantenimiento, sino que también permite una adaptabilidad ágil a cambios en los requisitos.

La flexibilidad en la interfaz de usuario y las pruebas unitarias eficientes se suman a los beneficios, fomentando buenas prácticas de desarrollo y destacando la eficiencia en la gestión

del proyecto. En resumen, la implementación de MVC no solo fortalece la calidad técnica, sino que también mejora la eficiencia y la colaboración en el desarrollo de software.

# **4.3. SEGUIMIENTO DE LA METODOLOGÍA DE DESARROLLO**

## **4.3.1. Definición de Roles**

A continuación, se presenta los roles asignados en el proyecto.

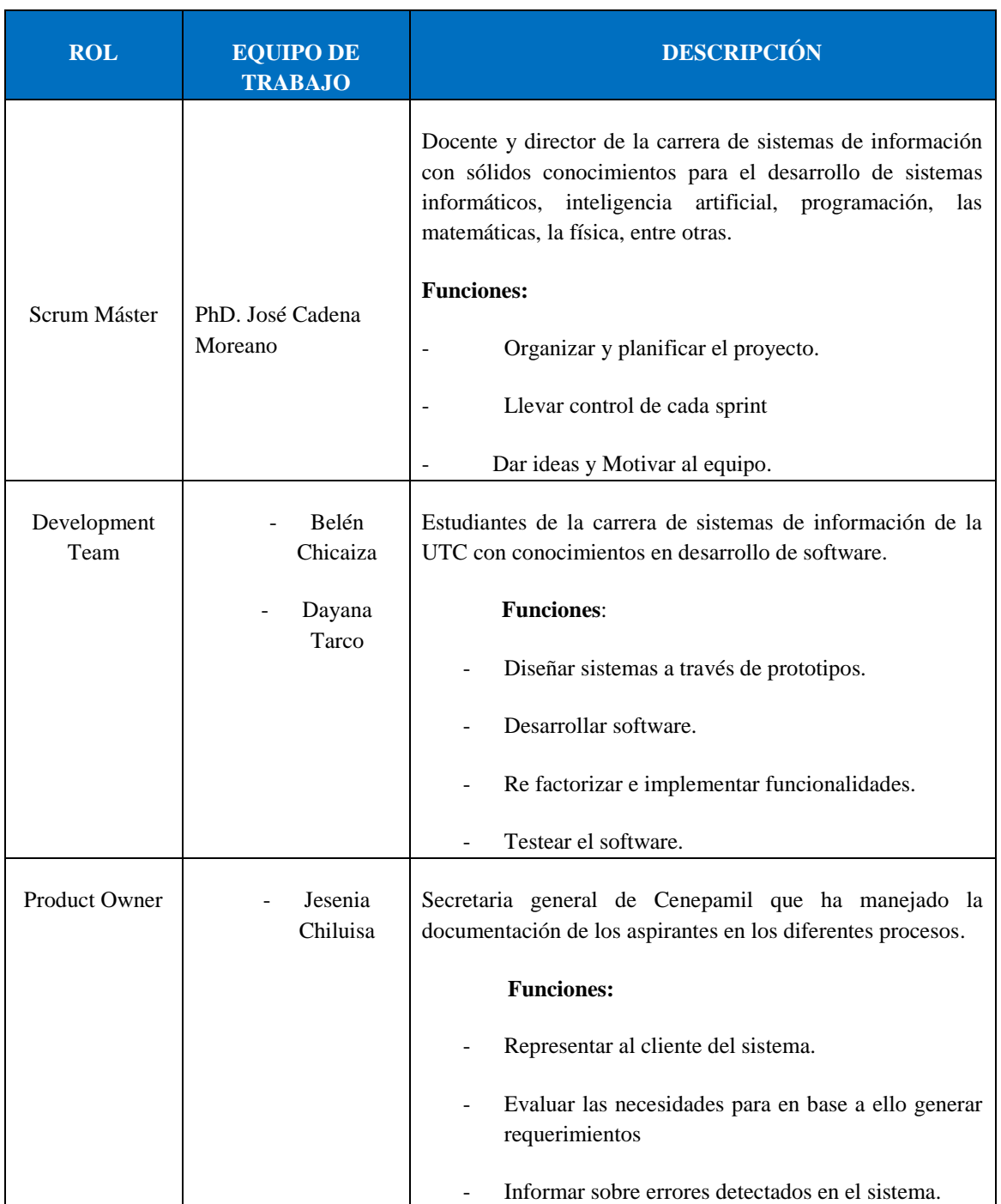

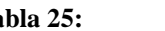

Tabla 25: Roles definidos del proyecto

## **4.3.2. Historias de Usuario**

Las historias de usuario fueron elaboradas siguiendo los criterios proporcionados por el cliente, siendo el Product Owner el responsable de la comunicación continua con los desarrolladores. Estas historias se recopilaron en función de los requisitos identificados en encuestas y entrevistas, dando como resultado dieciséis historias de usuario fundamentales. Este contenido también se refleja en el diagrama de casos de uso, detallado en el **Anexo G.**

A continuación, la **Tabla 25** hace referencia la Historia de usuario 1:

| <b>HISTORIA DE USUARIO</b>  |   |                                                                                                    |                                                                                                    |                       |                          |  |
|-----------------------------|---|----------------------------------------------------------------------------------------------------|----------------------------------------------------------------------------------------------------|-----------------------|--------------------------|--|
| $N^{\circ}$                 | 1 | <b>Usuario:</b>                                                                                                    | Administrador, Usuarios Generales.                                                                                                    |                       |                          |  |
| Nombre de la<br>Historia:   |   | Gestión de cursos activos.                                                                                                    |                                                                                                    |                       |                          |  |
| Prioridad en<br>Negocio:    |   | Alta                                                                                                    |                                                                                                    |                       | Iteración Asignada:<br>1 |  |
| Programador<br>Responsable: |   | Tarco Dayana                                                                                                    |                                                                                                    | Punto de<br>Historia: | $\overline{4}$           |  |
| Descripción:                |   |                                                                                                    | Yo como administrador debo poder gestionar los cursos disponibles y activos y<br>cualquier usuario debe poder visualizarlos en la vista pública. |                       |                          |  |
| Criterios de aceptación:    |   | Criterio 1: El usuario gestiona con éxito los cursos, siempre<br>y cuando sea administrador                                    |                                                                                                    |                       |                          |  |
|                             |   |                                                                                                    | Criterio 2: Si no existen registros, en la vista pública la<br>opción cursos no aparece o emite mensaje de que por ahora<br>no ofertan cursos.   |                       |                          |  |
| DoD(Definition of Done):    |   | Se gestionan correctamente los cursos y los usuarios ingresan<br>al sistema público y visualizan todos los cursos disponibles. |                                                                                                    |                       |                          |  |

**Tabla 26:** Historia de usuario 1.

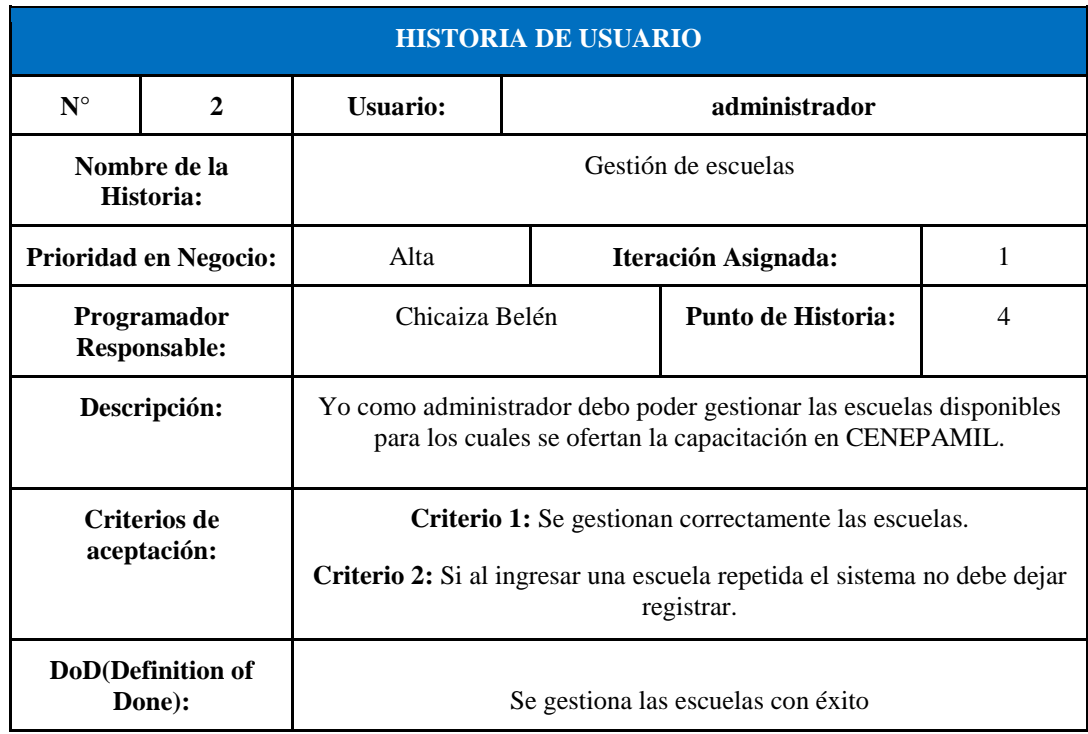

### **Tabla 27:** Historia de usuario 2.

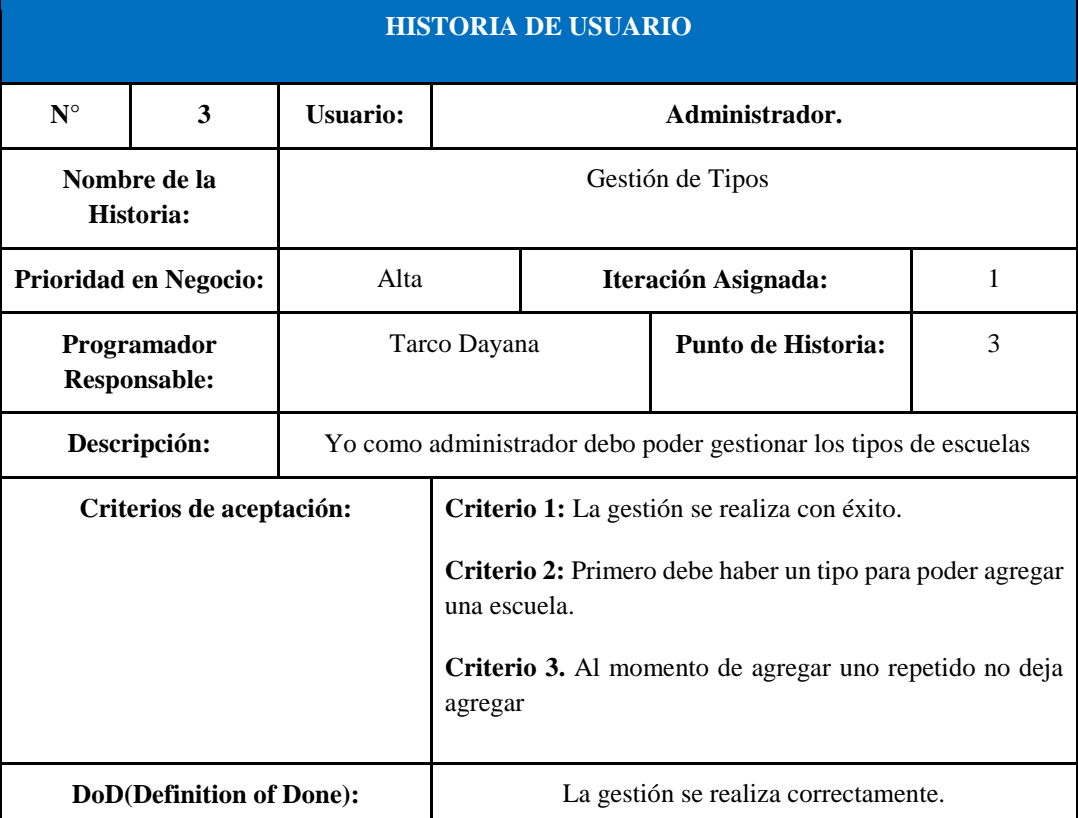

Tabla 28: Historia de usuario 3.

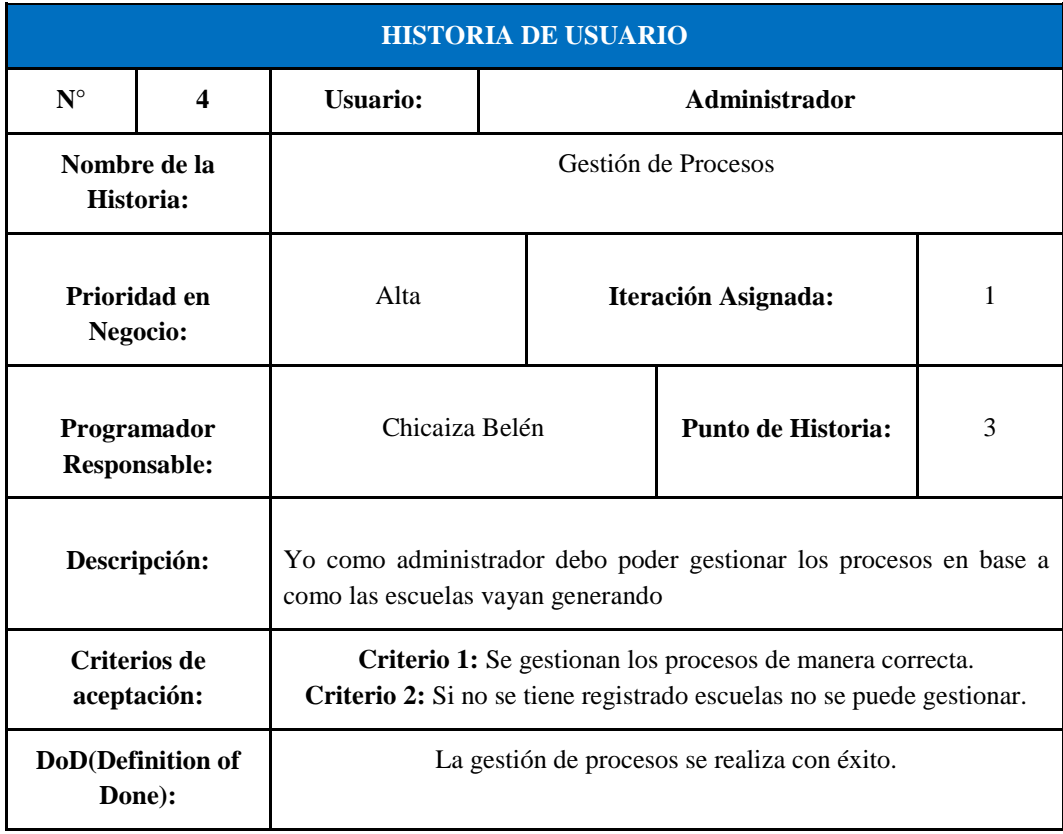

#### **Tabla 29:** Historia de usuario 4.

**Tabla 30:** Historia de usuario 5.

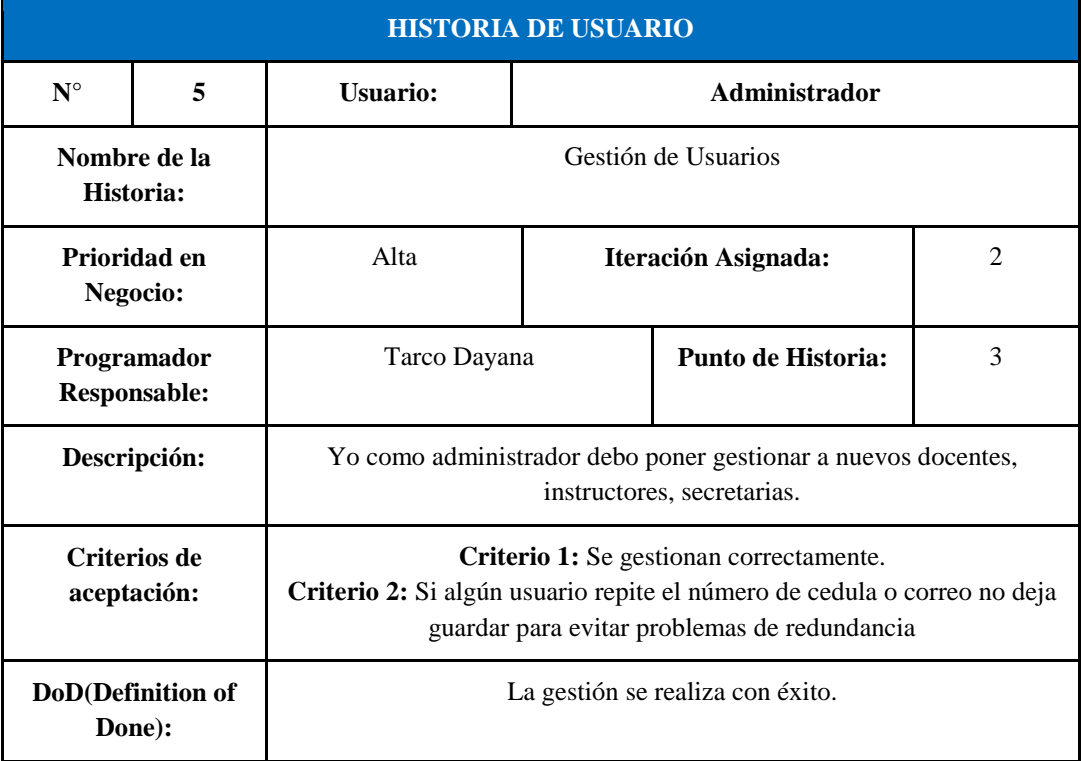

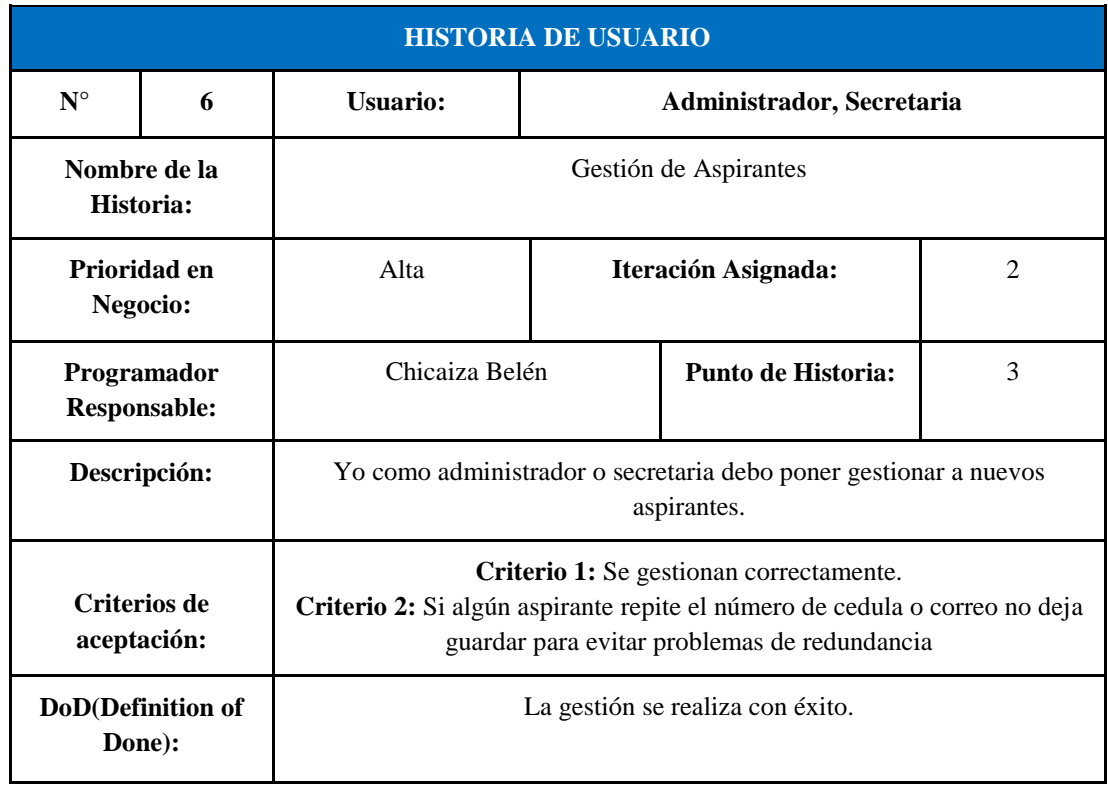

#### **Tabla 31:** Historia de usuario 6.

#### Tabla 32: Historia de usuario 7.

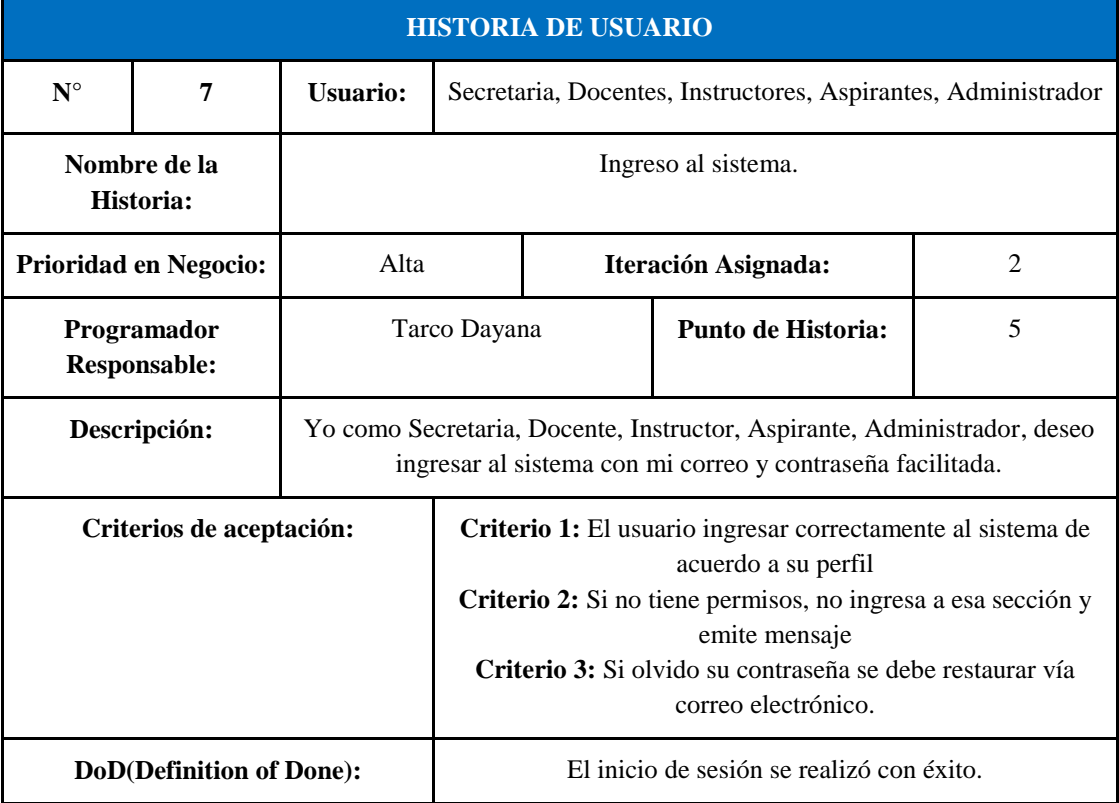

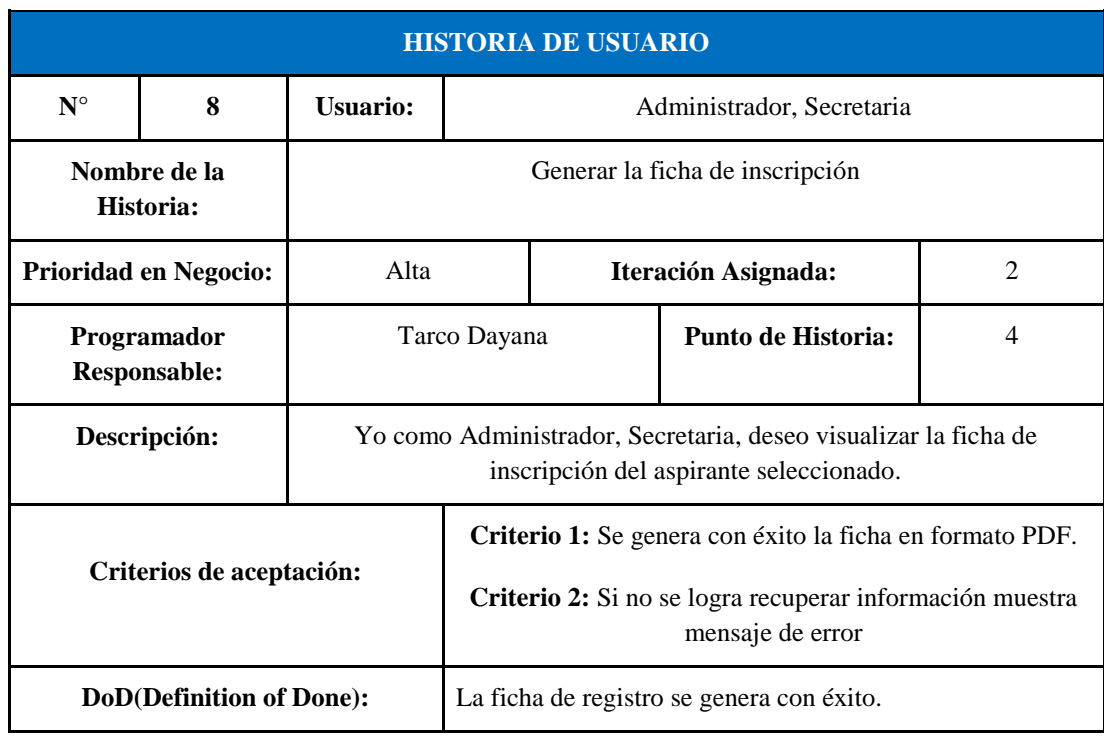

#### **Tabla 33:** Historia de usuario 8

Tabla 34: Historia de usuario 9

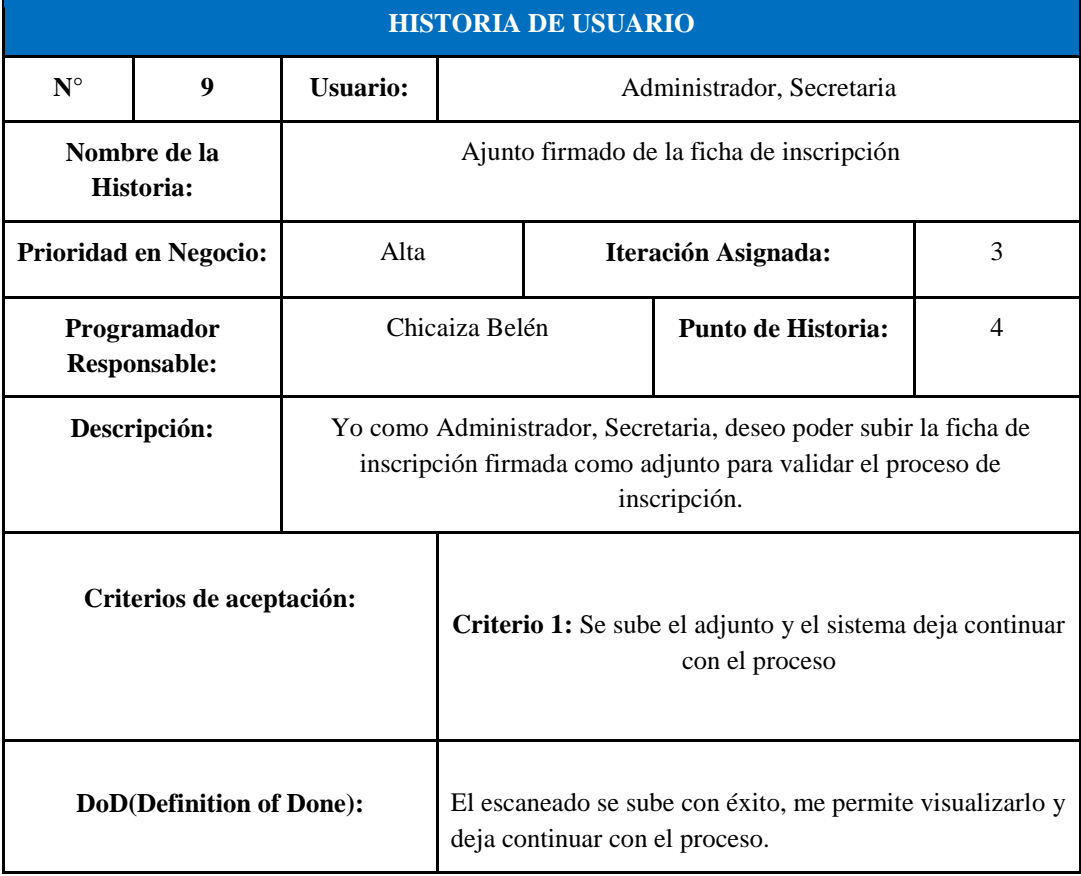

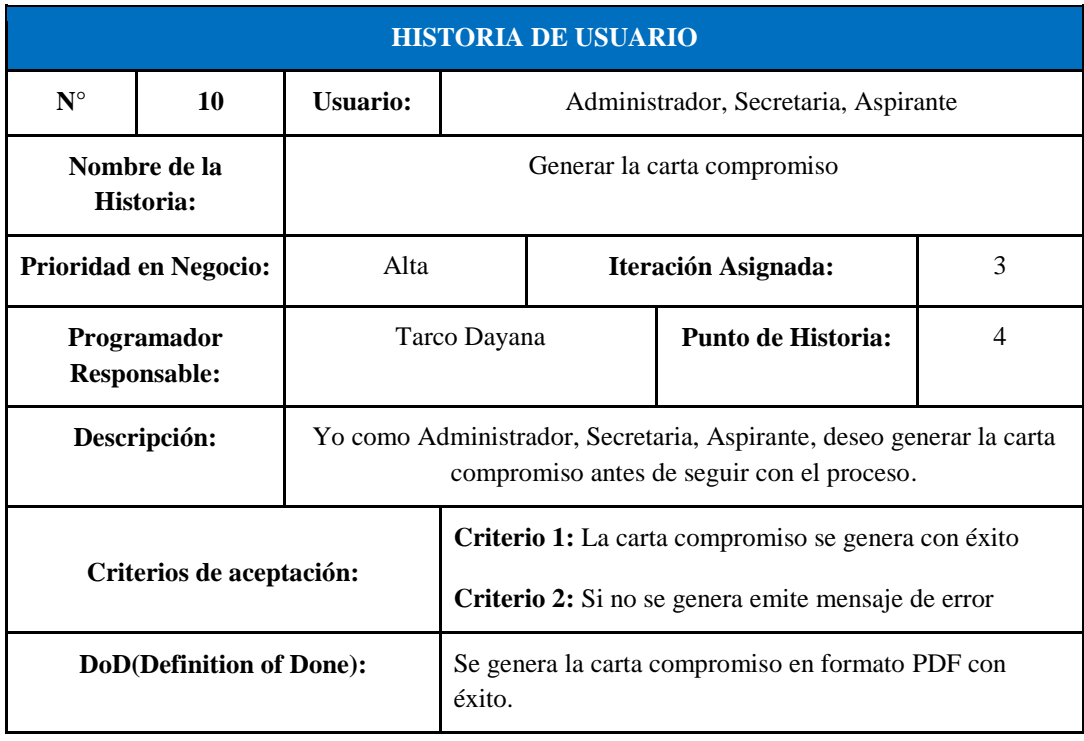

Tabla 35: Historia de usuario 10

**Tabla 36:** Historia de usuario 11

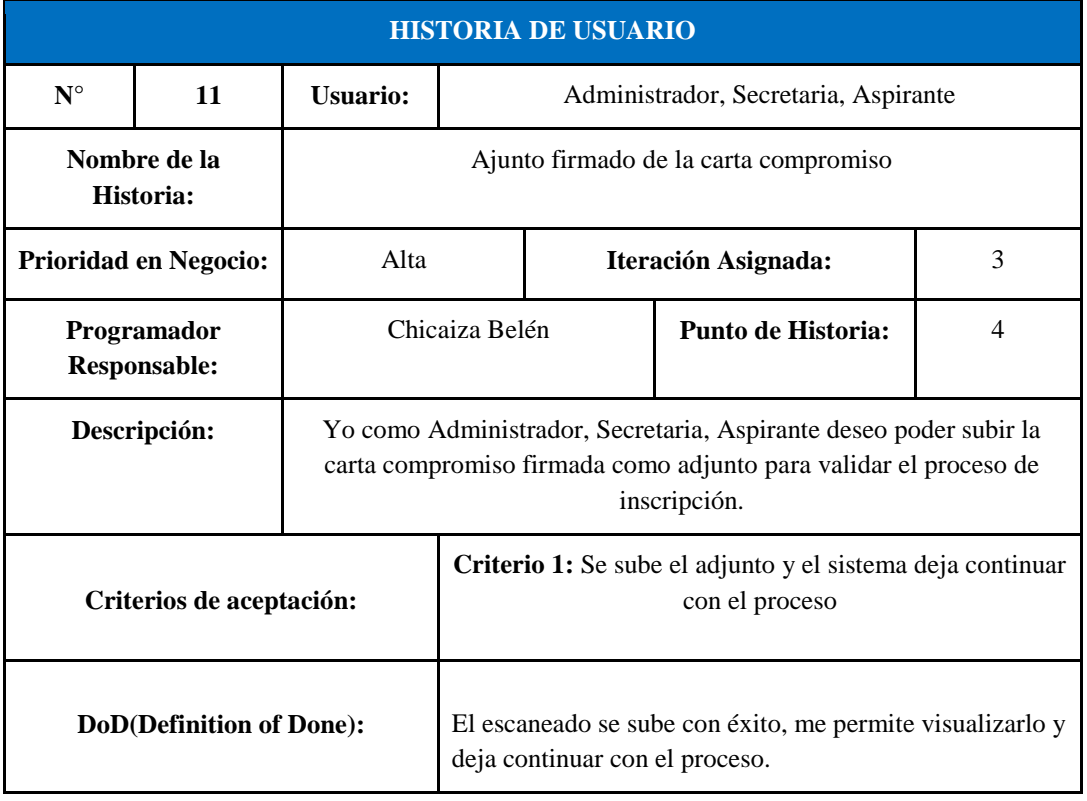

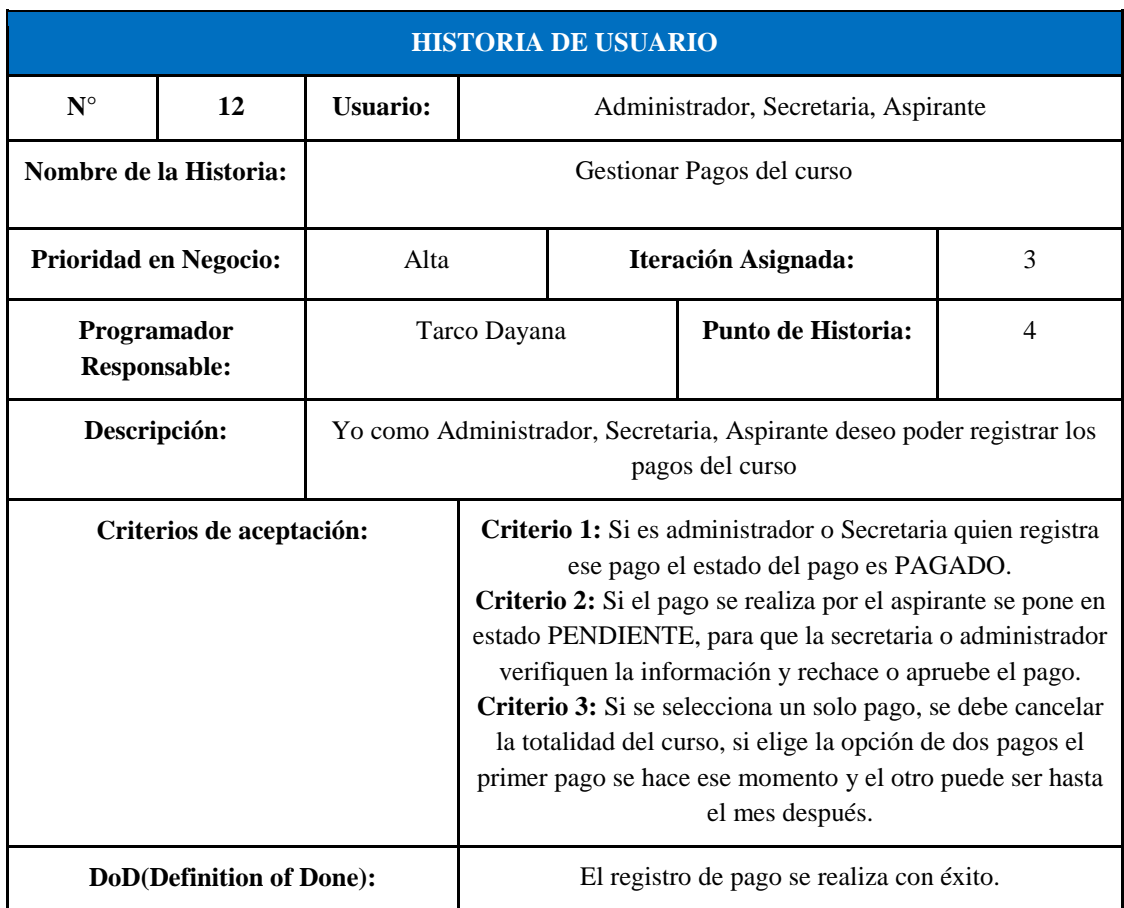

Tabla 37: Historia de usuario 12

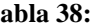

Tabla 38: Historia de usuario 13

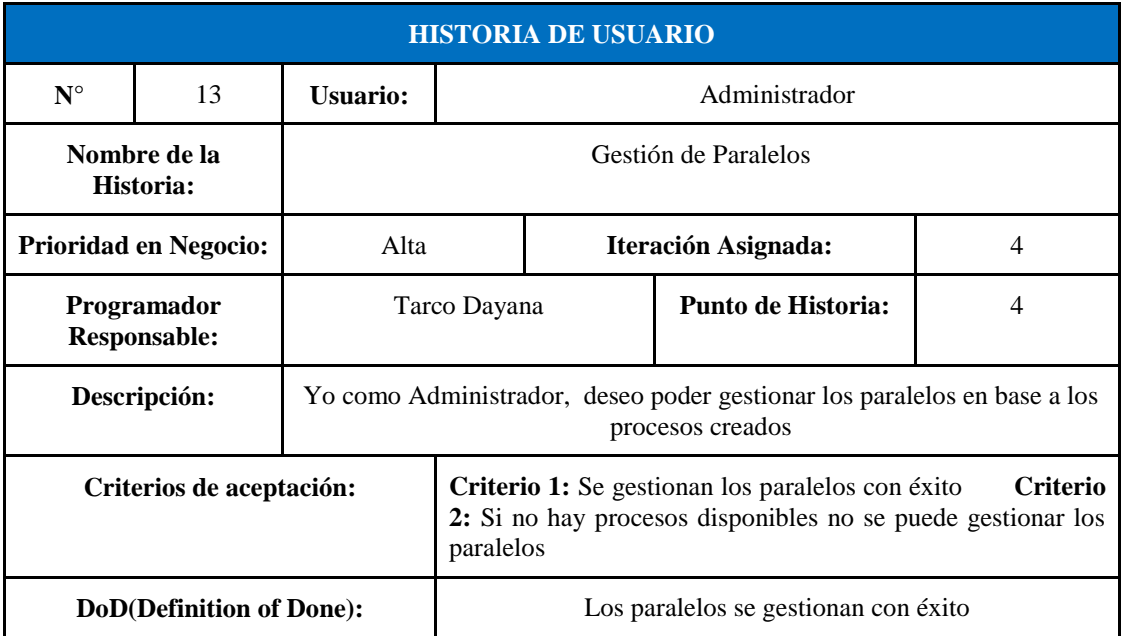

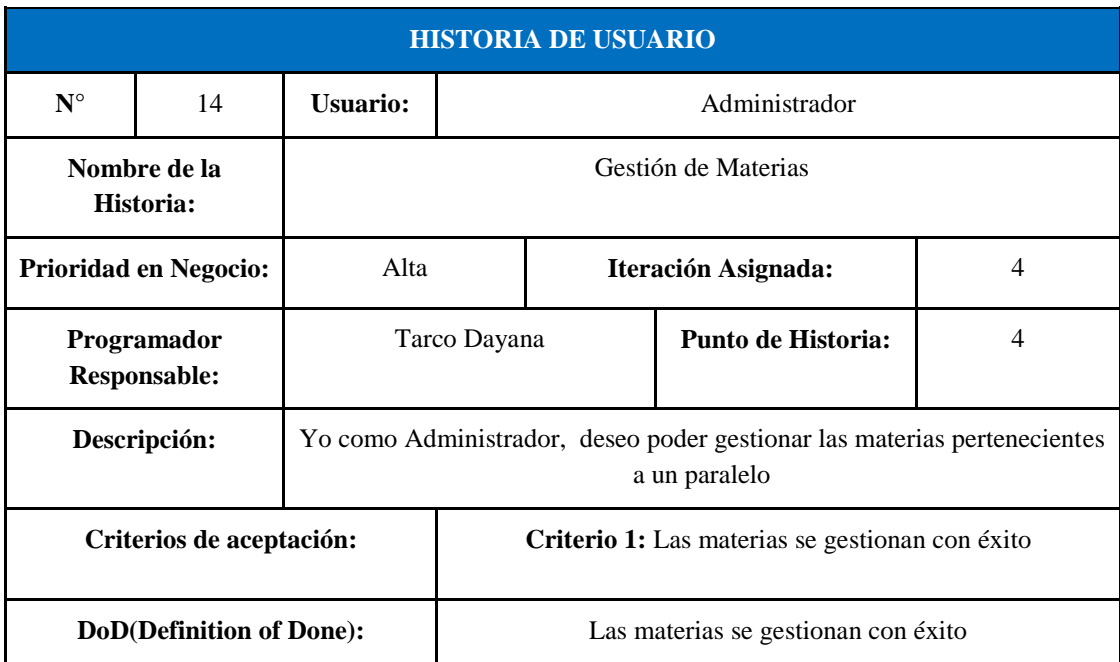

**Tabla 39:** Historia de usuario 14

Tabla 40: Historia de usuario 15

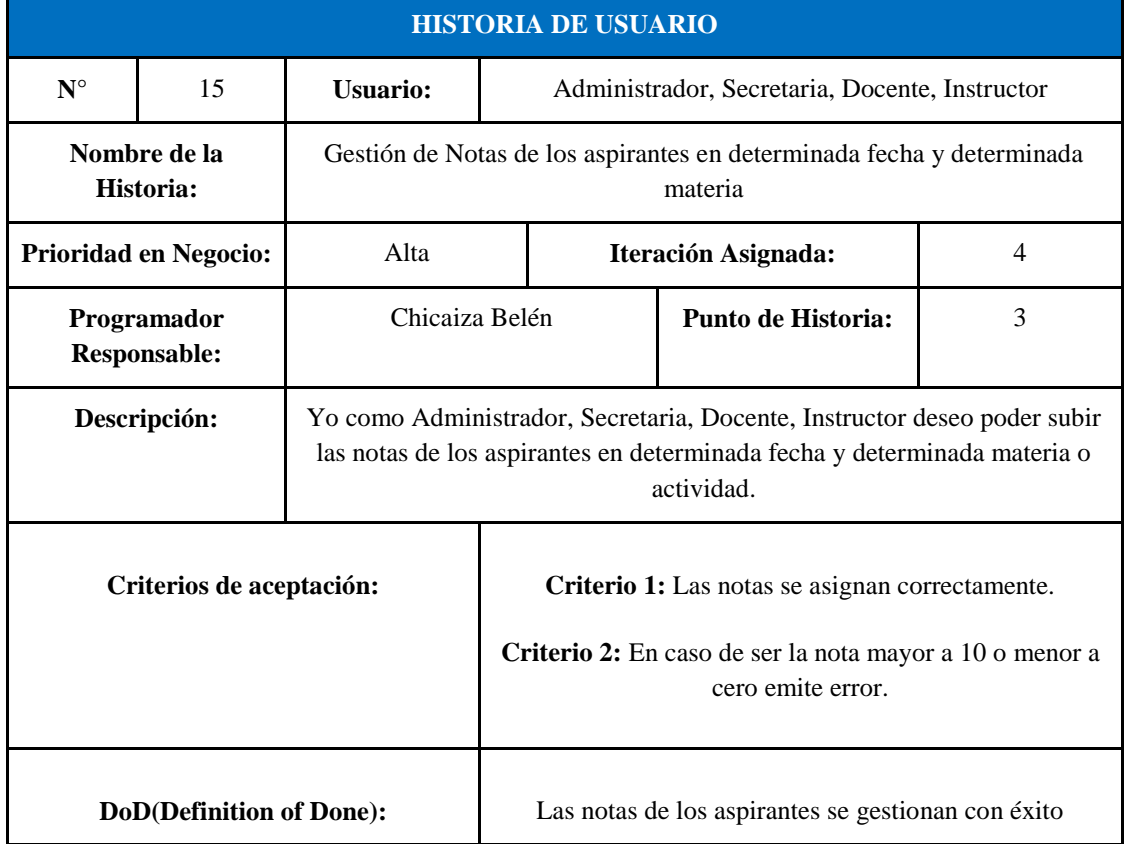

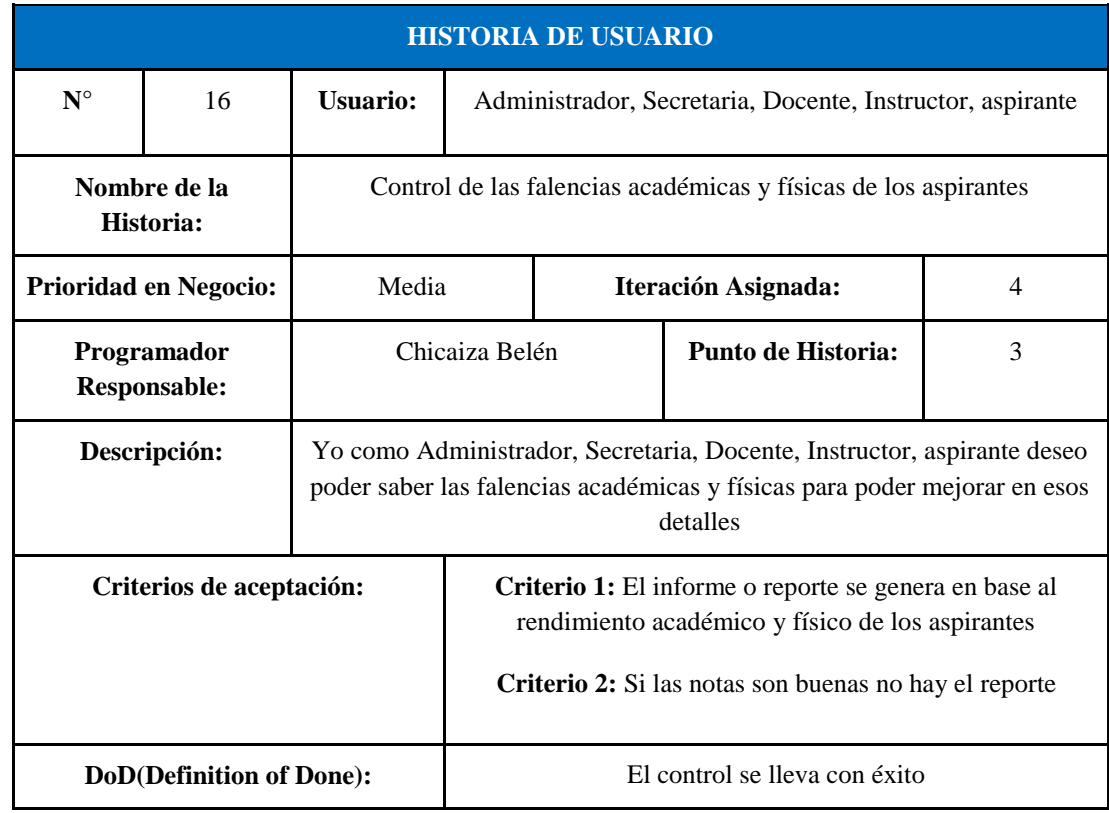

#### Tabla 41: Historia de usuario 16

## Tabla 42: Historia de usuario 17

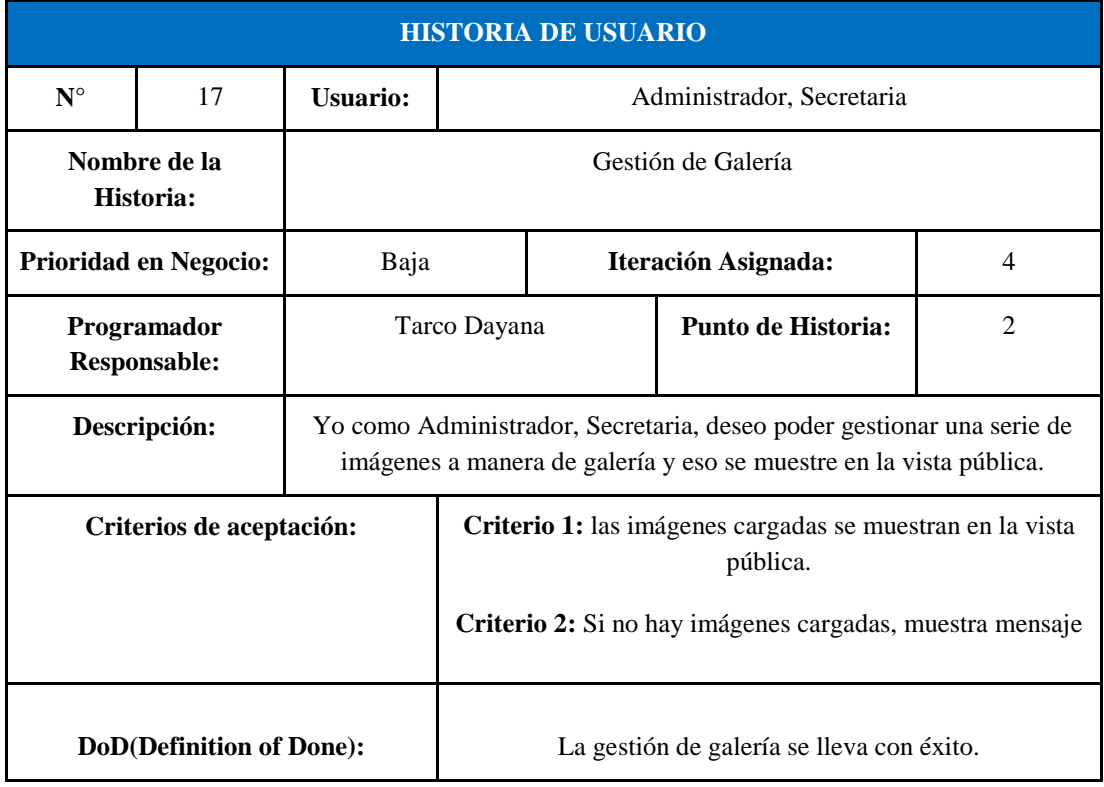

Para una mayor compresión empleando herramientas ágiles, se optó por trabajar con Trello, el mismo permite gestionar el Product Backlog, y la verificación de Sprint de mejor manera como se lo puede apreciar en el **Anexo H**.

## **4.3.3. Product Backlog**

Se presentan las tareas a realizar, el responsable de la tarea, su prioridad y su clasificación por Sprint establecidos para cada uno de ellos.

| ID             | <b>TAREA</b>                                                                        | <b>RESPONSABLE</b> | <b>PRIORIDAD</b> | <b>SPRINT</b>  |  |
|----------------|-------------------------------------------------------------------------------------|--------------------|------------------|----------------|--|
| 1              | Gestión de cursos activos.                                                          | Tarco Dayana       | Alta             | 1              |  |
| $\mathfrak{D}$ | Gestión de escuelas                                                                 | Chicaiza Belén     | Alta             | $\mathbf{1}$   |  |
| 3              | Gestión de Tipos                                                                    | Tarco Dayana       | Alta             | $\mathbf{1}$   |  |
| $\overline{4}$ | Gestión de Procesos                                                                 | Chicaiza Belén     | Alta             | 1              |  |
| 5              | Gestión de Usuarios                                                                 | Tarco Dayana       | Alta             | $\overline{2}$ |  |
| 6              | Gestión de Aspirantes                                                               | Chicaiza Belén     | Alta             | 2              |  |
| 7              | Ingreso al sistema.                                                                 | Tarco Dayana       | Alta             | 2              |  |
| 8              | Generar la ficha de inscripción                                                     | Tarco Dayana       | Alta             | 2              |  |
| 9              | Ajunto firmado de la ficha de<br>inscripción                                        | Chicaiza Belén     | Alta             | 3              |  |
| 10             | Generar la carta compromiso                                                         | Tarco Dayana       | Alta             | 3              |  |
| 11             | Ajunto firmado de la carta<br>compromiso                                            | Chicaiza Belén     | Alta             | 3              |  |
| 12             | Gestionar Pagos del curso                                                           | Tarco Dayana       | Alta             | 3              |  |
| 13             | Gestión de Paralelos                                                                | Tarco Dayana       | Alta             | 4              |  |
| 14             | Gestión de Materias                                                                 | Tarco Dayana       | Alta             | 4              |  |
| 15             | Gestión de Notas de los<br>aspirantes en determinada fecha<br>y determinada materia | Chicaiza Belén     | Alta             | 4              |  |
| 16             | Control de las falencias<br>académicas y físicas de los<br>aspirantes               | Chicaiza Belén     | Media            | $\overline{4}$ |  |
| 17             | Gestión de Galería                                                                  | Tarco Dayana       | Baja             | $\overline{4}$ |  |

**Tabla 43:** Product Backlog

## **4.3.4. Sprint Backlog**

Los Sprint mencionados posibilitan la división del sistema en segmentos, es decir, pequeñas entregas de tareas que simplifican el cumplimiento de los plazos establecidos. Esta dinámica está claramente especificada en el Product Backlog, donde se considera la prioridad de las historias de usuario. Luego, se introduce el Sprint uno, que incluye la fecha de inicio, fecha de finalización y cuatro historias de usuario, todas ellas catalogadas como de alta prioridad.

| <b>DATOS DEL SPRINT</b> |                                                           |                |                  |  |  |
|-------------------------|-----------------------------------------------------------|----------------|------------------|--|--|
| <b>NÚMERO</b>           |                                                           | 1              |                  |  |  |
| <b>FECHA INICIO:</b>    |                                                           | 15/11/2023     |                  |  |  |
| <b>FECHA FIN:</b>       |                                                           | 30/11/2023     |                  |  |  |
|                         | <b>TAREAS PARA DESARROLLAR</b>                            |                |                  |  |  |
| <b>PRIORIDAD</b>        | <b>DESCRIPCIÓN</b><br><b>RESPONSABLE</b><br><b>ESTADO</b> |                |                  |  |  |
| Alta                    | Gestión de cursos activos.                                | Tarco Dayana   | <b>Terminado</b> |  |  |
| Alta                    | Gestión de escuelas                                       | Chicaiza Belén | <b>Terminado</b> |  |  |
| Alta                    | Gestión de Tipos                                          | Tarco Dayana   | <b>Terminado</b> |  |  |
| Alta                    | Gestión de Procesos                                       | Chicaiza Belén | <b>Terminado</b> |  |  |

**Tabla 44:** Sprint 1.

A continuación, se presenta el Sprint dos, en el que se establece la fecha de inicio, fecha de culminación, responsables y cuatro historias de usuario, donde todas son de prioridad alta.

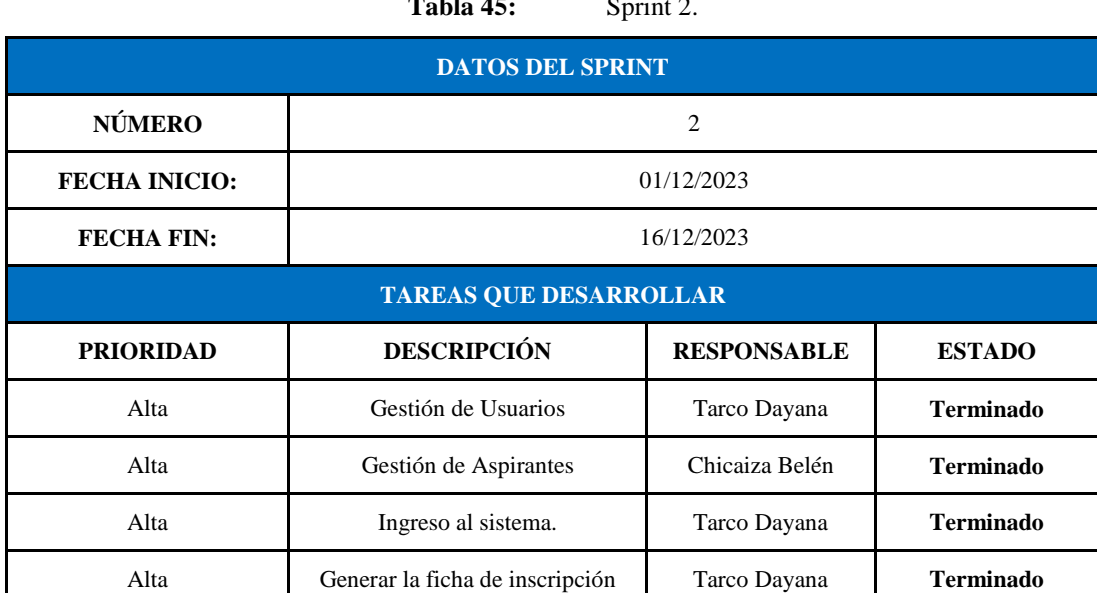

**Tabla 45:** Sprint 2.

A continuación, se presenta el Sprint tres, en el que se establece la fecha de inicio, fecha de culminación, responsables y cuatro historias de usuario, donde son de prioridad alta.

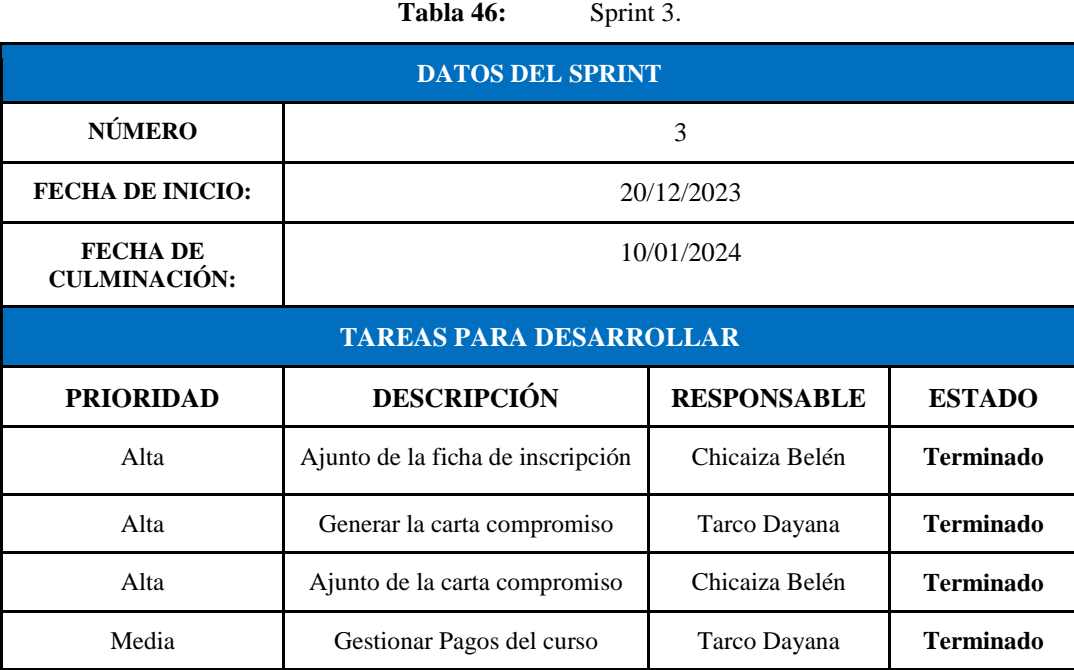

A continuación, se presenta el Sprint cuatro, en el que se establece la fecha de inicio, fecha de culminación, responsables y 3 historias de usuario en prioridad alta, una en media y una en baja.

| <b>DATOS DEL SPRINT</b>                |                                                                                  |                    |                  |  |  |  |
|----------------------------------------|----------------------------------------------------------------------------------|--------------------|------------------|--|--|--|
| <b>NÚMERO</b>                          | 4                                                                                |                    |                  |  |  |  |
| <b>FECHA DE</b><br><b>INICIO:</b>      | 11/01/2024                                                                       |                    |                  |  |  |  |
| <b>FECHA DE</b><br><b>CULMINACIÓN:</b> | 30/01/2024                                                                       |                    |                  |  |  |  |
|                                        | <b>TAREAS PARA DESARROLLAR</b>                                                   |                    |                  |  |  |  |
| <b>PRIORIDAD</b>                       | <b>DESCRIPCIÓN</b>                                                               | <b>RESPONSABLE</b> | <b>ESTADO</b>    |  |  |  |
| Alta                                   | Gestión de Paralelos                                                             | Tarco Dayana       | <b>Terminado</b> |  |  |  |
| Alta                                   | Gestión de Materias                                                              | Tarco Dayana       | <b>Terminado</b> |  |  |  |
| Alta                                   | Gestión de Notas de los aspirantes en<br>determinada fecha y determinada materia | Chicaiza Belén     | <b>Terminado</b> |  |  |  |
| Media                                  | Control de las falencias académicas y<br>físicas de los aspirantes               | Chicaiza Belén     | <b>Terminado</b> |  |  |  |
| Baja                                   | Gestión de Galería                                                               | Tarco Dayana       | <b>Terminado</b> |  |  |  |

**Tabla 47:** Sprint 4.

## **4.4.DISEÑO DE LA BASE DE DATOS**

Se utiliza la herramienta de PhpMyAdmin denominada "Diseñador", con esto se muestra el diagrama físico de la aplicación desarrollada.

## **4.4.1. Modelo Físico**

Dicho modelo describe la implementación concreta y detallada de la estructura de la base de datos, incluyendo la definición de tablas, índices, restricciones y otros elementos. Sirve para optimizar el rendimiento, garantizar la seguridad y consistencia de los datos, y proporciona una documentación técnica clave para desarrolladores y administradores de bases de datos.

A continuación, se presenta el modelo físico, resultado del desarrollo del sistema.

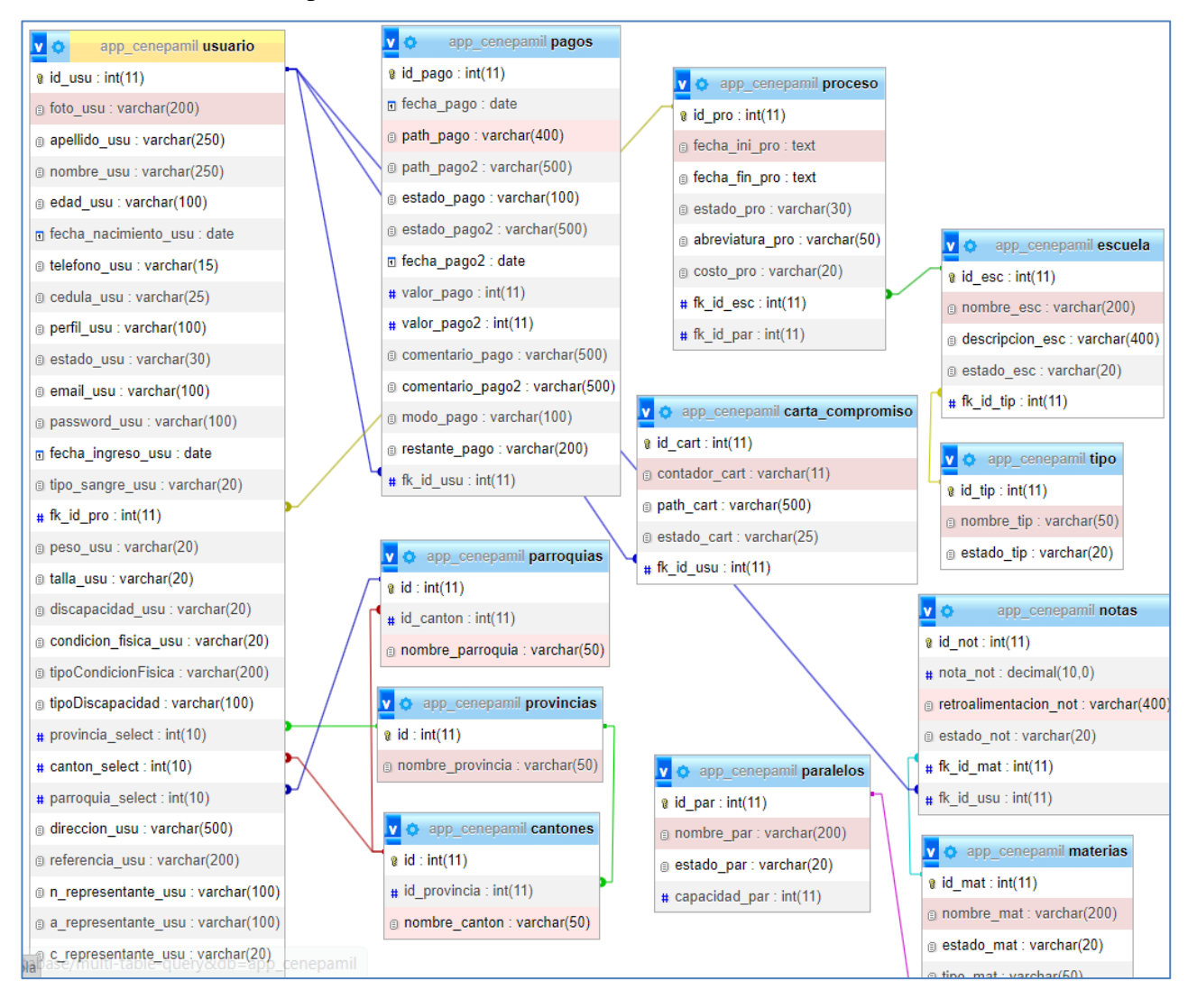

**Figura 14.** Modelo físico

## **4.5.IMPLEMENTACIÓN DEL SISTEMA**

Consta en el desarrollo de la aplicación, resultado de la lógica de negocio y la planificación realizada mediante Scrum. A continuación, se propone ciertos fragmentos de código importantes en este desarrollo.

## **4.5.1. Creación de procesos**

Estos procesos tienen relación con escuela, y se crea en base a los procesos que abre cada escuela militar o policial cada cierto tiempo.

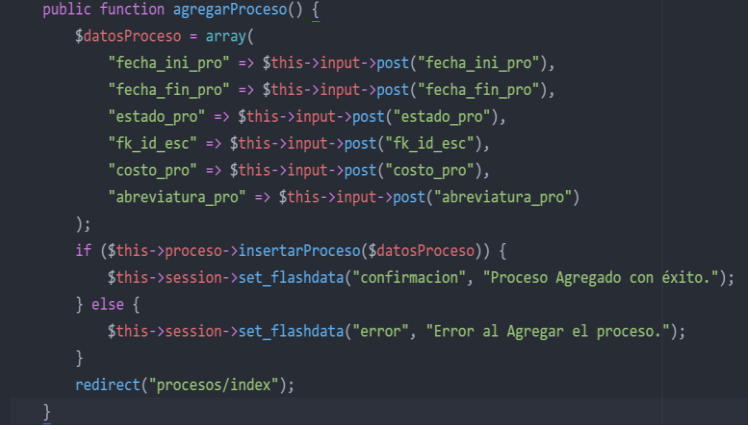

**Figura 15.** Controlador de procesos

## **4.5.2. Formulario para agregar Escuelas**

Cabe recalcar que escuelas depende de tipos

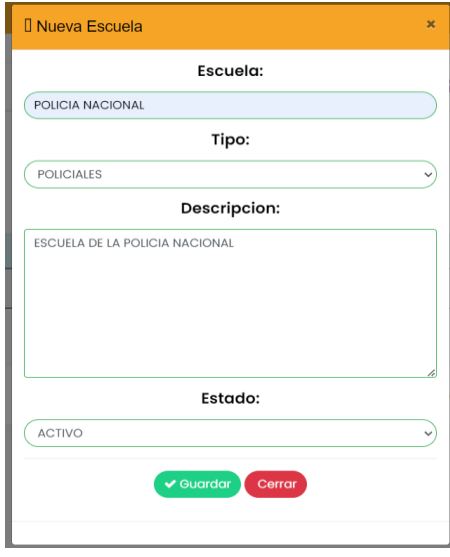

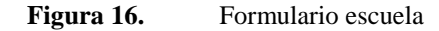

## **4.5.3. Formulario Aspirantes**

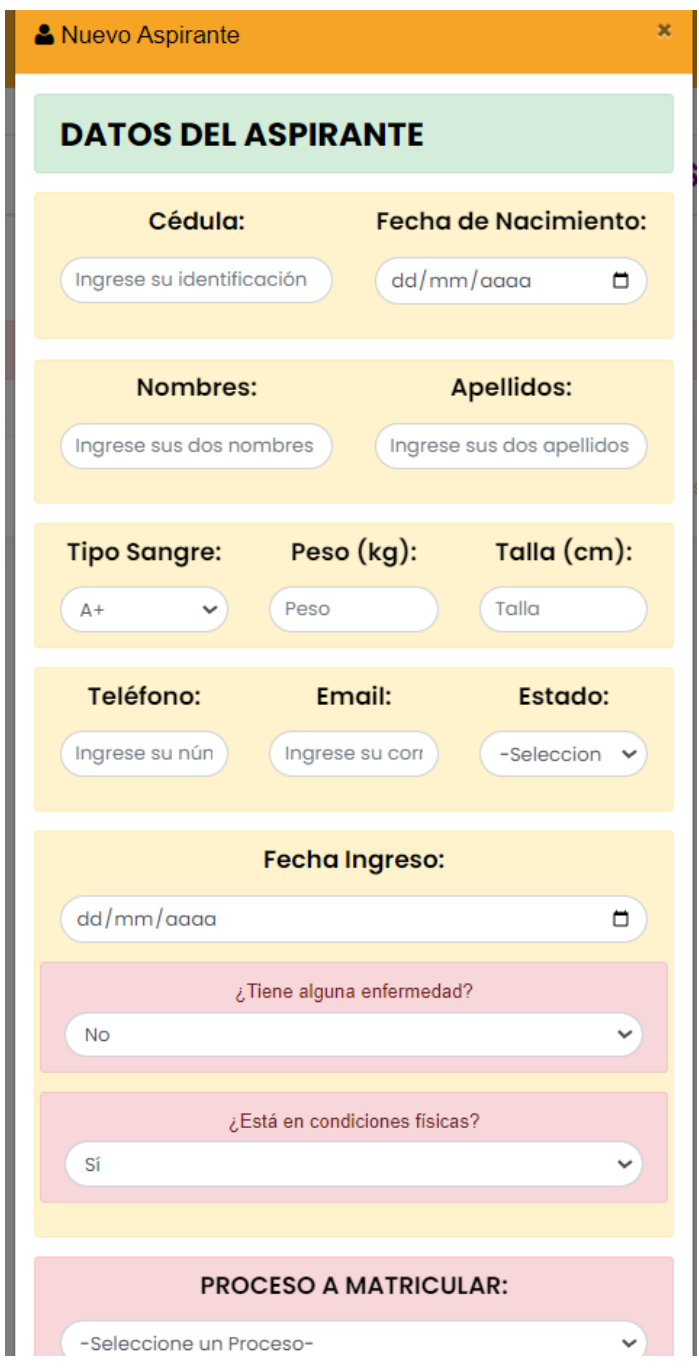

Figura 17. Formulario para agregar el aspirante.

## **4.5.4. Ficha de Inscripción**

Esto consiste en un adjunto con extensión .PDF que genera el sistema al registrar al usuario:

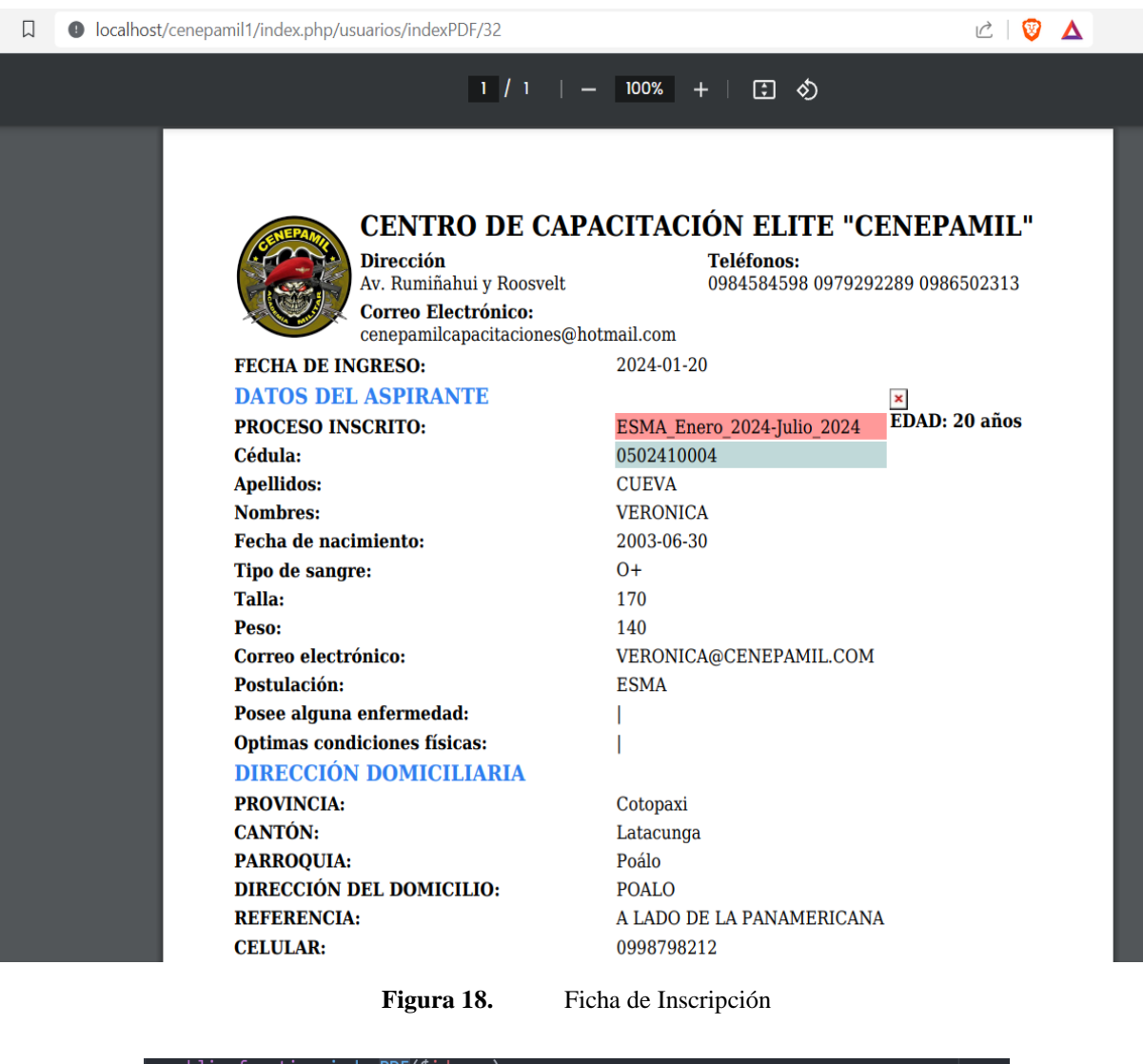

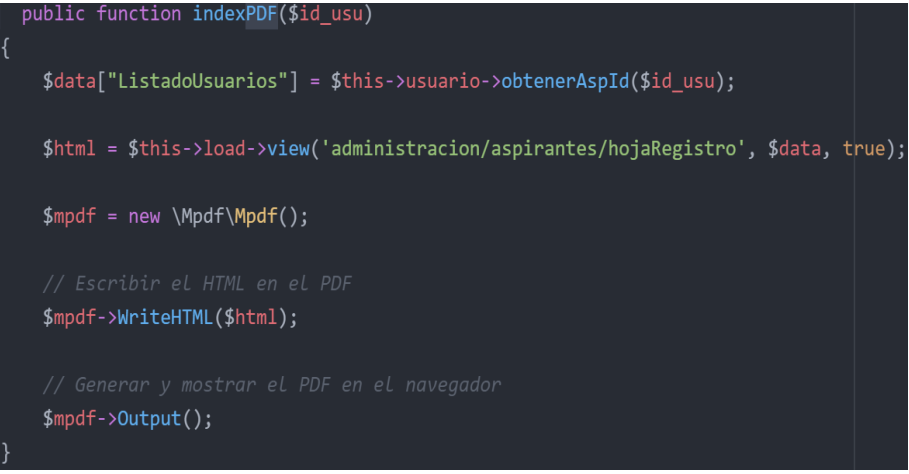

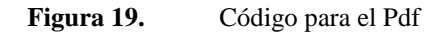

## **4.5.5. Generación de Carta Compromiso**

Esto es un paso muy importante en este proceso ya que en base a ello se puede continuar la matriculación, proceso de pagos y notas.

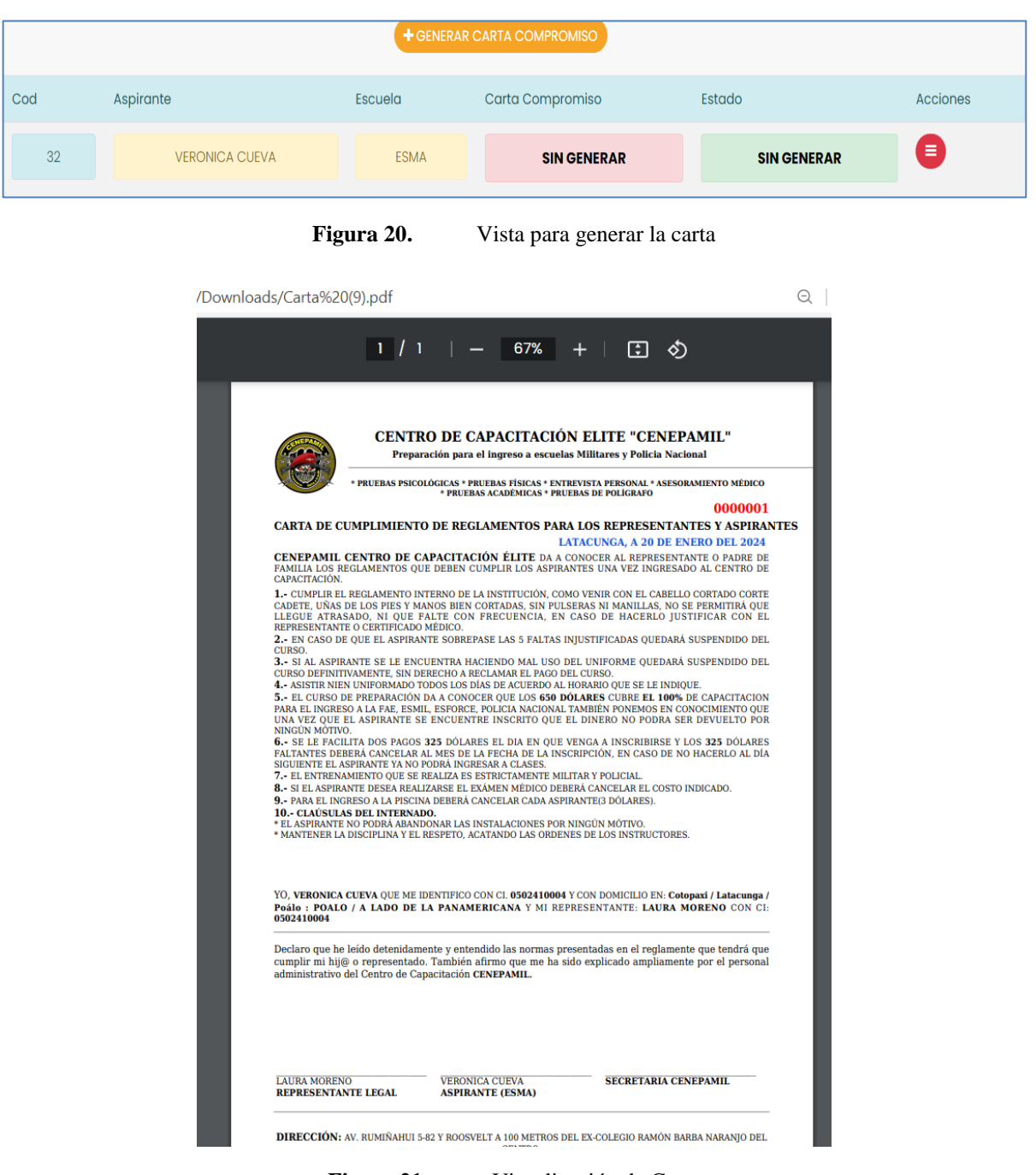

**Figura 21.** Visualización de Carta
#### **4.5.6. Registro de Pagos**

Este proceso consiste en que el aspirante o la secretaria registre los pagos, si el aspirante envía el pago se queda en estado EN PROCESO, mientras que si lo envía la secretaria o administrador el estado es PAGADO.

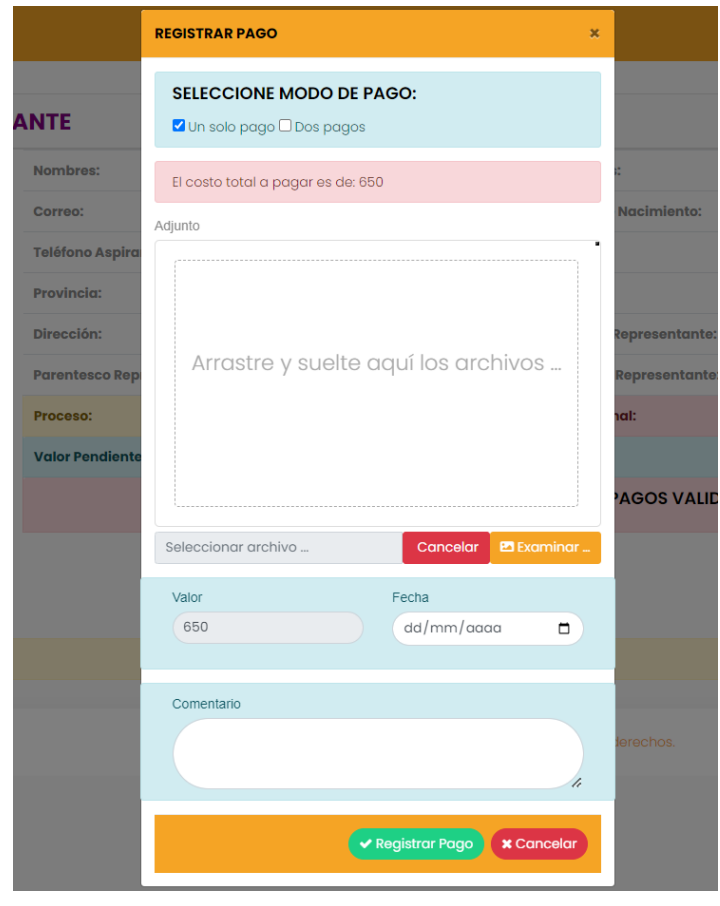

**Figura 22.** Registro de Pagos

#### **4.6. CONFIGURACIONES DEL SERVIDOR DE DESPLIEGUE**

Una vez concluido con el desarrollo del sistema, el siguiente paso es la fase de despliegue, al ser un proyecto en PHP es beneficioso ya que existen varios servidores compatibles, en el **Anexo I,** se presentan características tanto de Hardware como de software que se deben tener en cuenta para un buen rendimiento del sistema.

#### **4.7.CASOS DE PRUEBA APLICANDO SQAP**

A continuación, se presenta cada caso de uso con sus respectivas pruebas aplicando la metodología de Testing SQAP.

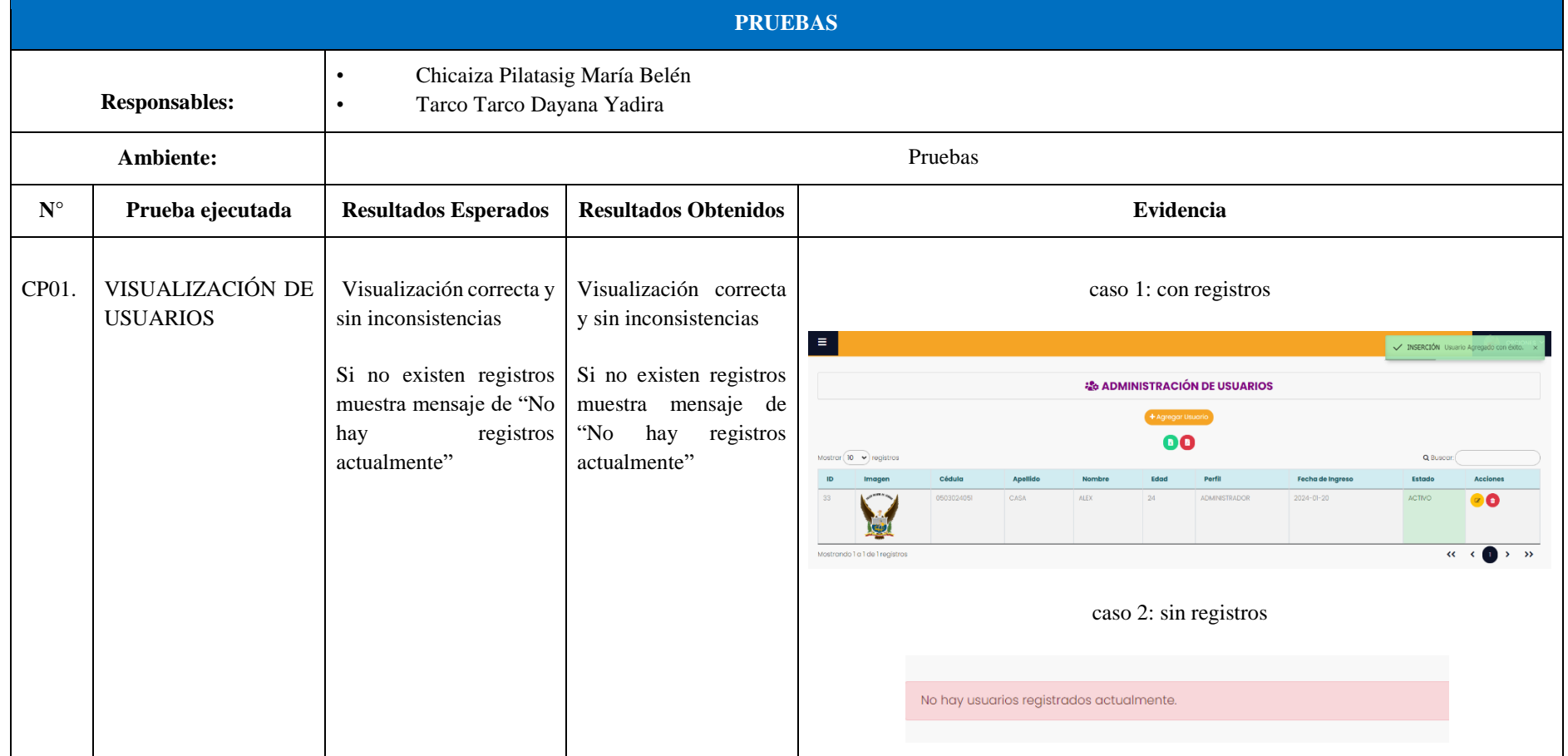

#### **Tabla 48:** Caso de prueba 1

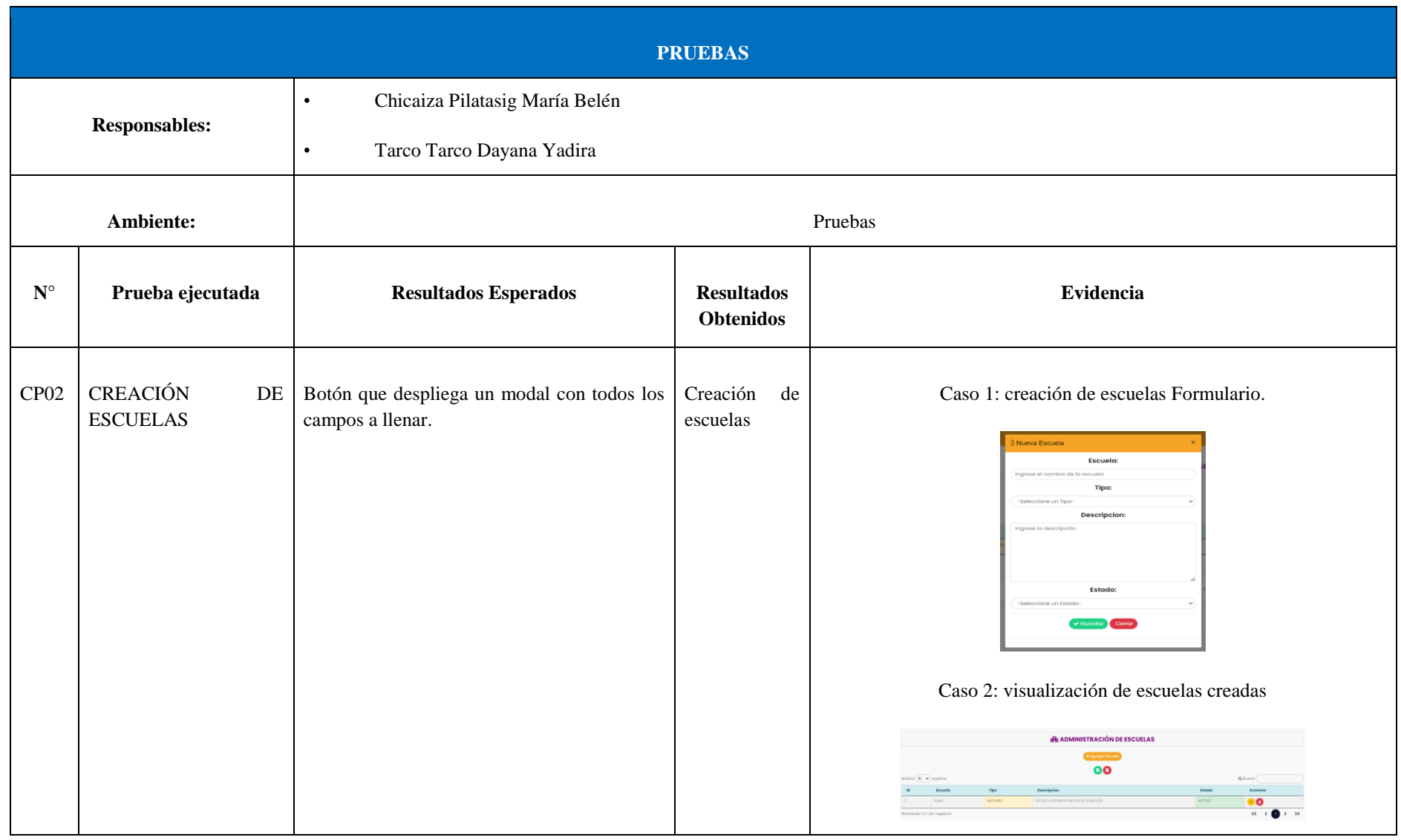

#### **Tabla 49:** Caso de prueba 2

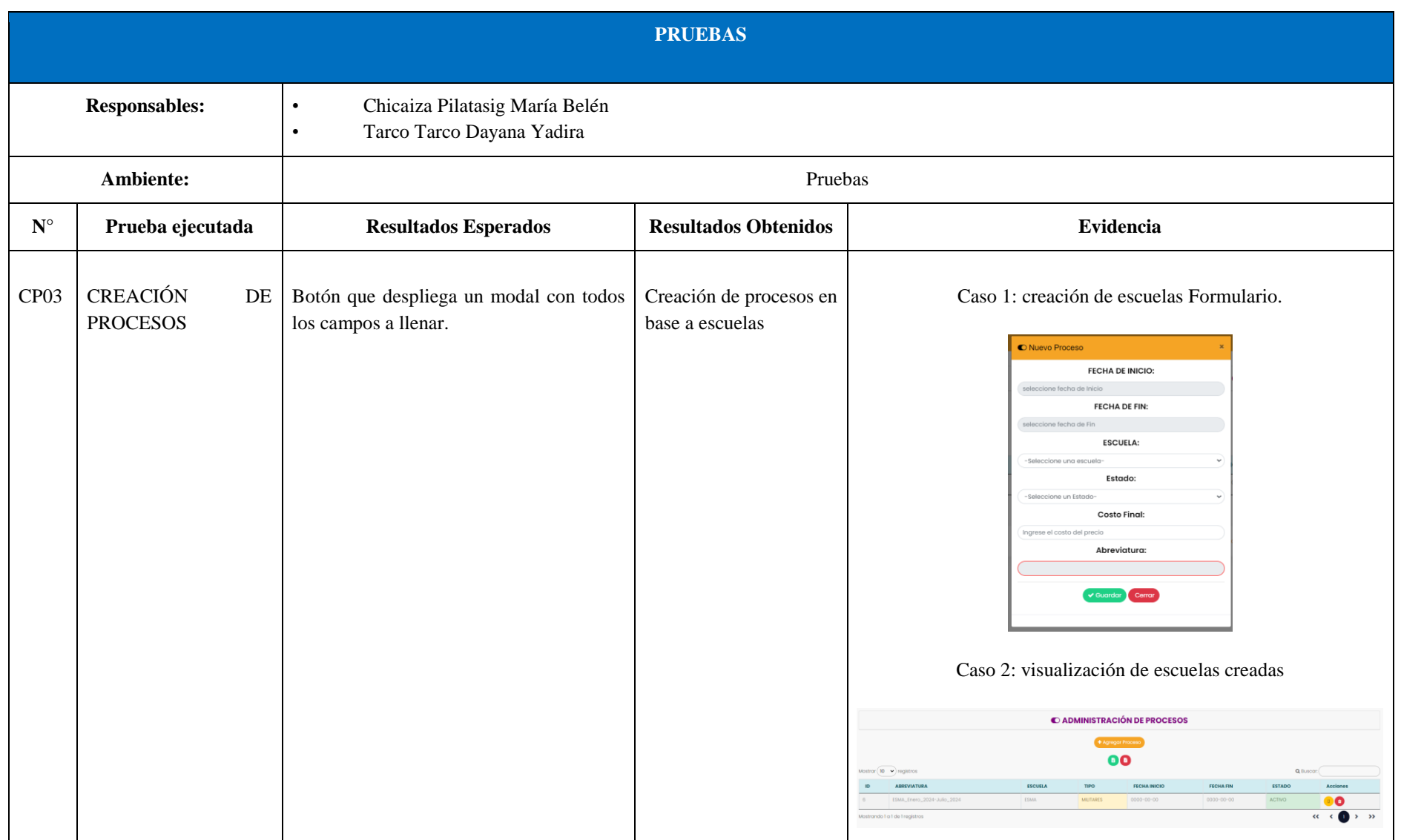

#### **Tabla 50:** Caso de prueba 3

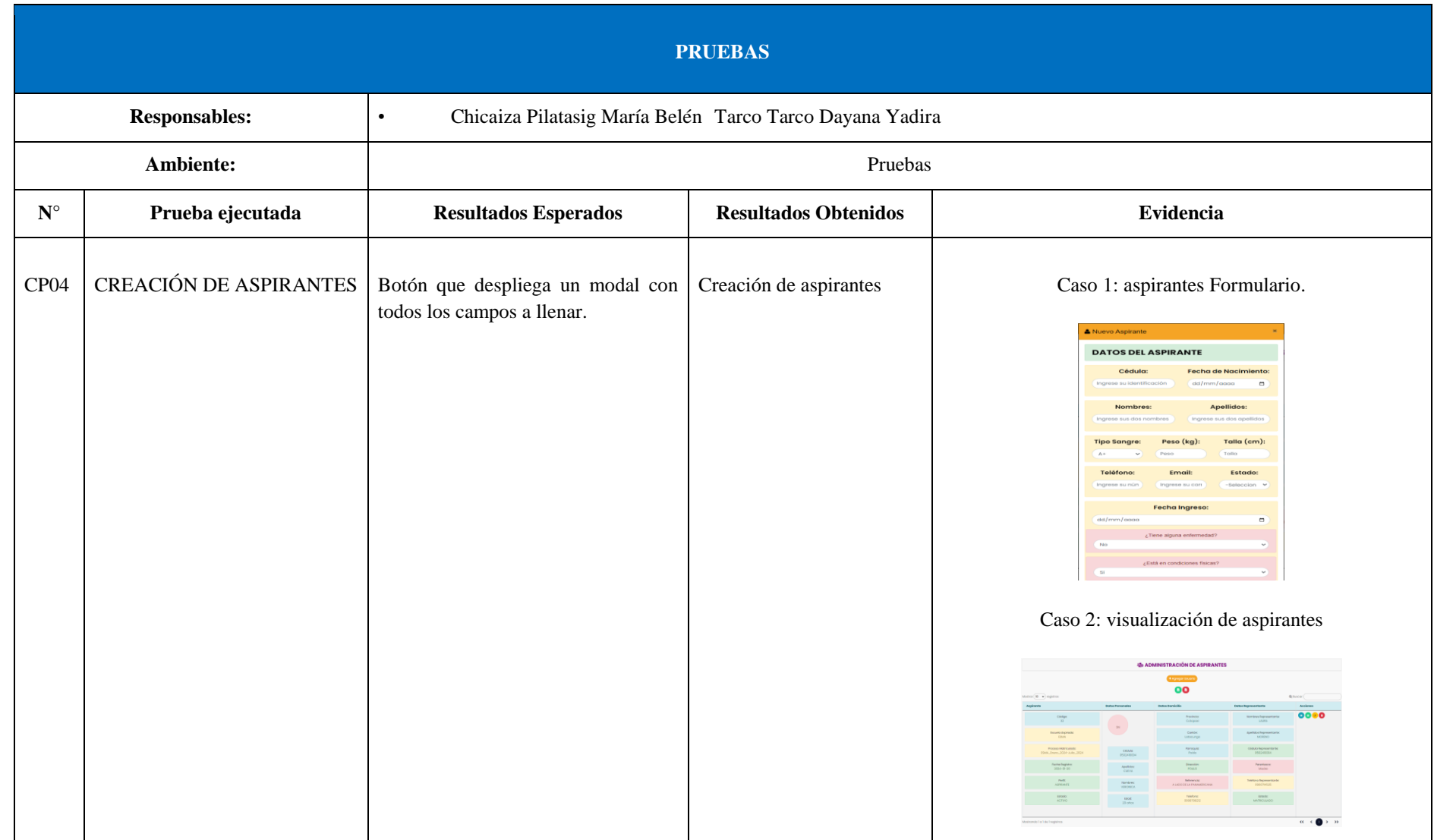

#### **Tabla 51:** Caso de prueba 4

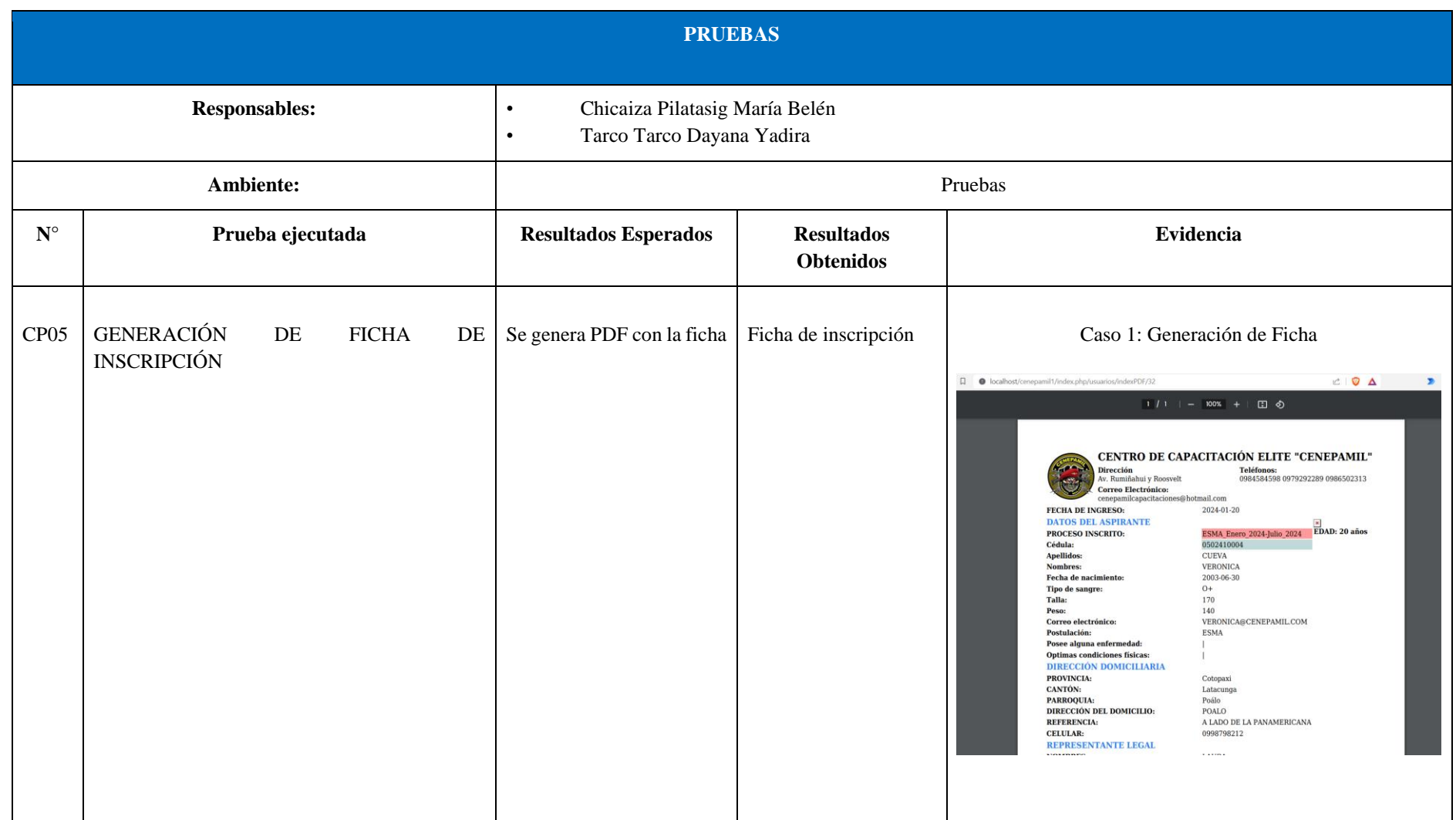

#### **Tabla 52:** Caso de prueba 5

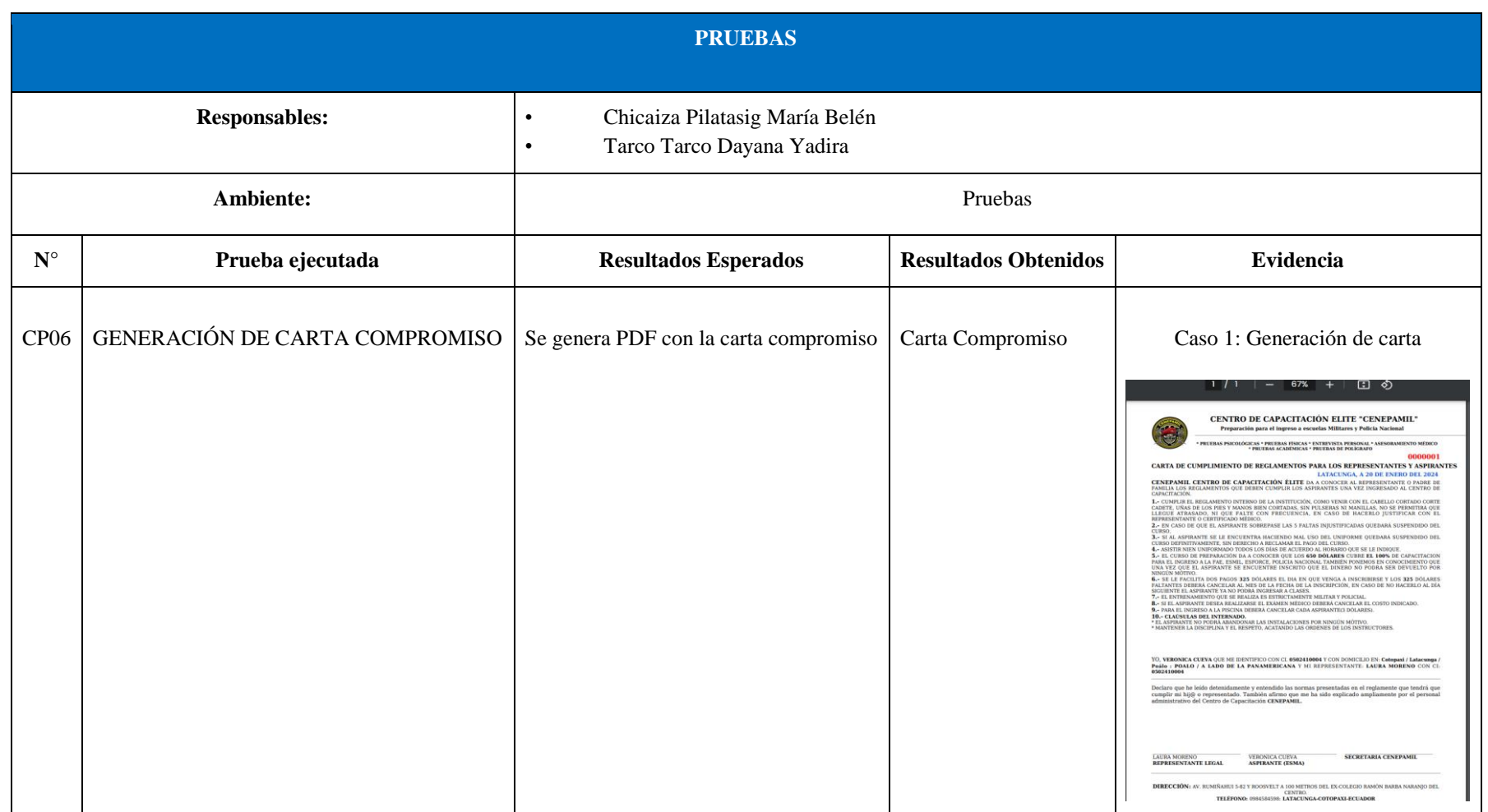

#### **Tabla 53:** Caso de prueba 6

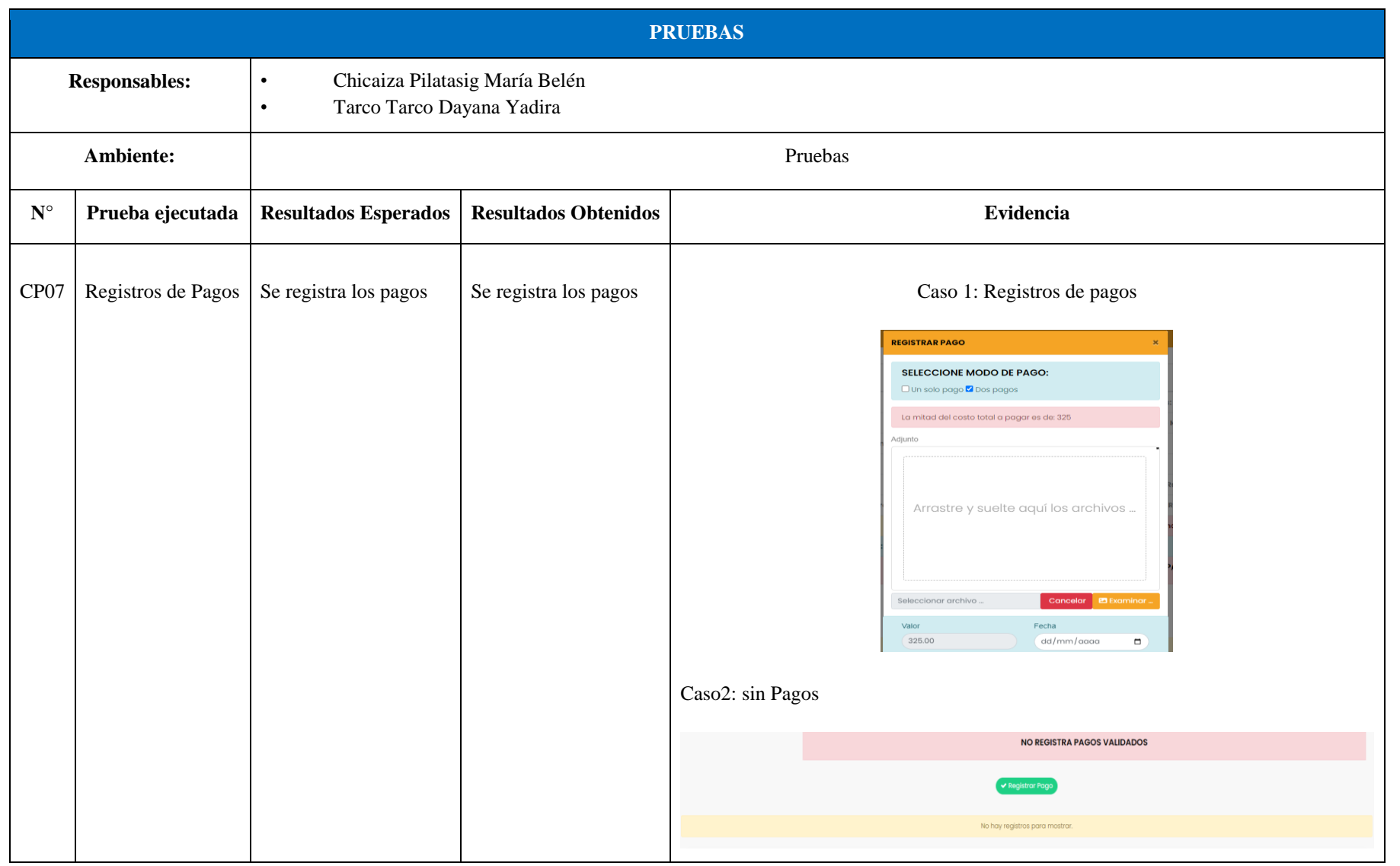

#### **Tabla 54:** Caso de prueba 7

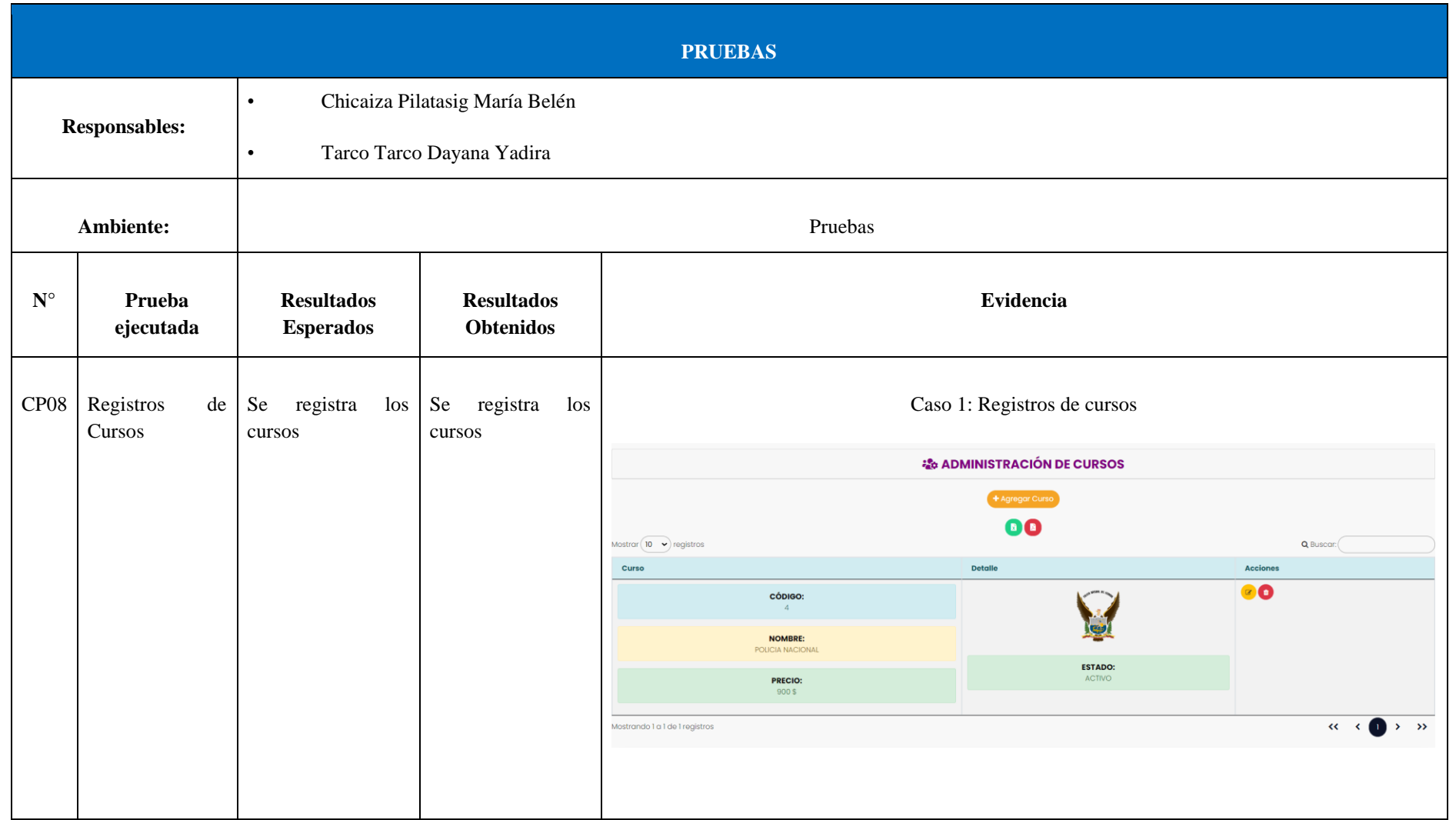

#### **Tabla 55:** Caso de prueba 8

#### **5. CONCLUSIONES Y RECOMENDACIONES**

#### **5.1.CONCLUSIONES**

- La revisión bibliográfica mediante fuentes certificadas, permitió obtener un conocimiento profundo sobre sistemas de gestión de información, como resultado de ello se logró, una sólida base teórica que enriqueció el estudio y desarrollo del proyecto.
- A través de técnicas de investigación aplicadas en el Centro de Capacitación Cenepamil, se realizó un diagnóstico exhaustivo de la gestión de procesos. Esto permitió identificar áreas de mejora, puntos críticos y oportunidades de optimización en la gestión de información relacionada con los aspirantes.
- La implementación del sistema informático demostró ser factible proporcionando una solución moderna y adaptable para las necesidades del Centro de Capacitación Cenepamil. Al aprovechar las tecnologías más avanzadas, el sistema garantiza la eficiencia en la gestión de la información, facilitando la administración y el seguimiento de los procesos de capacitación.

#### **5.2. RECOMENDACIONES**

- La retroalimentación constante del cliente garantiza que el sistema satisfaga sus necesidades en constante cambio y se alinee con sus objetivos comerciales a lo largo del tiempo.
- La capacitación adecuada garantiza que los usuarios comprendan cómo utilizar eficazmente el sistema, promueve una mejor comunicación efectiva entre los diferentes equipos y fomenta la colaboración en el uso del sistema para lograr los objetivos empresariales.
- La actualización e integración de nuevos módulos en un sistema de gestión son aspectos fundamentales para su óptimo funcionamiento, ya que mejora la eficiencia operativa y facilita el acceso rápido y seguro a la información crítica en cualquier momento y desde cualquier lugar.

#### **6. BIBLIOGRAFÍA**

- [1] V. Aguirre *et al.*, «PWA para unificar el desarrollo Desktop, Web y Mobile», 2019.
- [2] L. B. Quintero, «Implementación Y Práctica De Scrum En La Asignatura De Formulación Y Evaluación De Proyectos En La Facultad De Ciencias Económicas Y Administrativas De La Universidad El Bosque», *PANORAMA*, vol. 15, n.º 29, 2021, Accedido: 20 de noviembre de 2023. [En línea]. Disponible en: https://www.redalyc.org/journal/3439/343967896010/html/
- [3] A. Prieto y M. Martínez, «Sistemas de Información en las Organizaciones: Una Alternativa para Mejorar la Productividad Gerencial en las Pequeñas y Medianas Empresas», *Rev. Cienc. Soc.*, vol. 10, n.º 2, nov. 2009, doi: 10.31876/rcs.v10i2.25256.
- [4] Y. C. Montejo y H. P. Sousa, «Gestión documental, Gestión de información y Gestión del conocimiento: nociones e interrelaciones», *Bibl. An. Investig.*, n.º 0, Art. n.º 0, abr. 2021.
- [5] J. R. Checasaca-Julca *et al.*, «Importancia de la herramienta Customer Relationship Management (CRM) en las empresas de Latinoamérica. Una revisión sistemática de la literatura científica los últimos diez años», *Rev. Científica UCSA*, vol. 9, n.º 3, pp. 97-119, dic. 2022, doi: 10.18004/ucsa/2409-8752/2022.009.03.097.
- [6] W. V. C. Toapanta, «PARA LA GESTIÓN DE PRODUCTORES AGROPECUARIOS DEL GO- BIERNO AUTÓNOMO DESCENTRALIZADO DEL CANTÓN MOCHA.», 2022.
- [7] A. N. C. Chacon, «DESARROLLO DEL PROTOTIPO DE UNA APLICACIÓN WEB PROGRESIVA (PWA) QUE PERMITA CONECTAR INSTITUCIONES DE EDUCACIÓN SUPERIOR CON ASPIRANTES, PARA SELECCIONAR UN PROGRAMA ACADÉMICO EN COLOMBIA».
- [8] «Progressive Web Apps: Bridging the gap between web and mobile apps», freeCodeCamp.org. Accedido: 20 de enero de 2024. [En línea]. Disponible en: https://www.freecodecamp.org/news/progressive-web-apps-bridging-the-gap-betweenweb-and-mobile-apps-a08c76e3e768/
- [9] J. Llamuca-Quinaloa, Y. Vera-Vincent, y V. Tapia-Cerda, «Análisis comparativo para medir la eficiencia de desempeño entre una aplicación web tradicional y una aplicación web progresiva», TecnoLógicas, vol. 24, n.º 51, 2021, Accedido: 20 de noviembre de 2023. [En línea]. Disponible en: https://www.redalyc.org/journal/3442/344265925016/html/
- [10] «PHP: ¿Qué es PHP? Manual». Accedido: 20 de noviembre de 2023. [En línea]. Disponible en: https://www.php.net/manual/es/intro-whatis.php
- [11] «¿Qué es un IDE? Explicación de los entornos de desarrollo integrado AWS», Amazon Web Services, Inc. Accedido: 20 de noviembre de 2023. [En línea]. Disponible en: https://aws.amazon.com/es/what-is/ide/
- [12] V. D. G. Vera, C. R. G. D. Silva, J. C. G. Vera, y J. Teutsch, «Frameworks para el desarrollo de prototipos WEB: Un caso de aplicación», *Lámpsakos*, n.º 20, pp. 40-53, 2018.
- [13] «Welcome to CodeIgniter». Accedido: 20 de enero de 2024. [En línea]. Disponible en: https://www.codeigniter.com/

- [14] «¿Qué es el modelo vista controlador?» Accedido: 20 de noviembre de 2023. [En línea]. Disponible en: https://ed.team/blog/que-es-el-modelo-vista-controlador-162d57d8-c75f-4ff8-a10b-82da4980f1a6
- [15] «http vs https, What are the Differences and Which is Better?», HOSTILICA. Accedido: 20 de enero de 2024. [En línea]. Disponible en: https://hostilica.com/blog/http-vs-https/
- [16] L. B. Quintero, «Implementación Y Práctica De Scrum En La Asignatura De Formulación Y Evaluación De Proyectos En La Facultad De Ciencias Económicas Y Administrativas De La Universidad El Bosque», *PANORAMA*, vol. 15, n.º 29, 2021, Accedido: 20 de noviembre de 2023. [En línea]. Disponible en: https://www.redalyc.org/journal/3439/343967896010/html/
- [17] L. B. Quintero, «Implementación Y Práctica De Scrum En La Asignatura De Formulación Y Evaluación De Proyectos En La Facultad De Ciencias Económicas Y Administrativas De La Universidad El Bosque», *PANORAMA*, vol. 15, n.º 29, 2021, Accedido: 22 de febrero de 2024. [En línea]. Disponible en: https://www.redalyc.org/journal/3439/343967896010/html/
- [18] G. B, «¿Qué es MySQL? Explicación detallada para principiantes», Tutoriales Hostinger. Accedido: 20 de enero de 2024. [En línea]. Disponible en: https://www.hostinger.es/tutoriales/que-es-mysql
- [19] «Atom», GitHub. Accedido: 20 de enero de 2024. [En línea]. Disponible en: https://github.com/atom
- [20] «JavaScript | MDN». Accedido: 20 de enero de 2024. [En línea]. Disponible en: https://developer.mozilla.org/es/docs/Web/JavaScript
- [21] «Chart.js». Accedido: 20 de enero de 2024. [En línea]. Disponible en: https://www.chartjs.org/
- [22] M. O. contributors Jacob Thornton, and Bootstrap, «Bootstrap». Accedido: 20 de enero de 2024. [En línea]. Disponible en: https://getbootstrap.com/

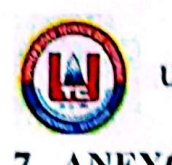

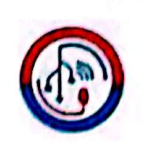

# 7. ANEXOS

# ANEXO A: INFORME ANTIPLAGIO PROYECTO DE TITULACIÓN.

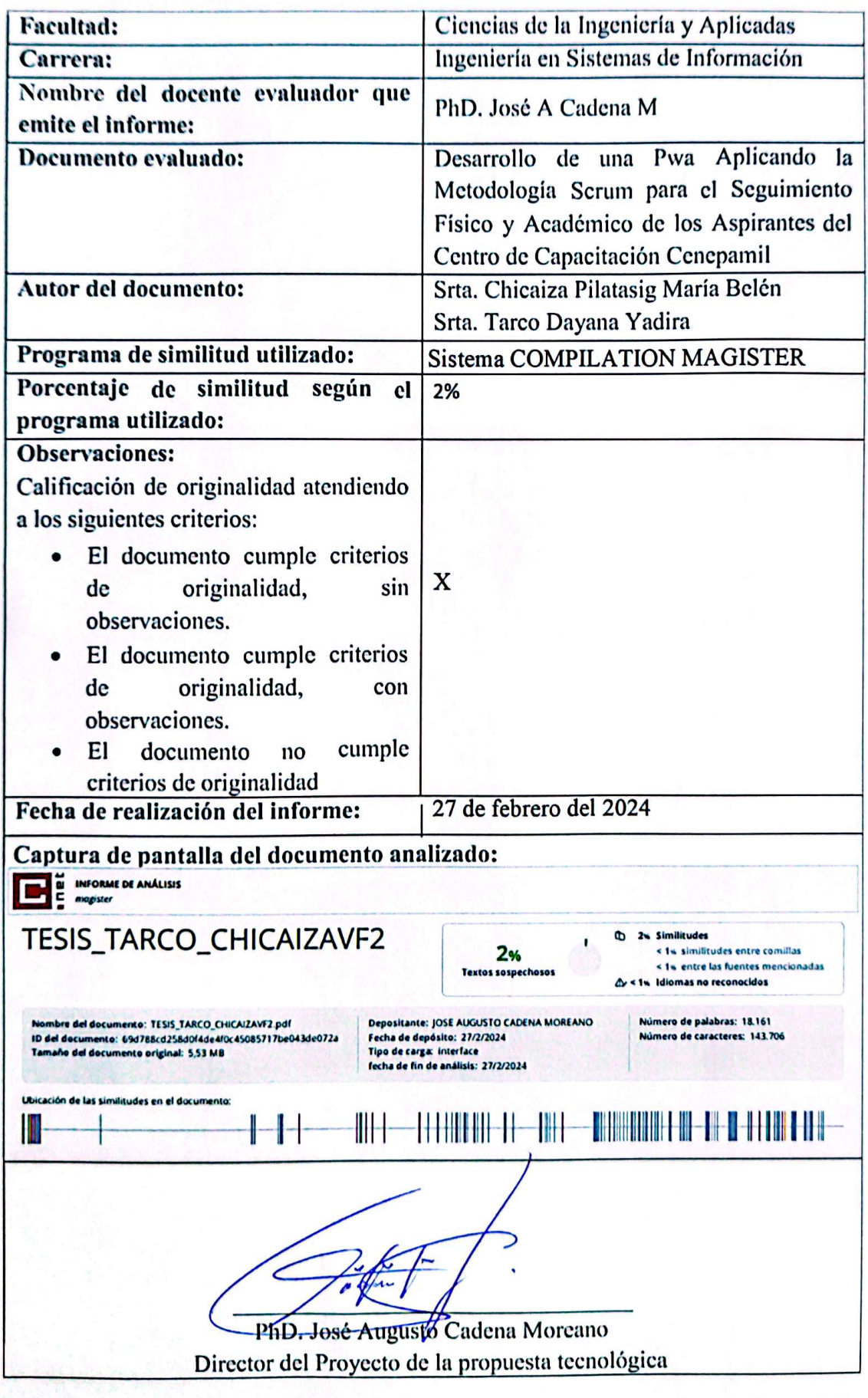

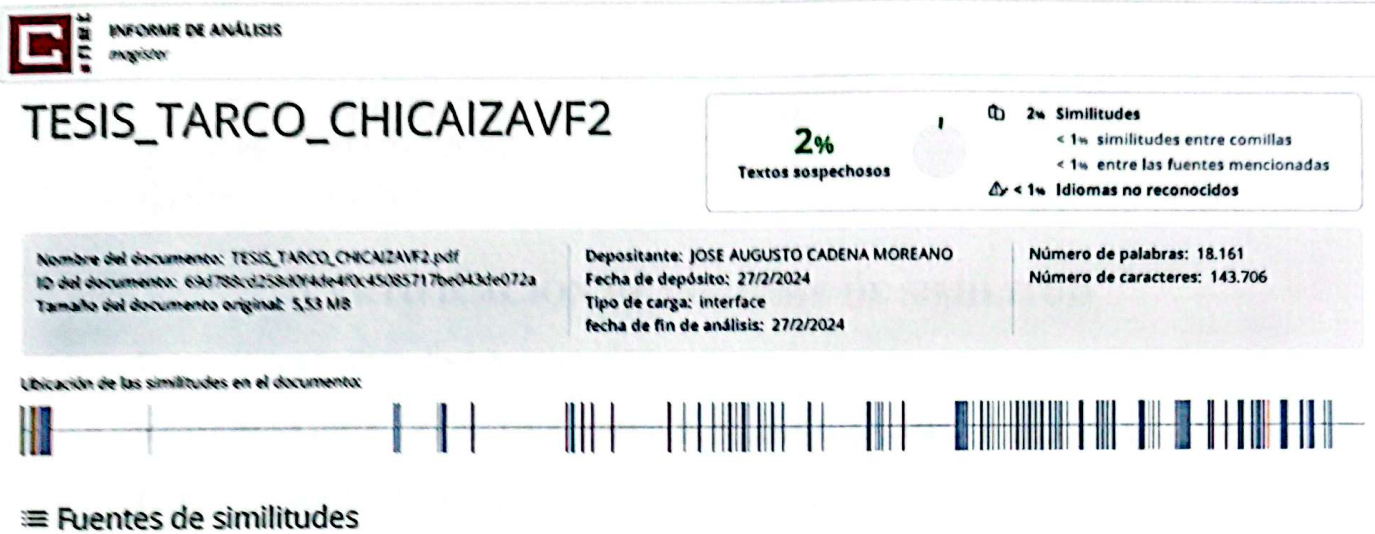

#### **Fuentes principales detectadas**

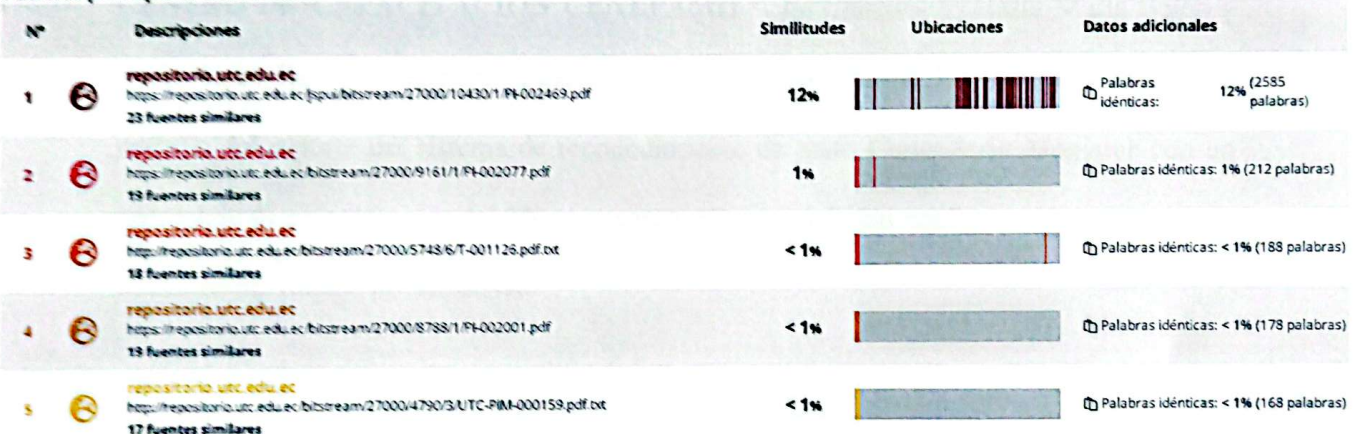

#### Fuentes con similitudes fortuitas

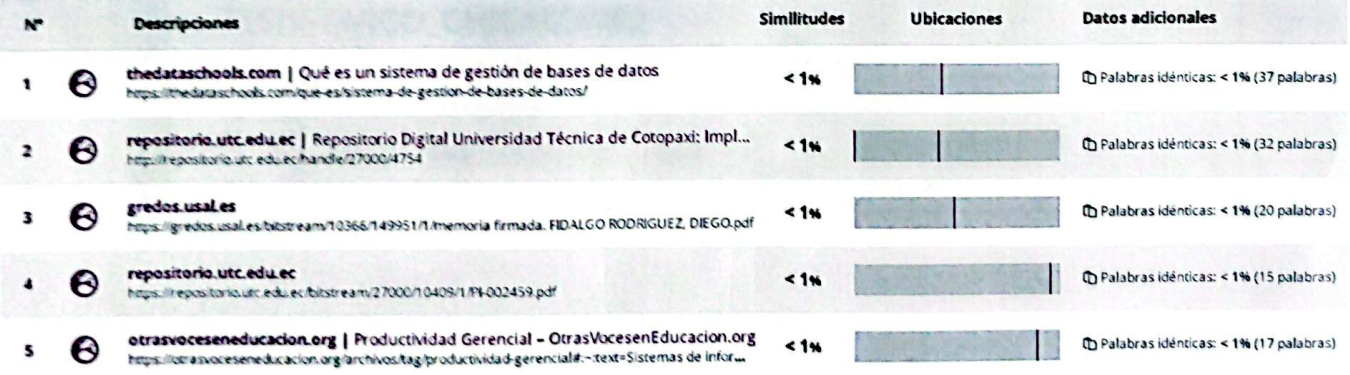

Fuentes mencionadas (sin similitudes detectadas) Estas fuentes han sido citadas en el documento sin encontrar similitudes.

1 & https://www.freecodecamp.org/news/progressive-web-apps-bridging-the-gap-between

- 2 & https://www.php.net/manual/es/intro-whatis.php
- 3 @ https://aws.amazon.com/es/what-is/ide/
- 4 R https://www.codeigniter.com/
- 5 22 https://ed.team/blog/que-es-el-modelo-vista-controlador-162d57d8-c75f

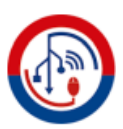

# **ANEXO B: HOJA DE VIDA DEL TUTOR**

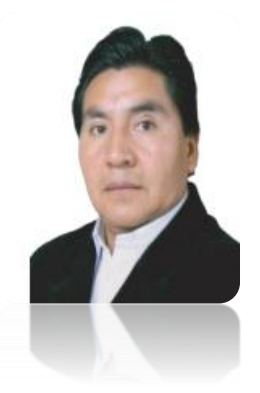

#### **DATOS PERSONALES**

**APELLIDOS:** CADENA MOREANO **NOMBRES:** JOSE AUGUSTO **ESTADO CIVIL:** Casado **CÉDULA DE CIUDADANÍA:** 0501552798 **NÚMERO DE CARGAS FAMILIARES:** 2 **LUGAR Y FECHA DE NACIMIENTO:** Latacunga, 17-09-1967 **DIRECCIÓN DOMICILIARIA:** Av. Miguel Iturralde. Barrio San Silvestre. Parroquia San Buenaventura **CELULAR:** 0984059929 **TELÉFONO:** 032262854 **EMAIL INSTITUCIONAL:** [jose.cadena@utc.edu.ec](mailto:jose.cadena@utc.edu.ec)

### **FORMACIÓN ACADÉMICA**

- Licenciado en Ciencias de la Educación, especialidad Física y Matemáticas
- Ingeniero en Informática y Sistemas Computacionales
- Magister en Ciencias de la Educación, mención Planeamiento y Administración Educativa
- Doctor en Ingeniería de Sistemas e Informática.

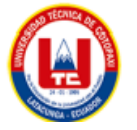

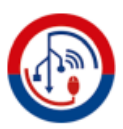

#### **ANEXO C: HOJA DE VIDA DE INVESTIGADORAS**

# **Investigadora I**

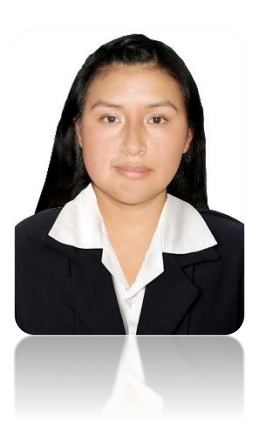

### **DATOS PERSONALES**

**APELLIDOS:** CHICAIZA PILATASIG **NOMBRES:** MARÍA BELÉN **ESTADO CIVIL:** Casado **CÉDULA DE CIUDADANÍA:** 0504382029 **NÚMERO DE CARGAS FAMILIARES:** 0 **DIRECCIÓN DOMICILIARIA:** Cuicuno, Latacunga. **CELULAR:** 0998106331 **EMAIL INSTITUCIONAL:** [maria.chicaiza2029@utc.edu.ec](mailto:maria.chicaiza2029@utc.edu.ec)

# **FORMACIÓN ACADÉMICA**

- Bachiller en Ciencias BGU, Unidad Educativa "Primero de Abril"
- Ingeniería en sistemas de Información, UTC, en curso

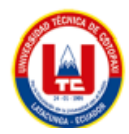

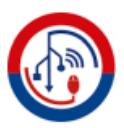

# **Investigadora II**

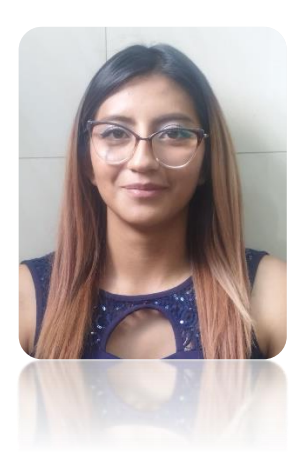

#### **DATOS PERSONALES**

**APELLIDOS:** TARCO **NOMBRES:** DAYANA YADIRA **ESTADO CIVIL:** SOLTERA **CÉDULA DE CIUDADANÍA:** 0550540801 **NÚMERO DE CARGAS FAMILIARES:** 1 **DIRECCIÓN DOMICILIARIA:** La laguna, Latacunga. **CELULAR:** 0999819040 **EMAIL INSTITUCIONAL:** [dayana.tarco0801@utc.edu.ec](mailto:dayana.tarco0801@utc.edu.ec)

#### **FORMACIÓN ACADÉMICA**

- Bachiller técnico de servicios: Aplicaciones Informáticas, Unidad Educativa "Primero de Abril"
- Ingeniería en sistemas de Información, UTC, en curso

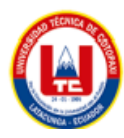

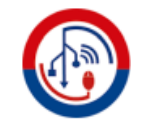

#### ANEXO D: ÁRBOL DE PROBLEMAS

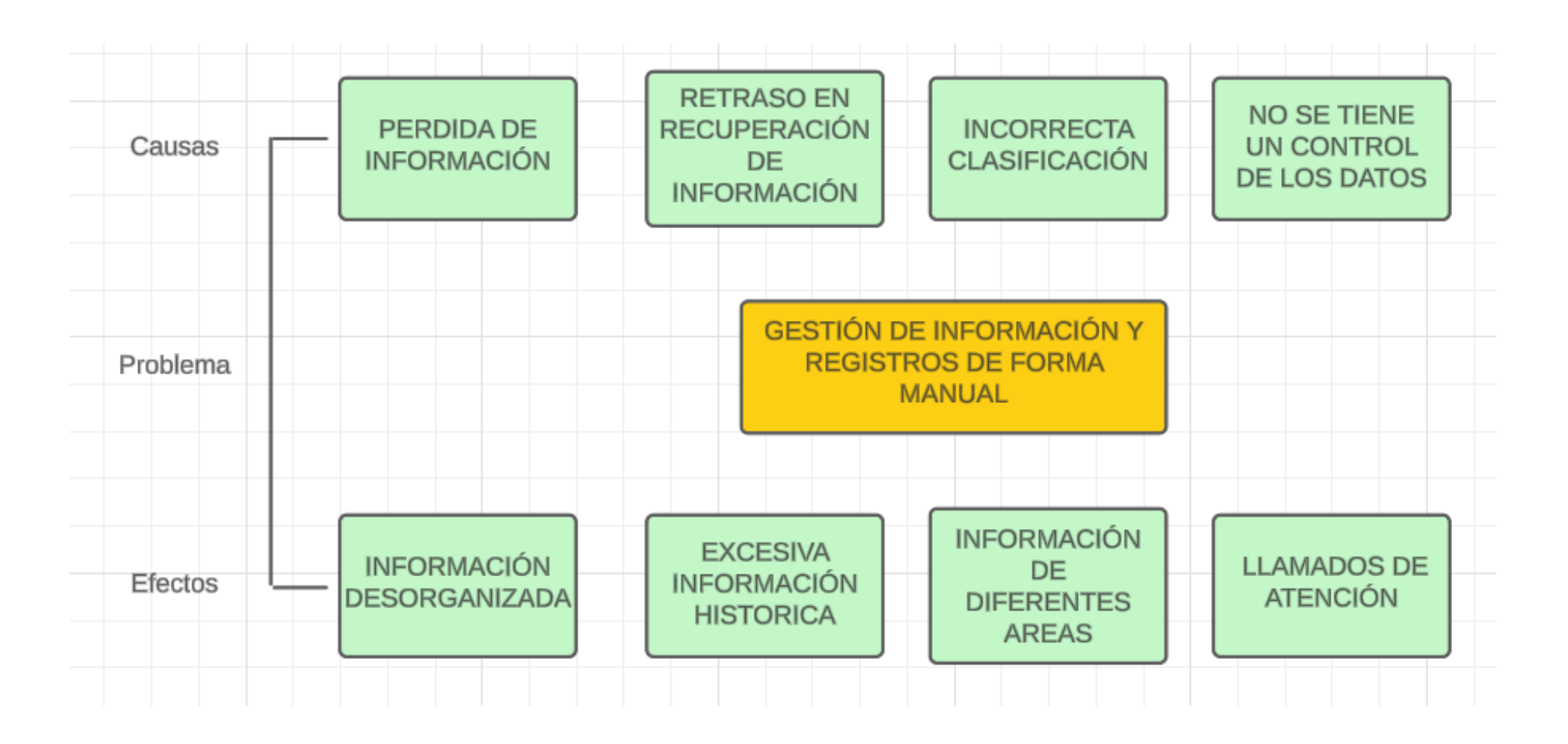

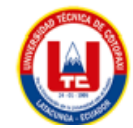

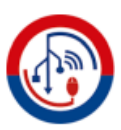

#### **ANEXO E: ANÁLISIS DE COSTES**

#### **Información:**

- Total de puntos de historia (TPH) = 61 puntos.
- Total de Horas utilizadas en el proyecto (THP) = 350 horas.
- Sueldo Básico Mensual de un Programador Jr.  $(SPI) = $452.84$ .
- Total de Horas Trabajadas en el mes (THM) = 160 horas/mes.
- Costo que pagar al Programador (CPP).

#### **Cálculo:**

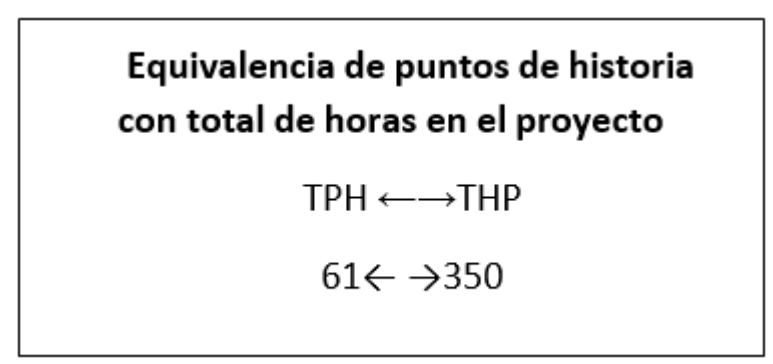

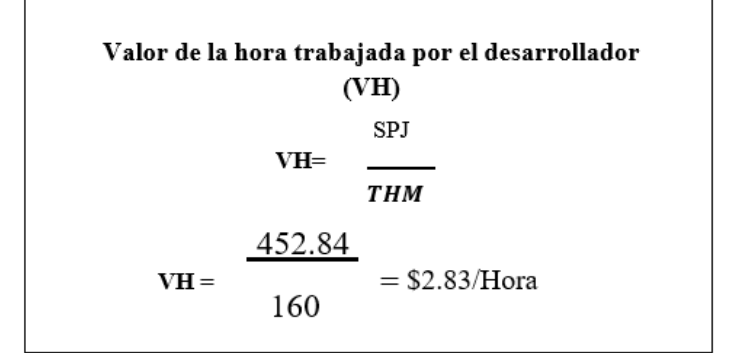

Costo que pagar al programador por las horas trabajadas en el proyecto

 $CPP = THP \times VH$ 

 $CCP = 350 \times 2.83 = $990.50$ 

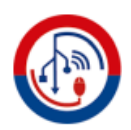

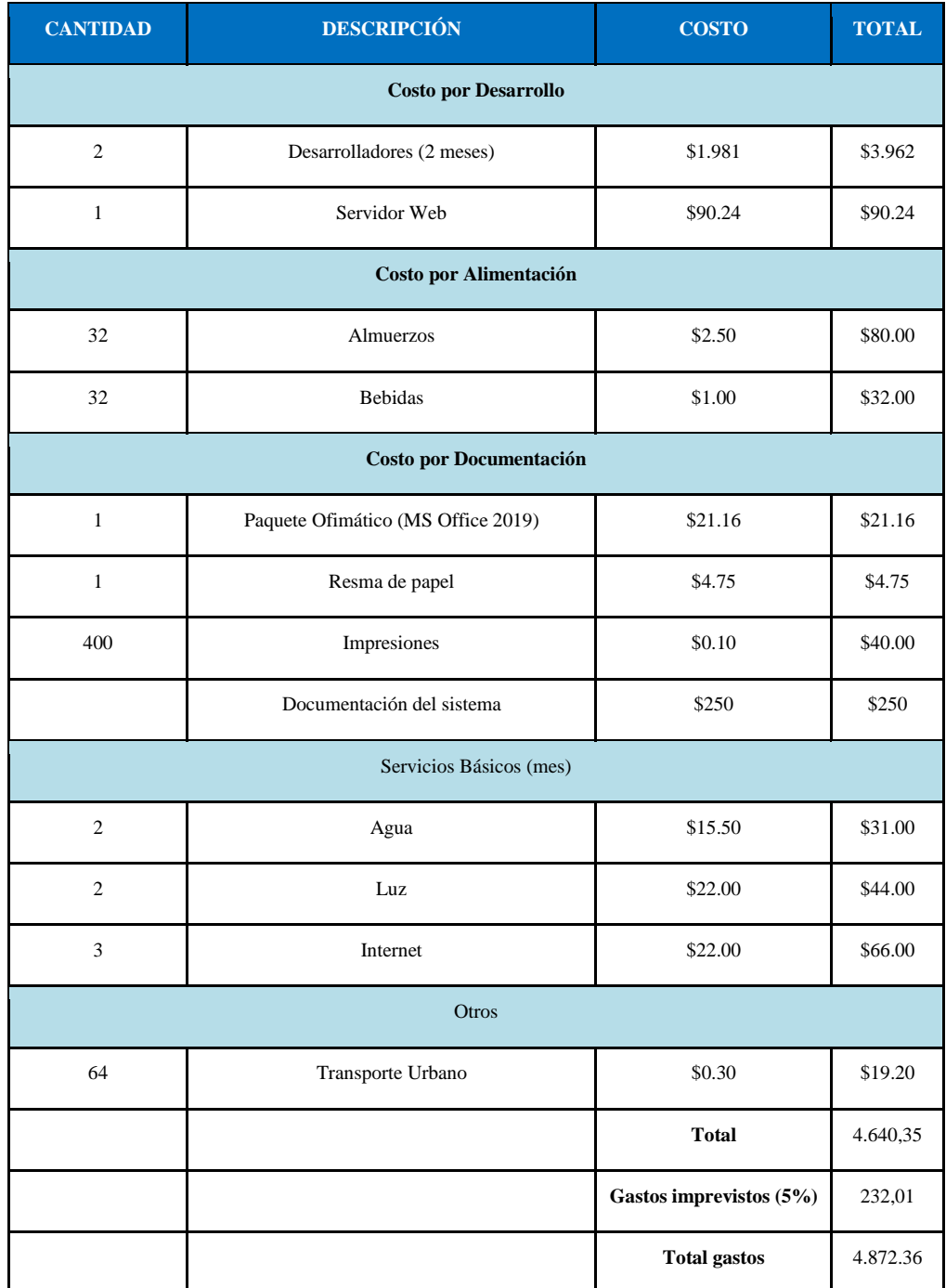

**COSTO ESTIMADO DEL PROYECTO = \$4.872,36**

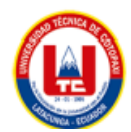

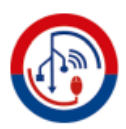

#### **ANEXO F: FORMULARIO DE ENTREVISTA**

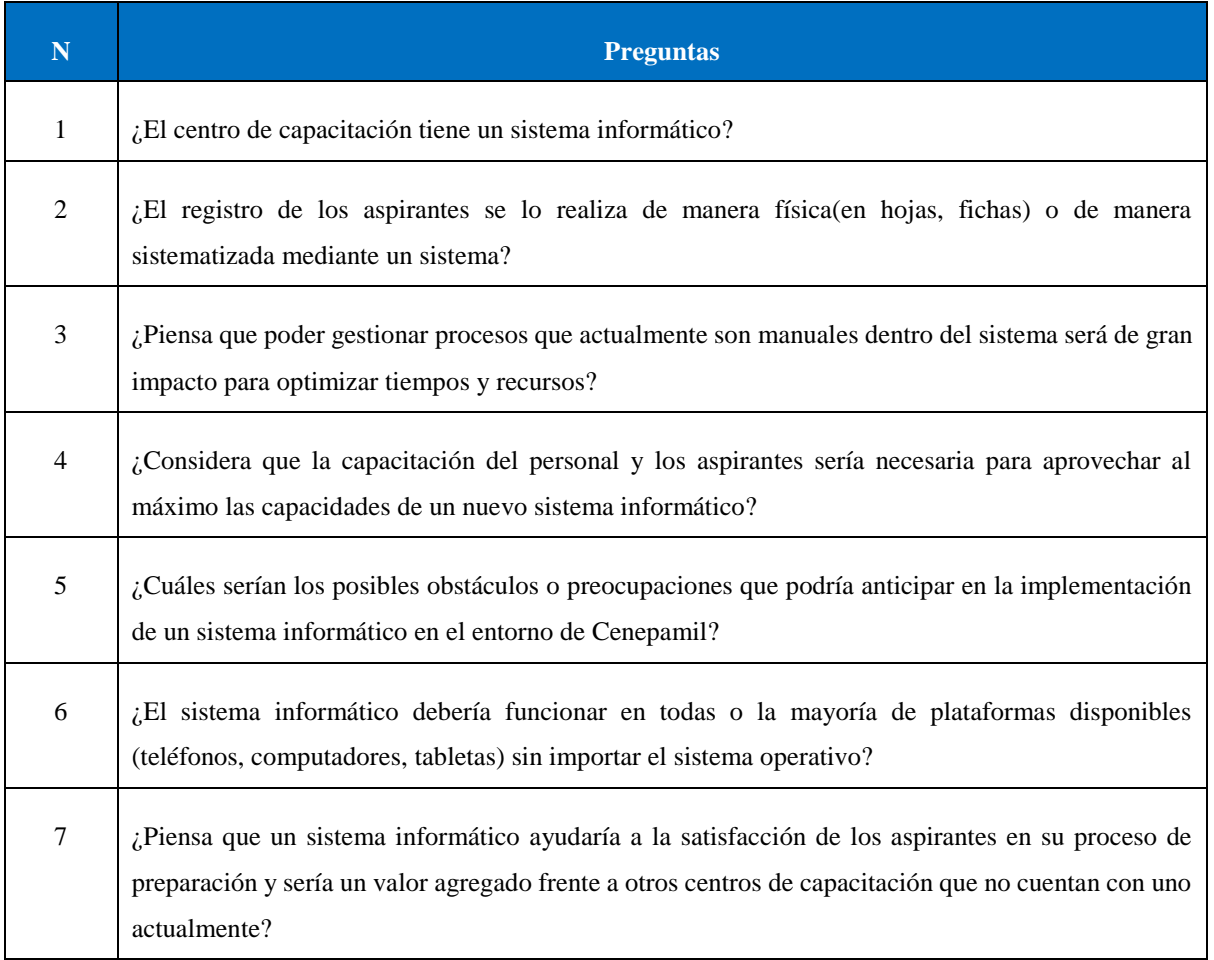

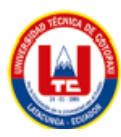

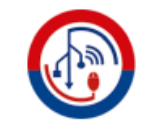

#### ANEXO G: DIAGRAMA DE CASOS DE USO

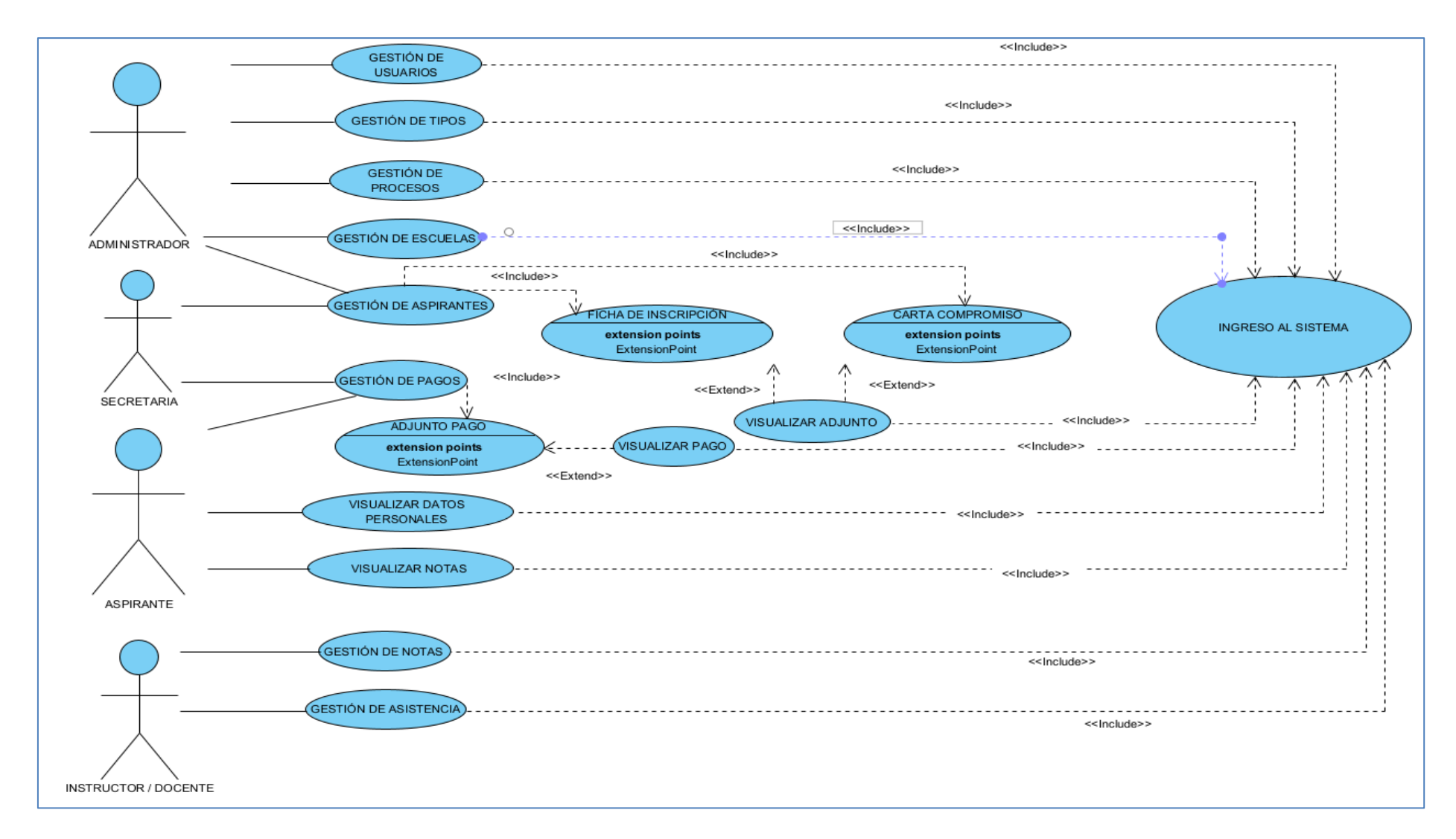

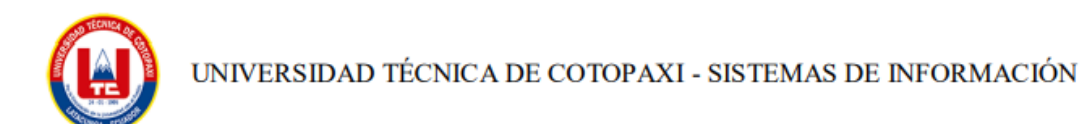

# ANEXO H: PLANIFICACIÓN DE PRODUCT BACKLOG Y SPRINT EN TRELLO

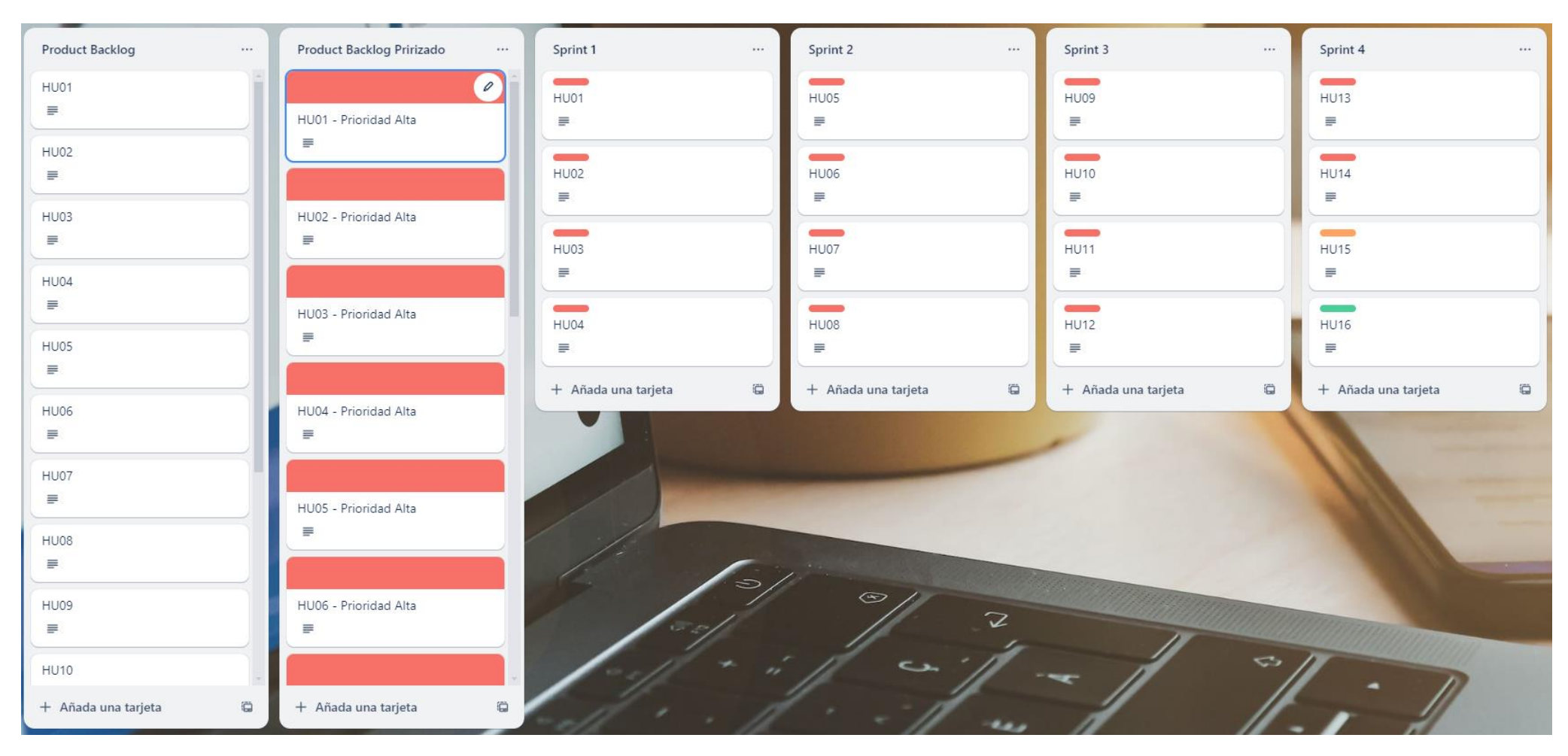

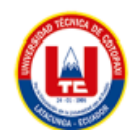

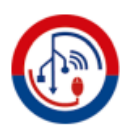

# **ANEXO I: REQUERIMIENTOS ÓPTIMOS DE HARDWARE Y SOFTWARE PARA EL DESPLIEGUE DEL SISTEMA**

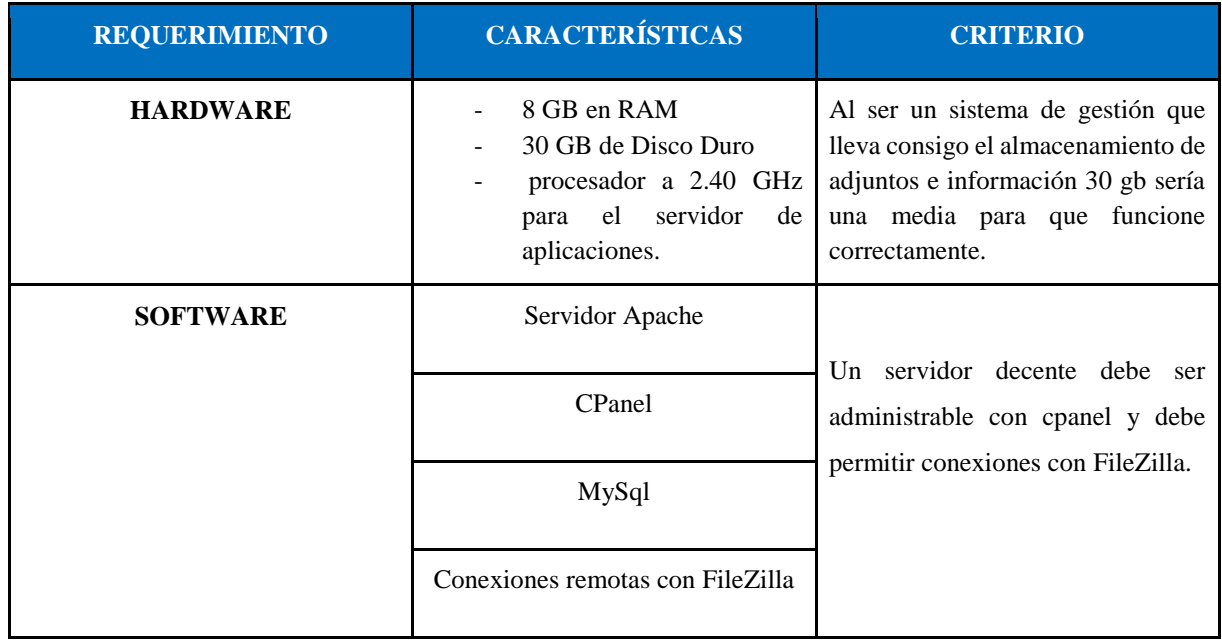

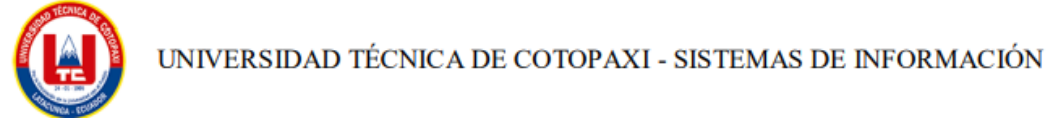

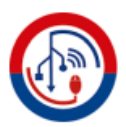

# **ANEXO J: FORMULARIO DE VALIDACIÓN DE EXPERTOS**

#### **1. Título del proyecto**

DESARROLLO DE UNA PWA APLICANDO LA METODOLOGÍA SCRUM PARA EL SEGUIMIENTO FÍSICO Y ACADÉMICO DE LOS ASPIRANTES DEL CENTRO DE CAPACITACIÓN CENEPAMIL.

#### **2. Datos del Experto**

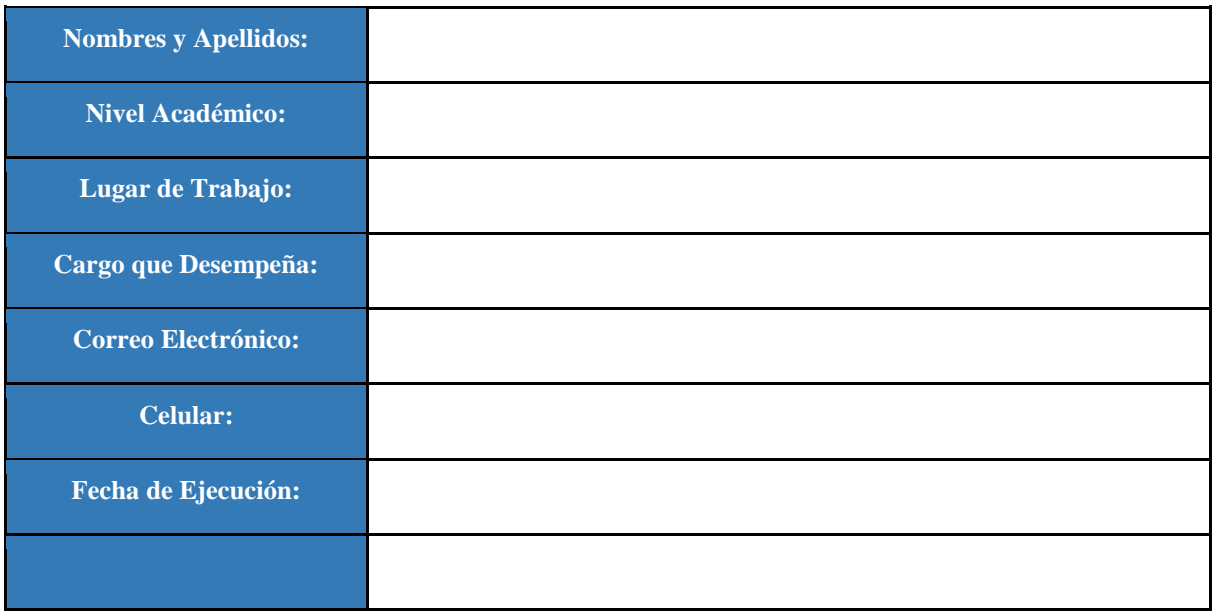

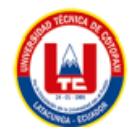

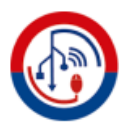

# **3. Validación y Verificación de los Requerimientos Implementados**

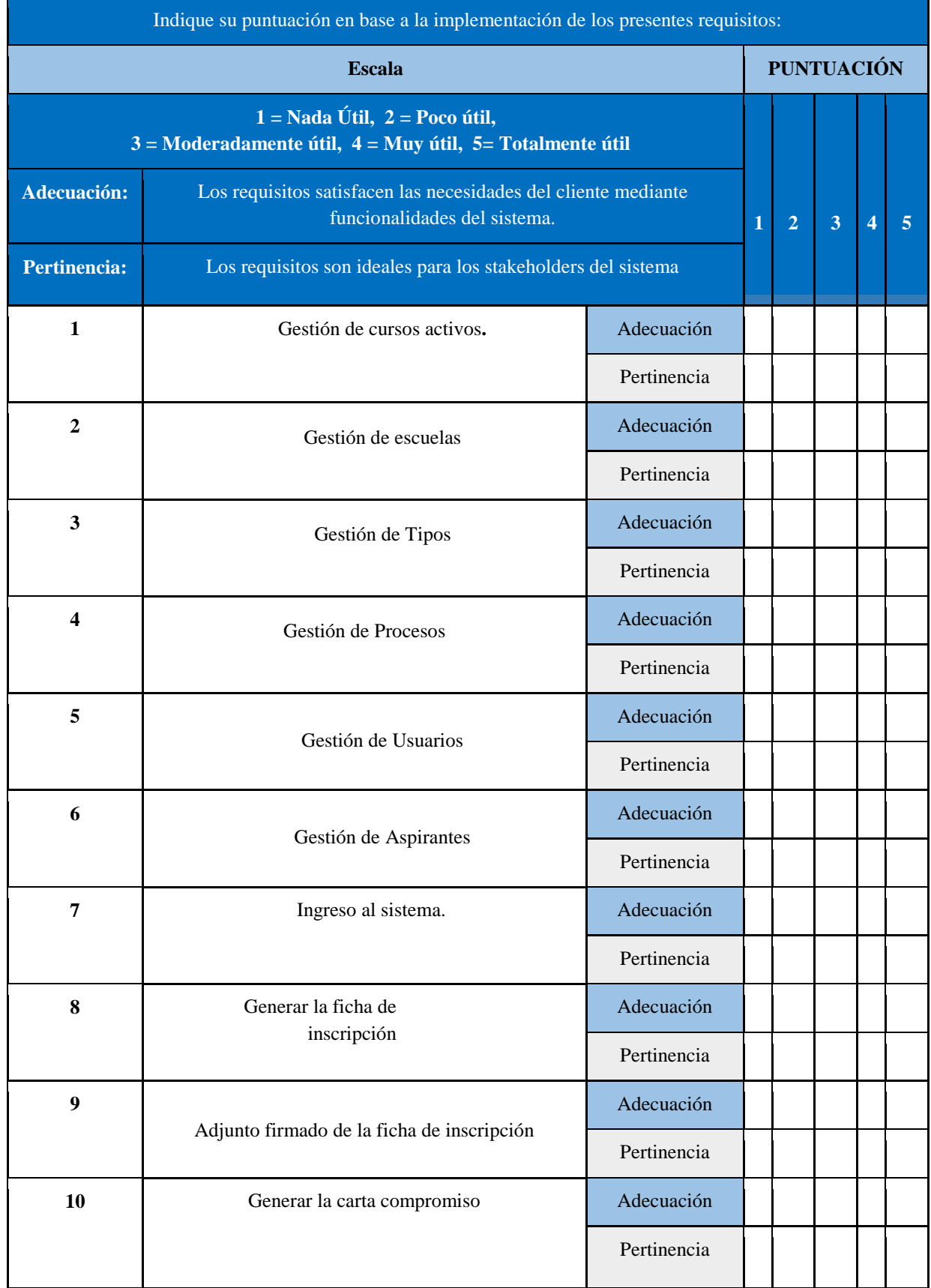

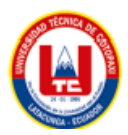

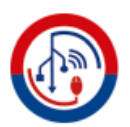

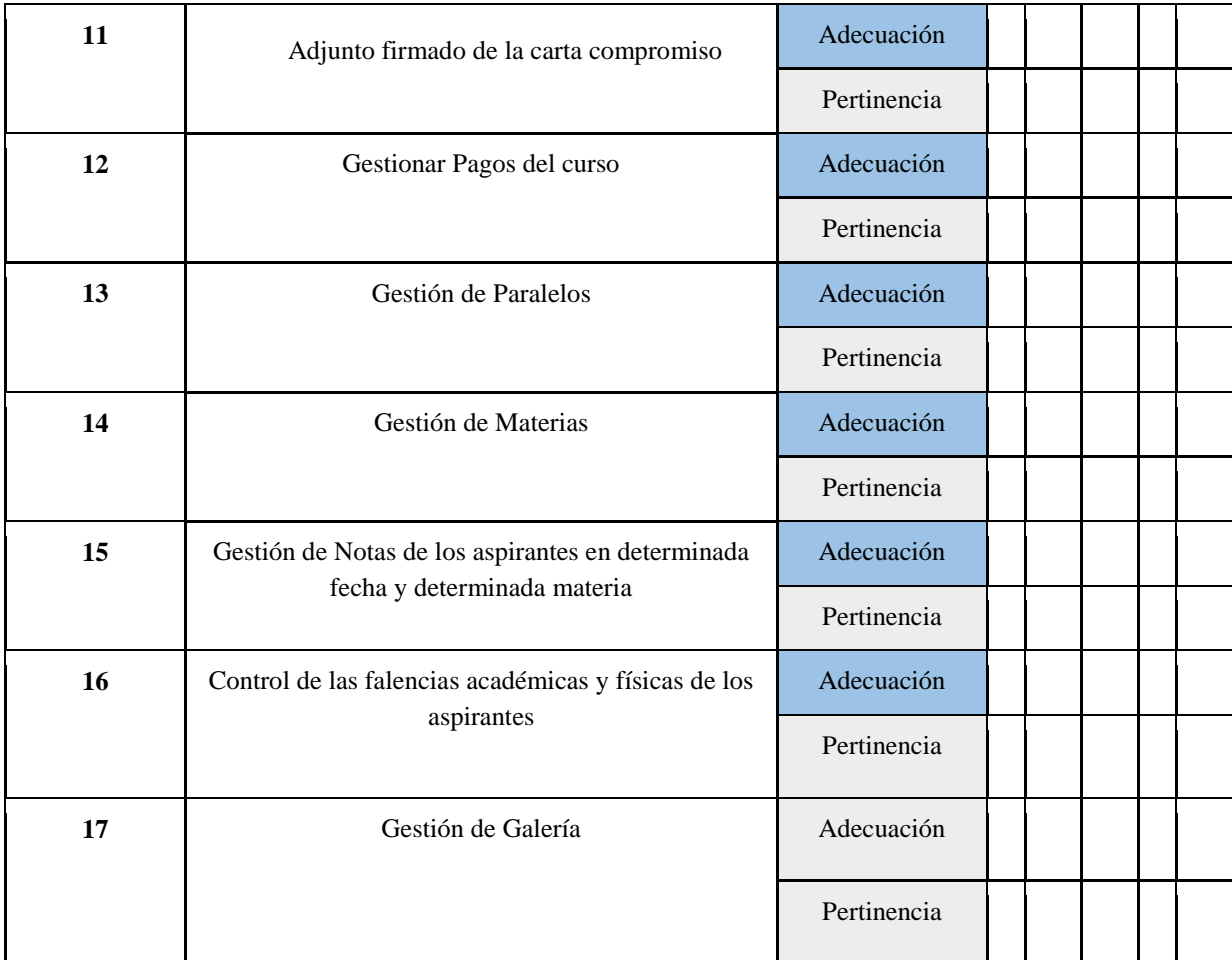

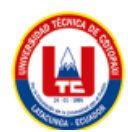

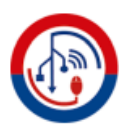

# **ANEXO K: PERFIL DE EXPERTOS QUE VALIDARON LA PROPUESTA**

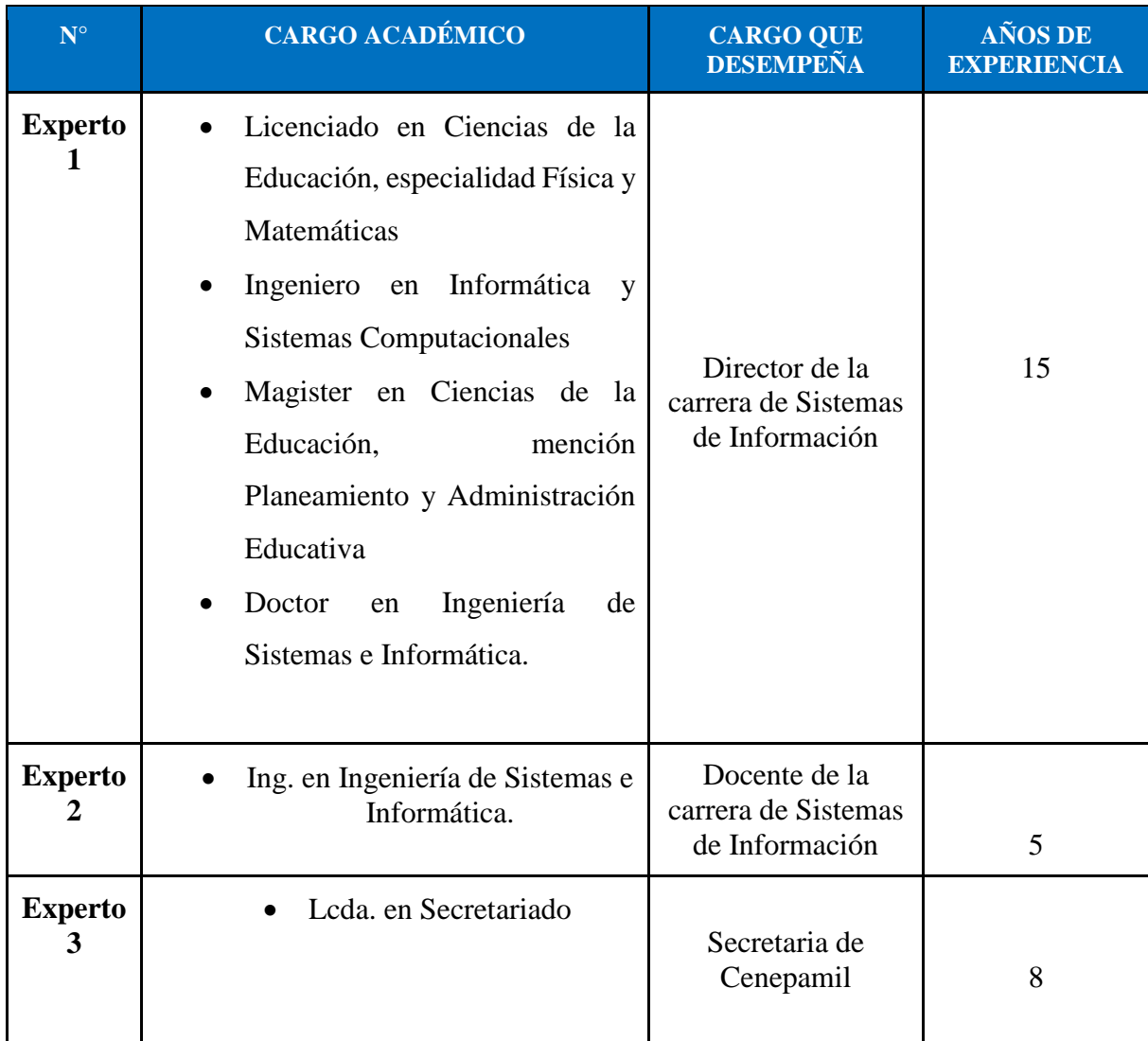

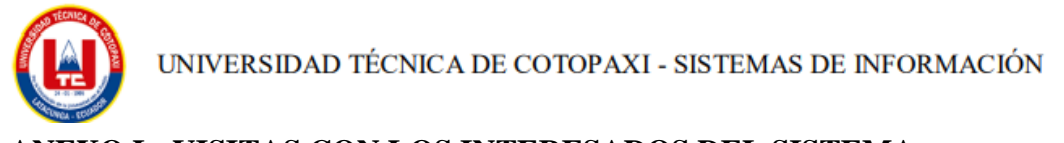

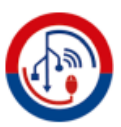

**ANEXO L: VISITAS CON LOS INTERESADOS DEL SISTEMA.**

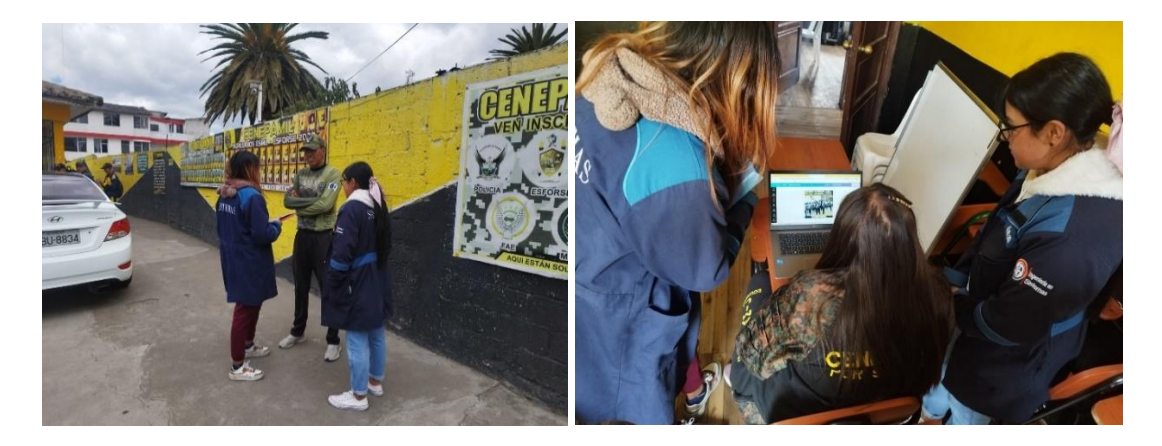

**SOCIALIZACIÓN DE LOS AVANCE AL PRODUCT OWNER**

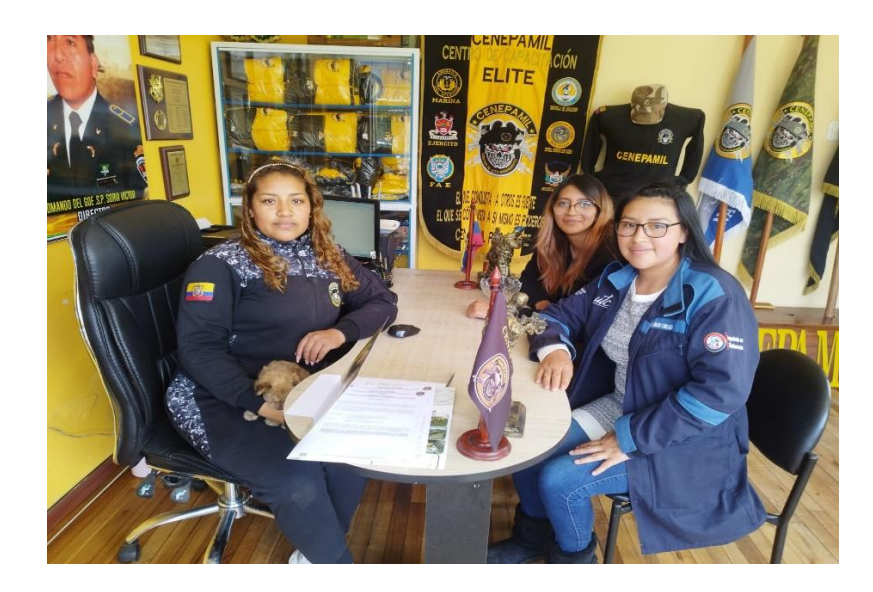

**SOCIALIZACIÓN DE AVANCES Y REUNIÓN CON EL SCRUM MASTER**

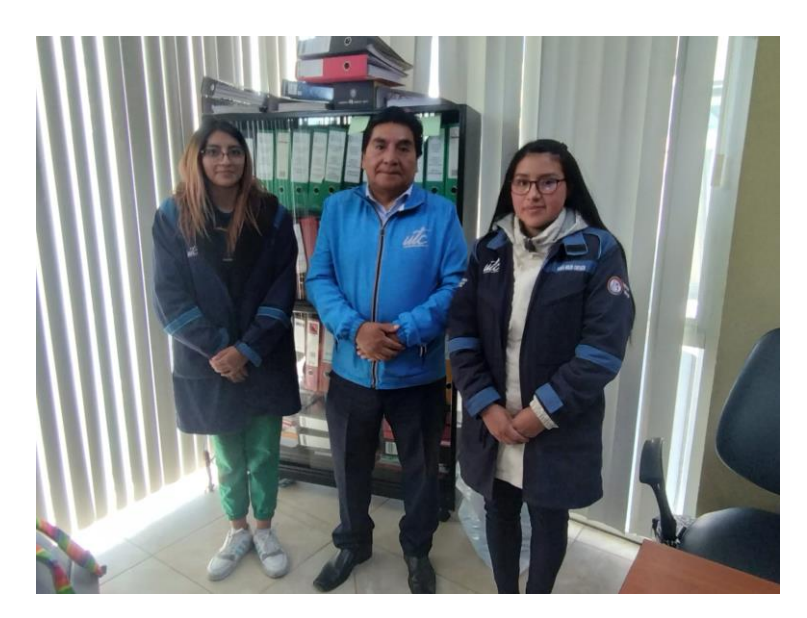

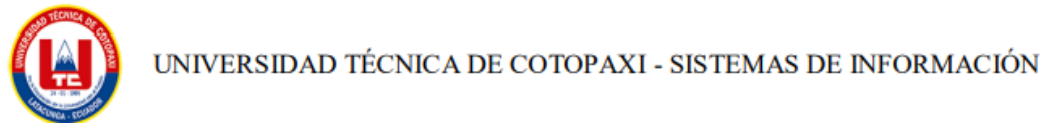

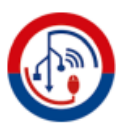

# **LEVANTAMIENTO DE REQUERIMIENTOS**

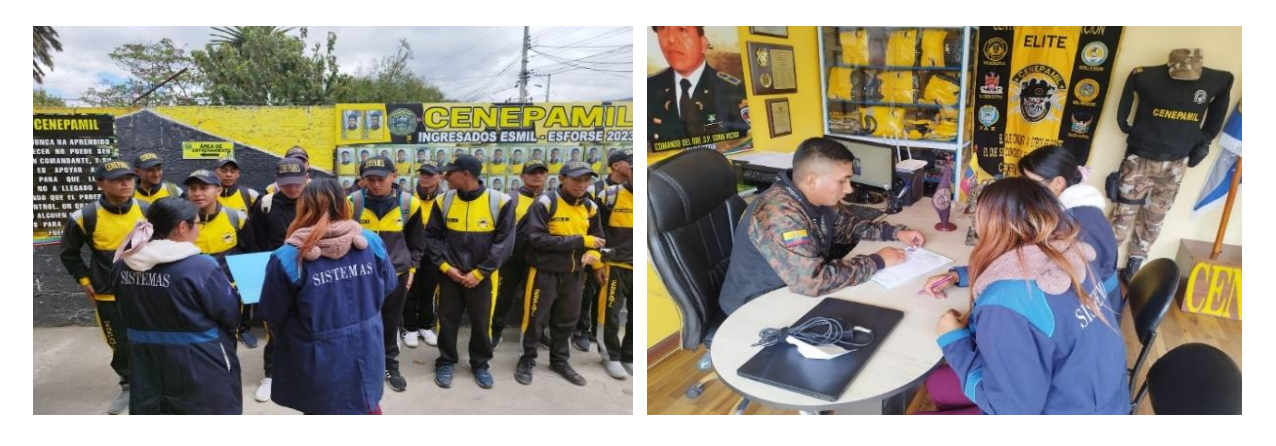

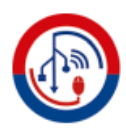

**ANEXO: MANUAL DE USUARIO** 

# **MANUAL DE USUARIO**

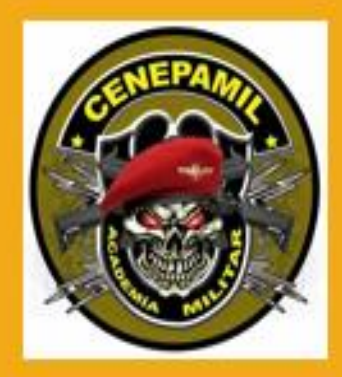

El presente manual muestra y describe las *principales* **funcionalides** implementadas en el sistema desarrollado para CENEPAMIL

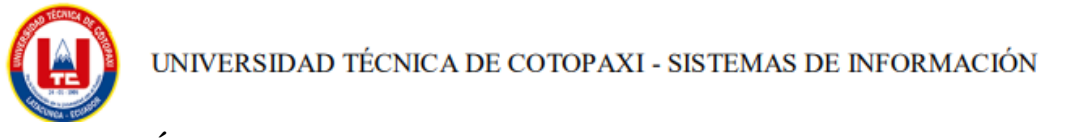

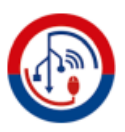

### **GESTIÓN DE USUARIOS**

**Esta función es del administrador del sistema, el podrá agregar secretarias, docentes:**

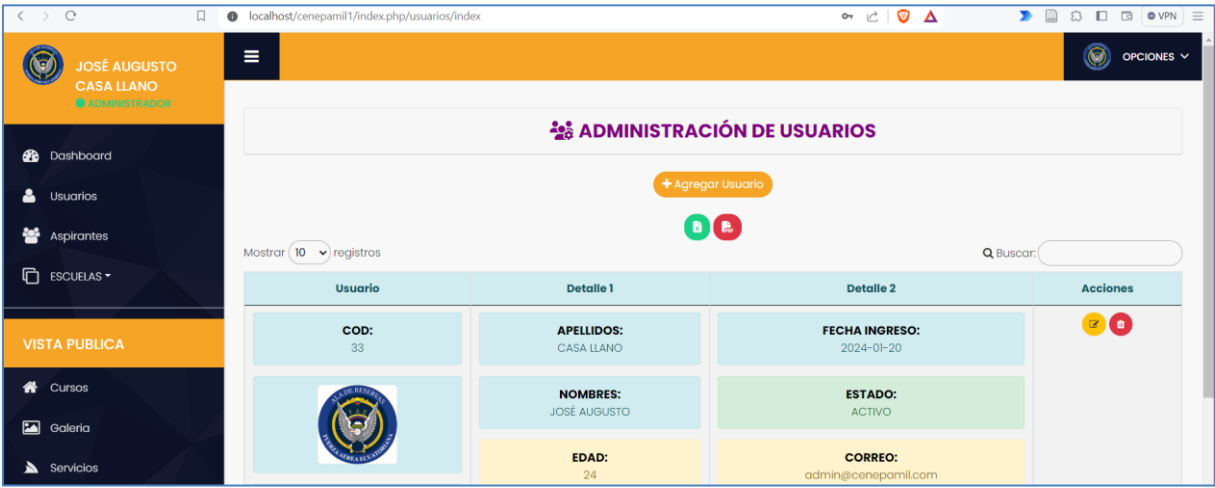

**Si se requiere agregar un nuevo usuario es necesario presionar el botón de AGREGAR NUEVO, esto llevara al formulario necesario para agregar uno nuevo,**

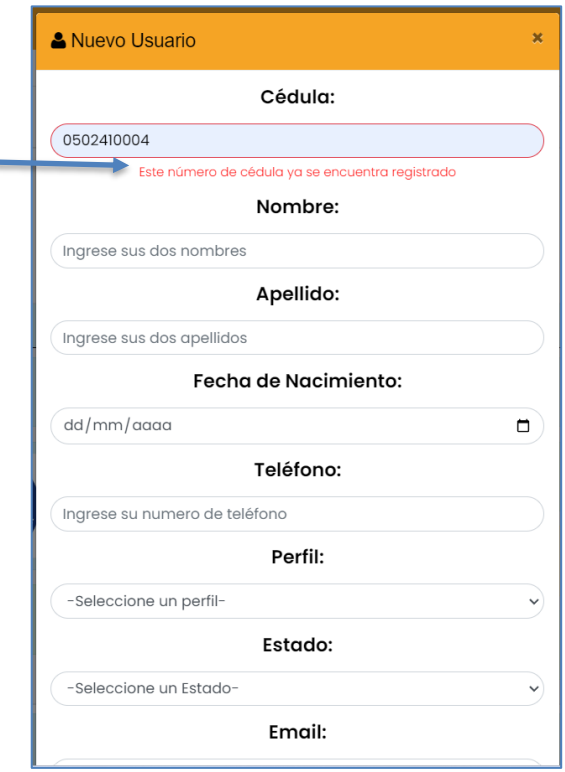

**Es importante destacar que la cedula debe ser ecuatoriana y no debe repetirse con ningún otro registro, igual el correo, esto para no tener problemas de ingreso al sistema, de igual manera la edad debe ser mínima de 18 años.**

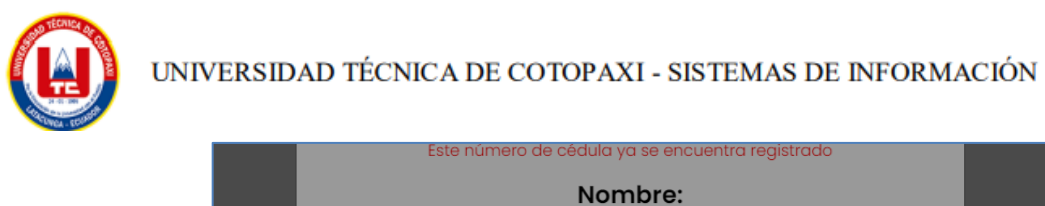

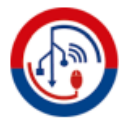

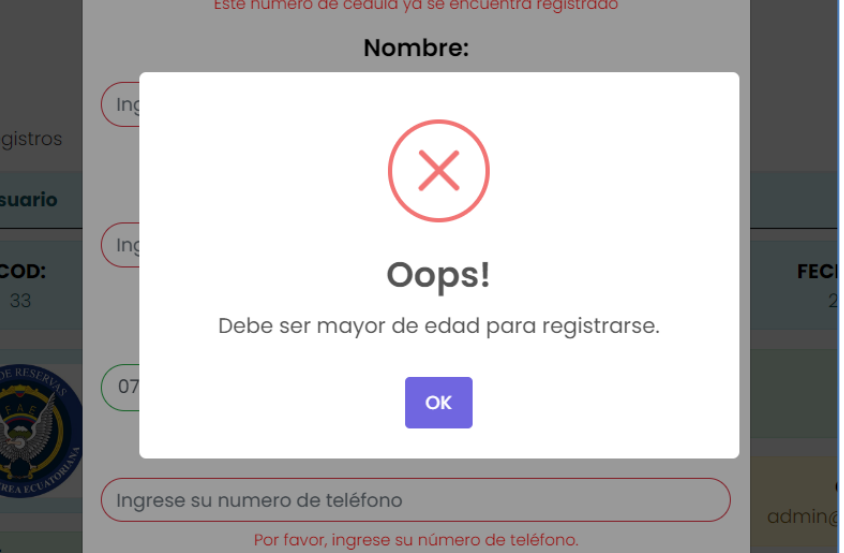

**Una vez creado el usuario con su respectivo rol, el administrador puede editar los datos o borrarlos, previo a esto el nuevo usuario tendrá sus credenciales para iniciar sesión.**

# **GESTIÓN DE TIPOS**

**Hace referencia a los tipos de escuelas, si son militares o policiales.** 

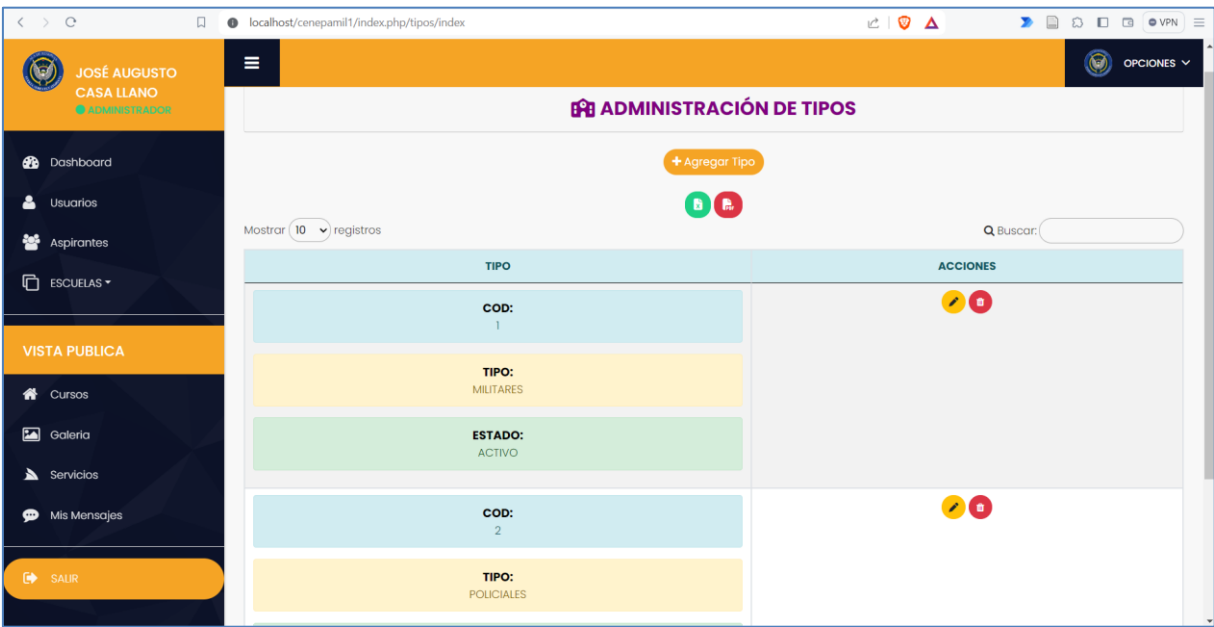

**Sus acciones son las más básicas, pero deben existir antes de poder agregar una escuela ya que se relacionan.**

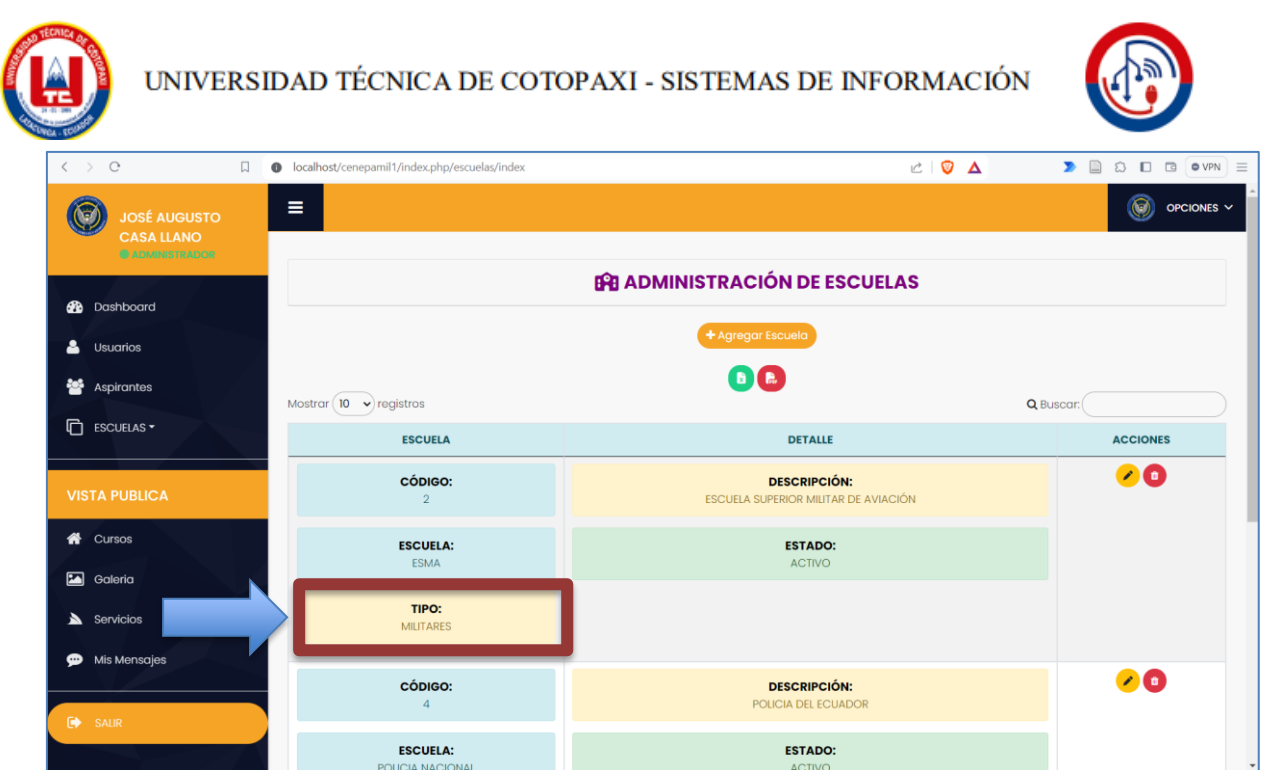

**Las escuelas tienen mucha relevancia en este contexto ya que a partir de ello se genera los procesos.** 

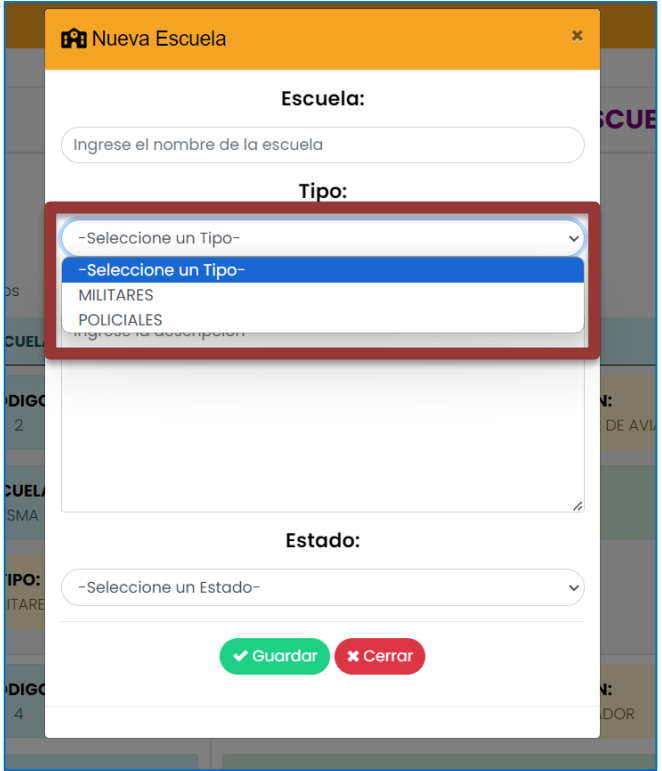

**Como se observa debe primero existir los tipos para luego crear las escuelas.**

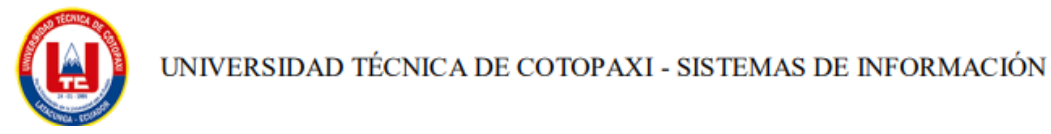

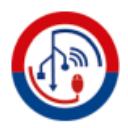

**Posteriormente a ello se debe generar los procesos, estos suelen abrirse cada 6 meses, pero varia de vez en cuando por lo que se hizo la validación que se escoja el rango de 5 a 10 meses.**

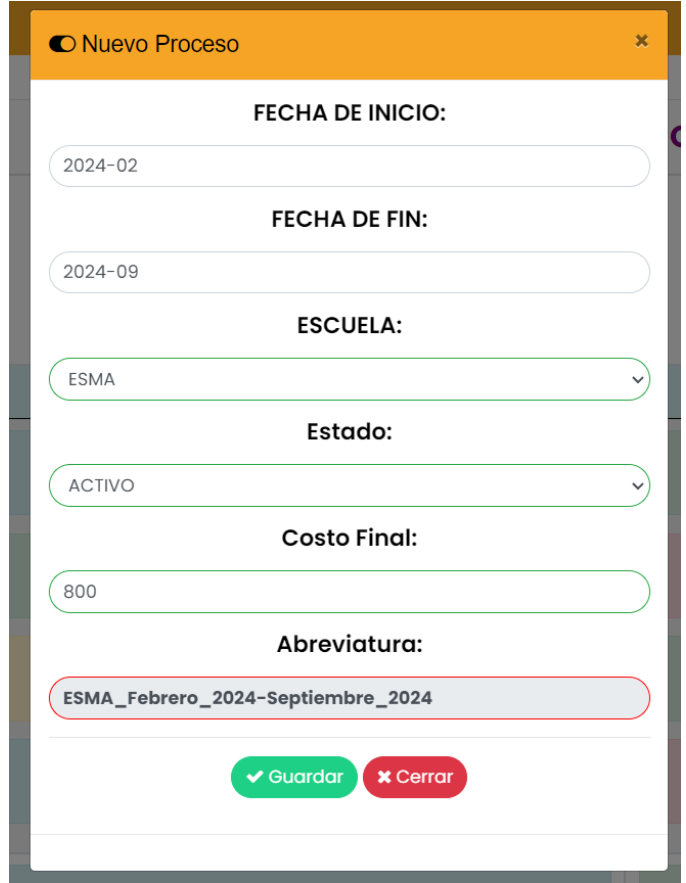

**Para manejar los siguientes campos se debe manear por abreviaturas para identificar el proceso, las fechas, y la escuela. Esto luego servirá para la inscripción de los aspirantes y los pagos.**

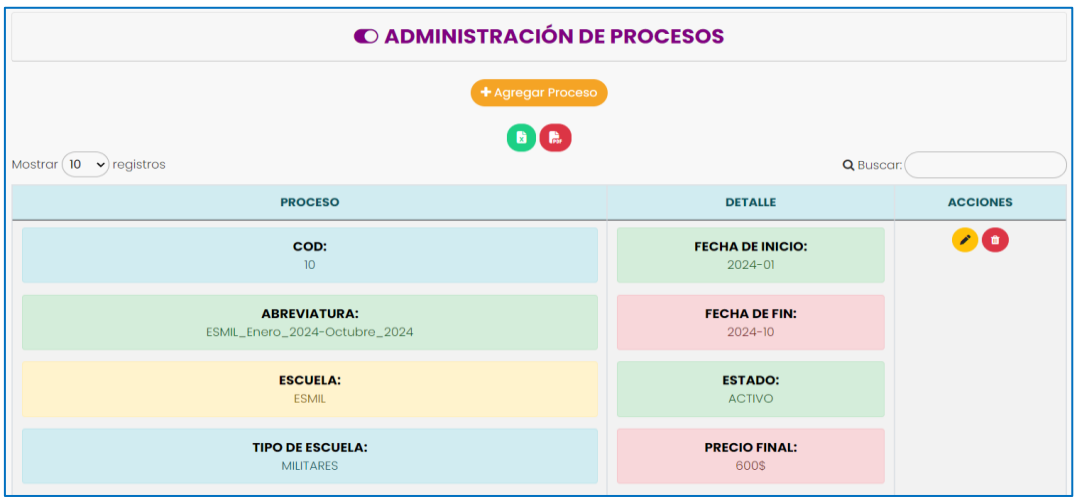

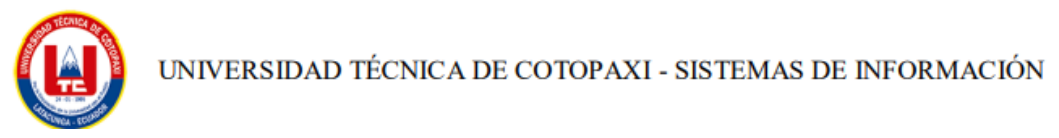

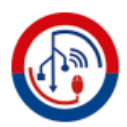

**Una vez generados los procesos se puede inscribir al aspirante, esta función es del administrador o secretario.**

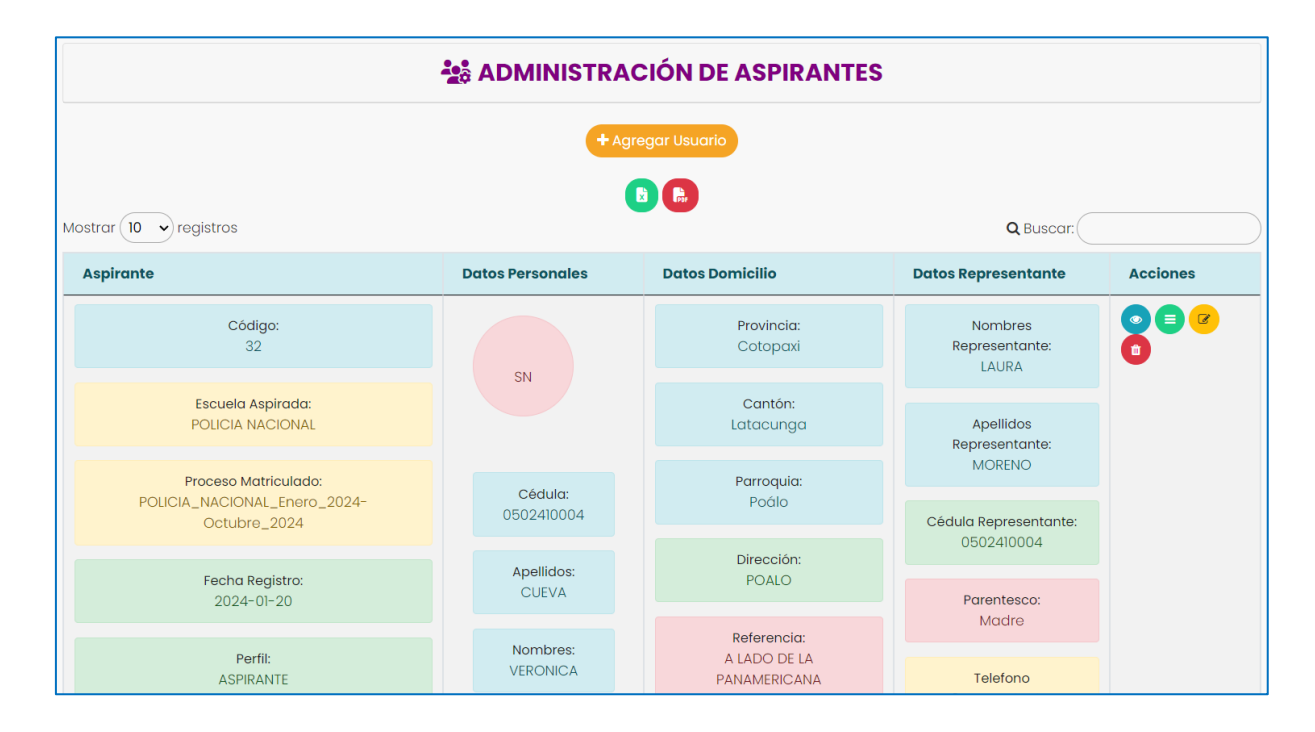

**Hay datos a considerar, como los procesos al cual se matricula al aspirante, la cedula y correos deben ser únicos, la contraseña en este caso es el número de cedula, adicionalmente a ello se debe completar el filtro de la dirección, respetando Provincia-Cantón – Parroquia**

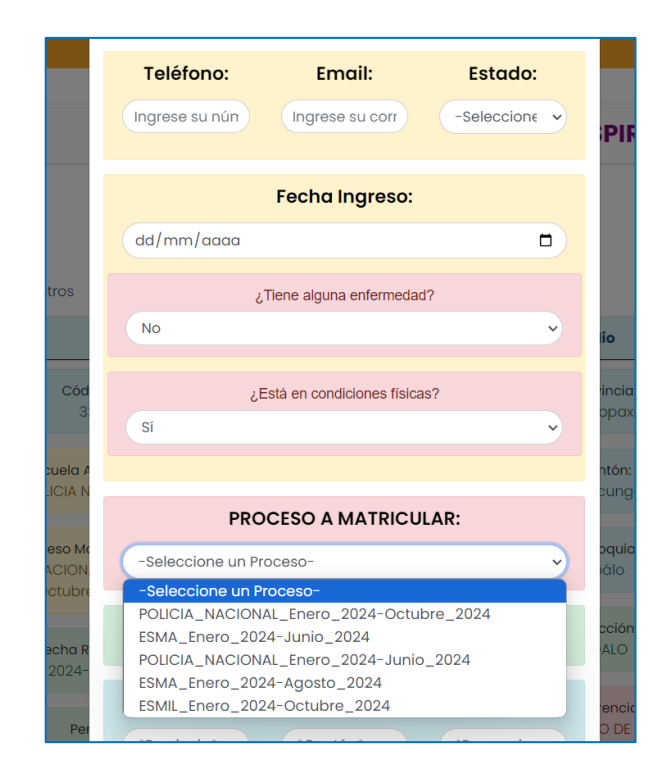
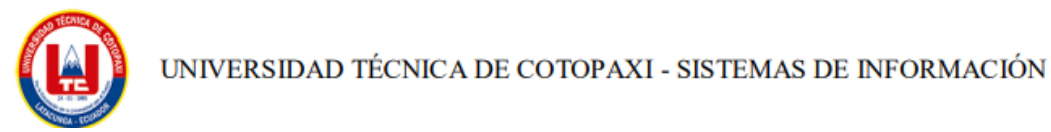

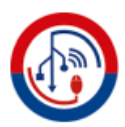

**Una vez registrado al usuario, es licito generar la ficha de inscripción, misma que debe imprimirse y firmarse por ambas partes y subir escaneado.**

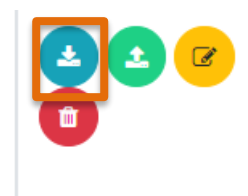

**Esta acción genera el archivo pdf con la ficha de inscripción:**

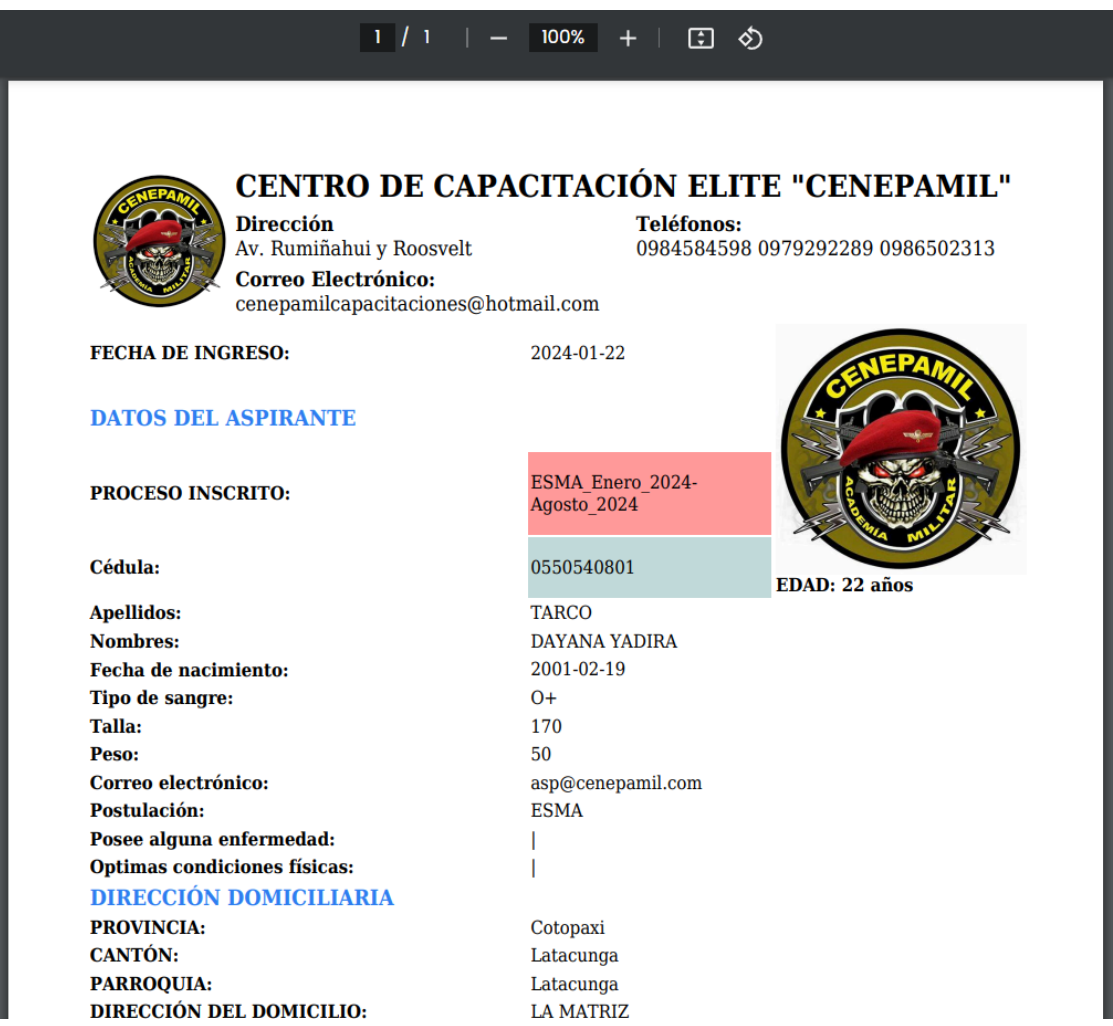

#### **Una vez impreso esta ficha y firmada se debe subir como adjunto**

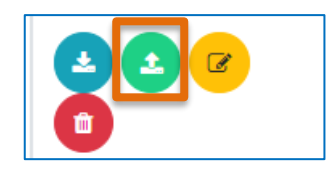

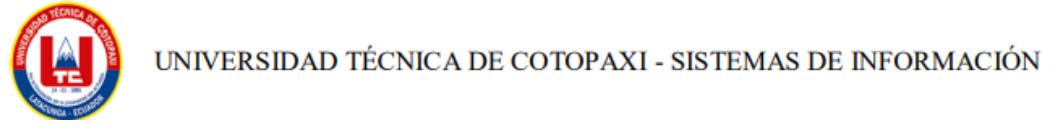

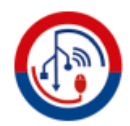

**Una vez realizada la subida de esa ficha, el estado del aspirante cambiara a MATRICULADO, permitiendo así generar la carta compromiso y el resto del proceso.**

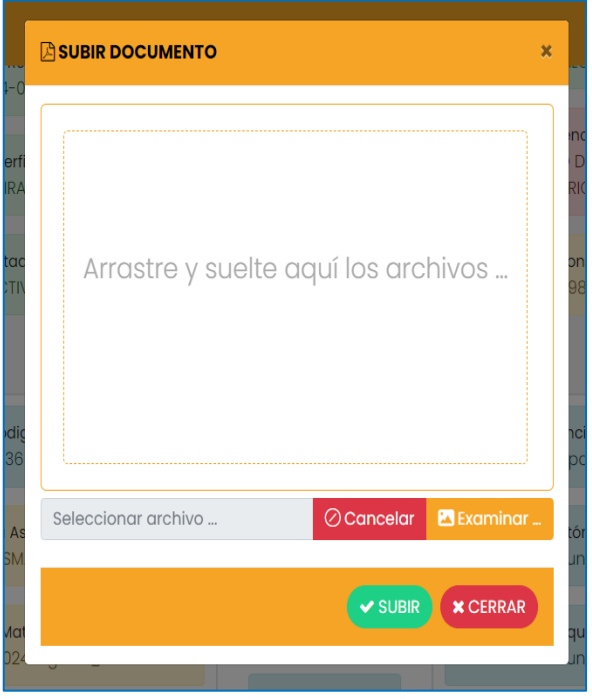

**Al subir el adjunto se habilita la opción de poder acceder al apartado de la carta compromiso, esta carta debe ser única, por lo que únicamente se puede recuperar** 

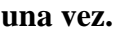

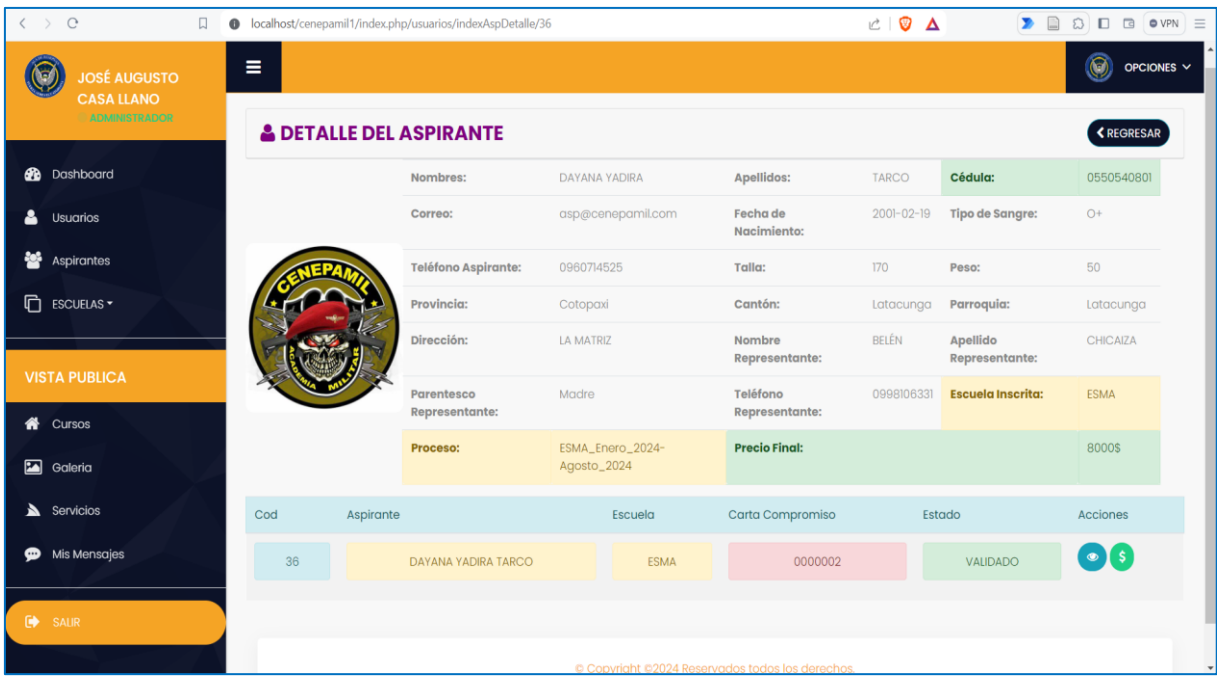

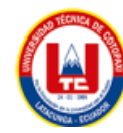

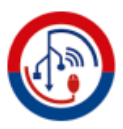

**Al generarse la carta de compromiso se debe mostrar el pdf con los datos requeridos** 

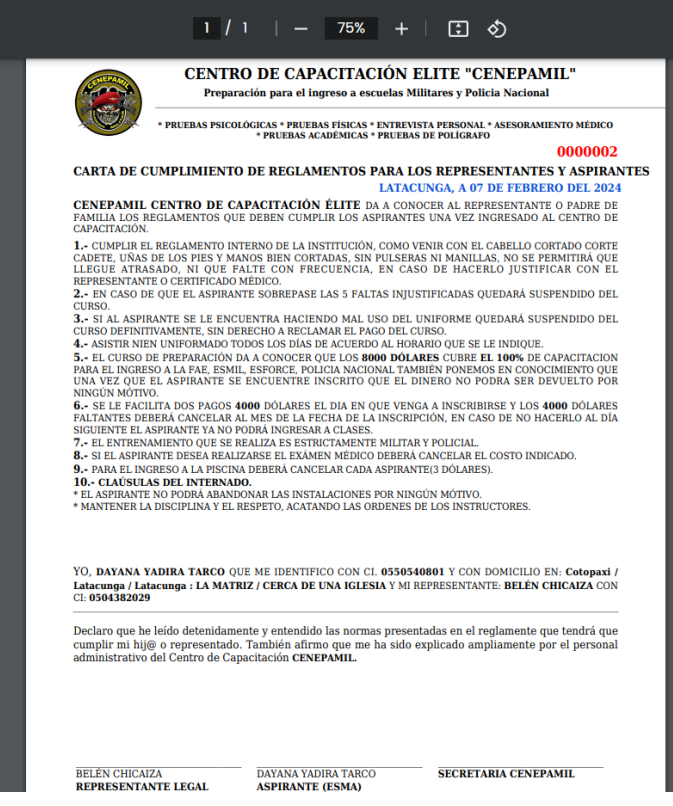

**De igual forma esto debe ser impreso firmado y escaneado para continuar al proceso de pagos.**

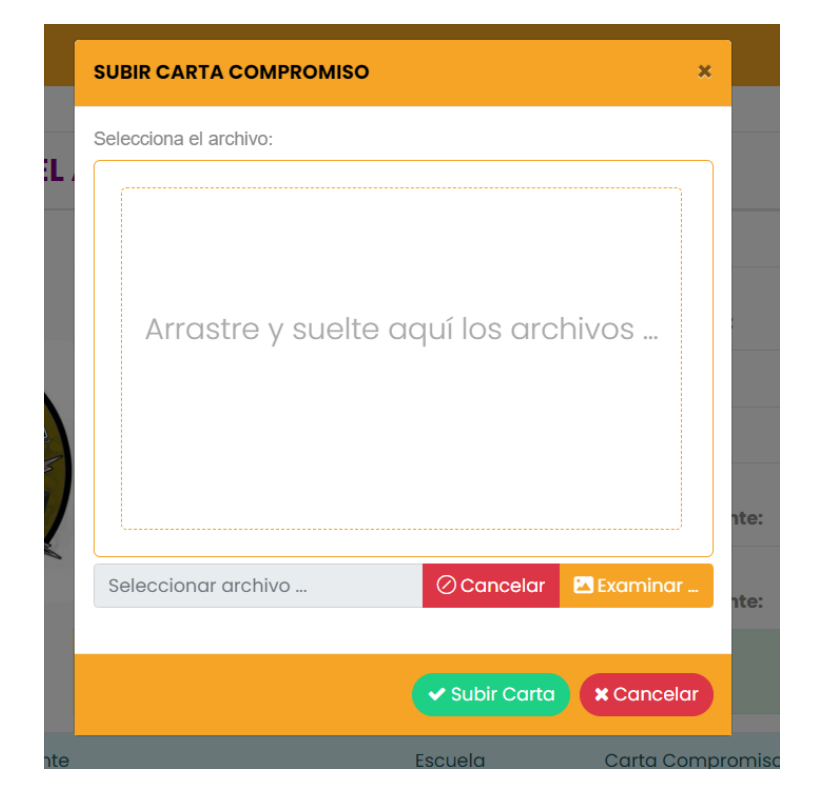

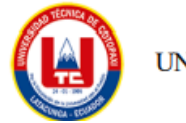

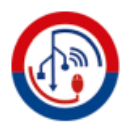

**Una vez subida la carta compromiso aparece la opción de gestionar los pagos, esto puede hacer el administrador, secretaria o aspirante, pero cuando lo hace el aspirante se debe primero que verifique el administrador o la secretaria el pago y lo apruebe o rechace el pago.**

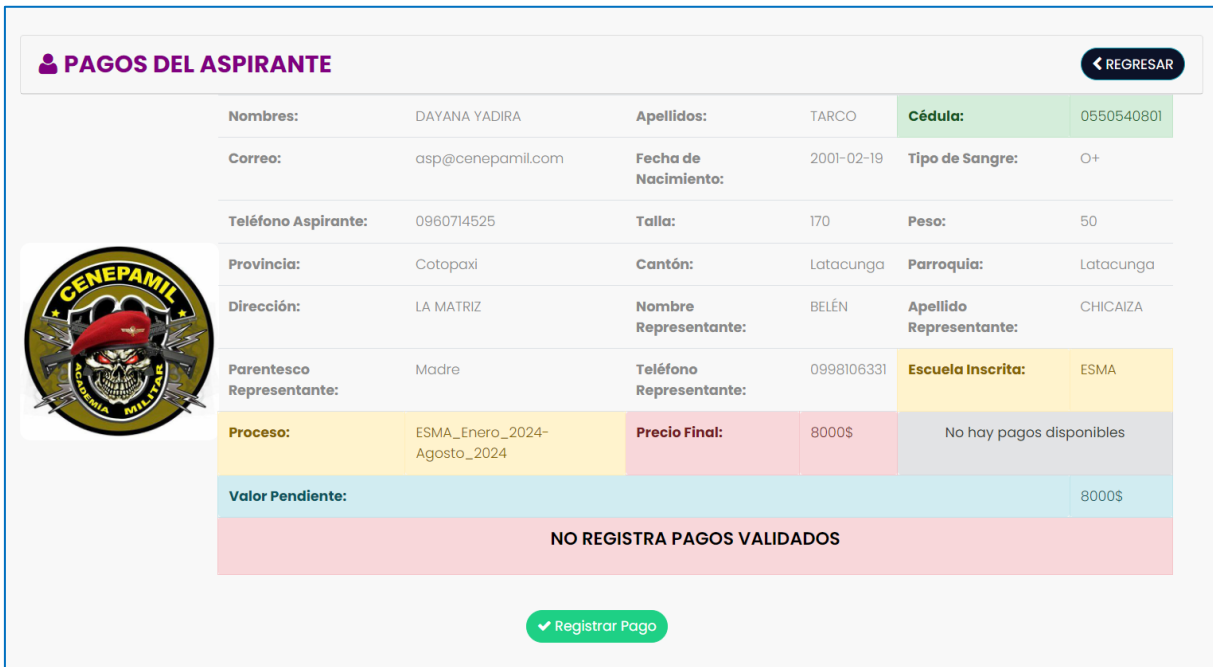

**Los pagos se pueden hacer de 2 formas, en una sola cuota o en dos pagos.**

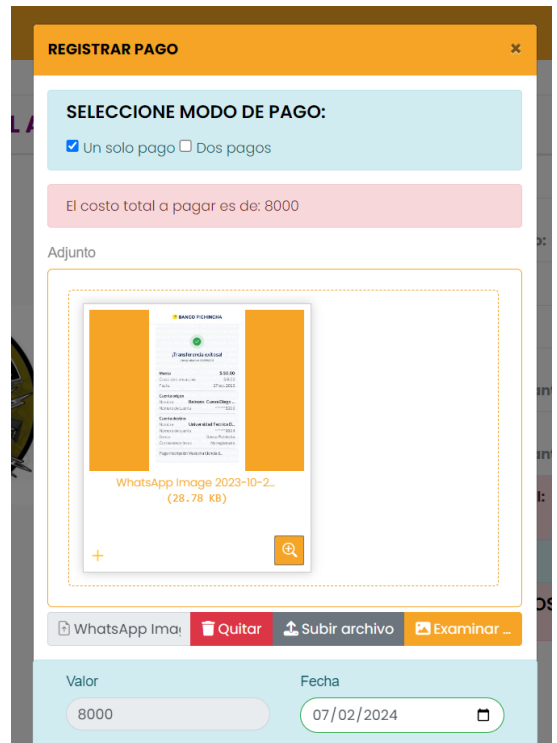

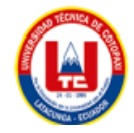

UNIVERSIDAD TÉCNICA DE COTOPAXI - SISTEMAS DE INFORMACIÓN

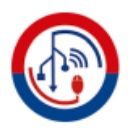

# **VISTA PÚBLICA**

**Debe ser administrable, y que el administrador tenga acceso a ella y que esos cambios sean reflejados a la vista pública, alimentando de esta manera contenido y modificándolo de acuerdo a las necesidades.**

### **GALERIA**

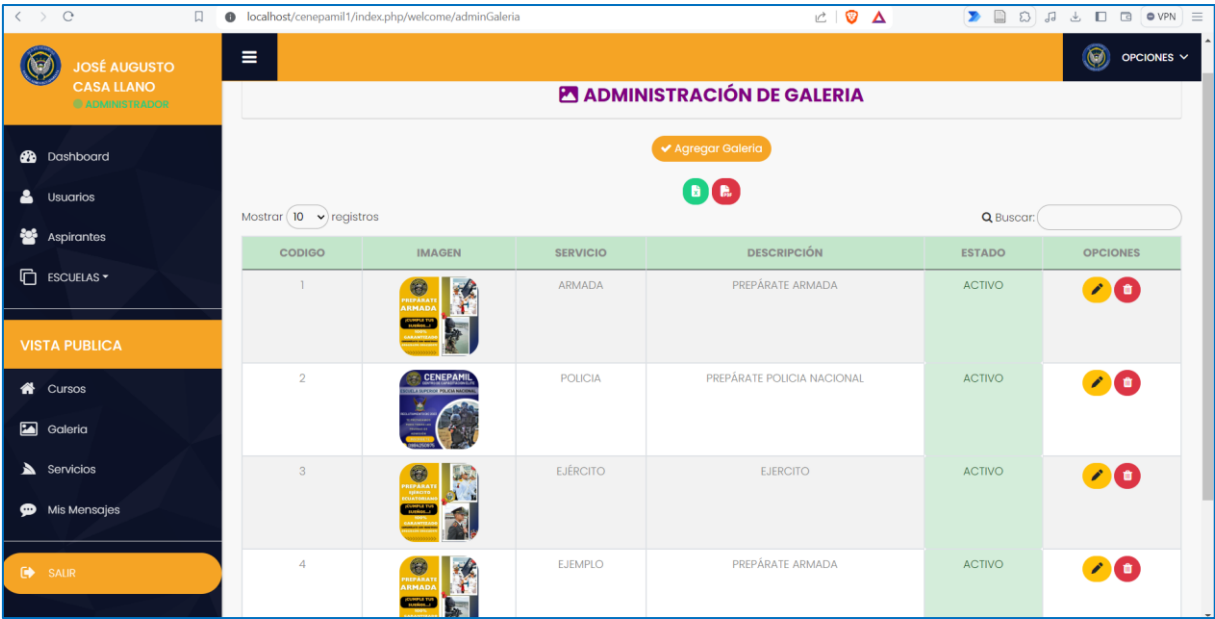

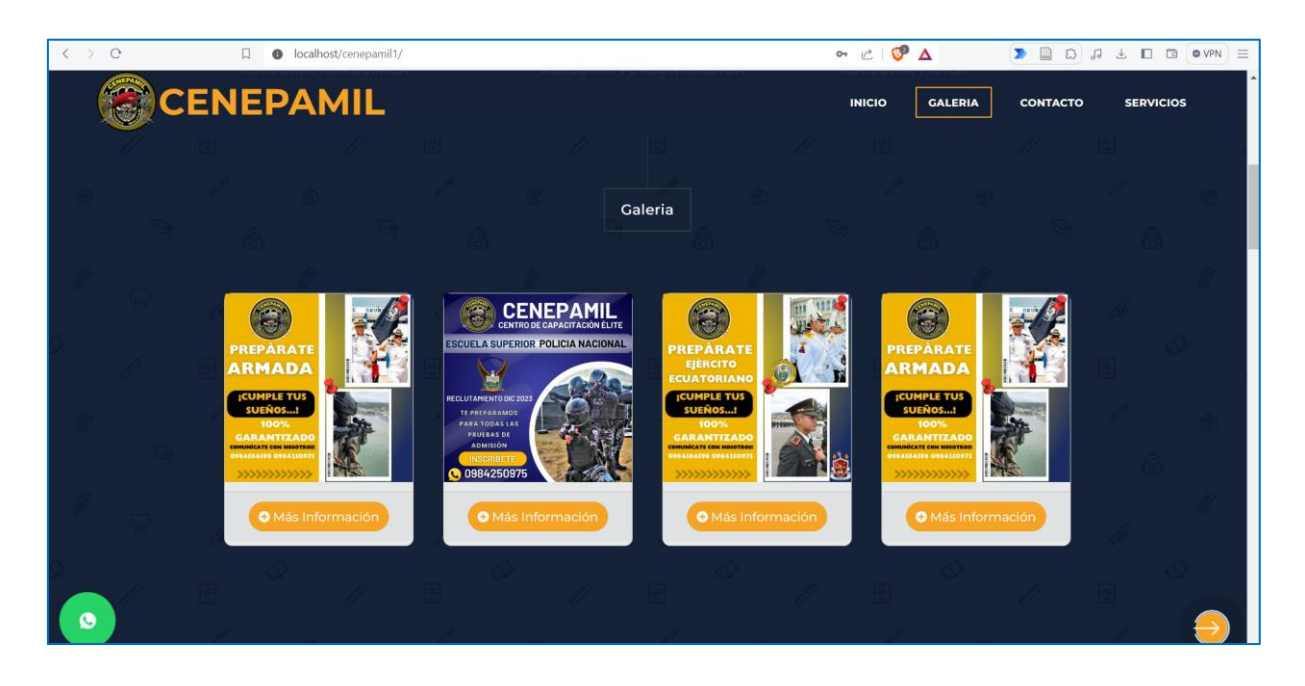

#### **CURSOS**

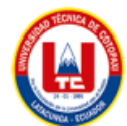

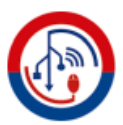

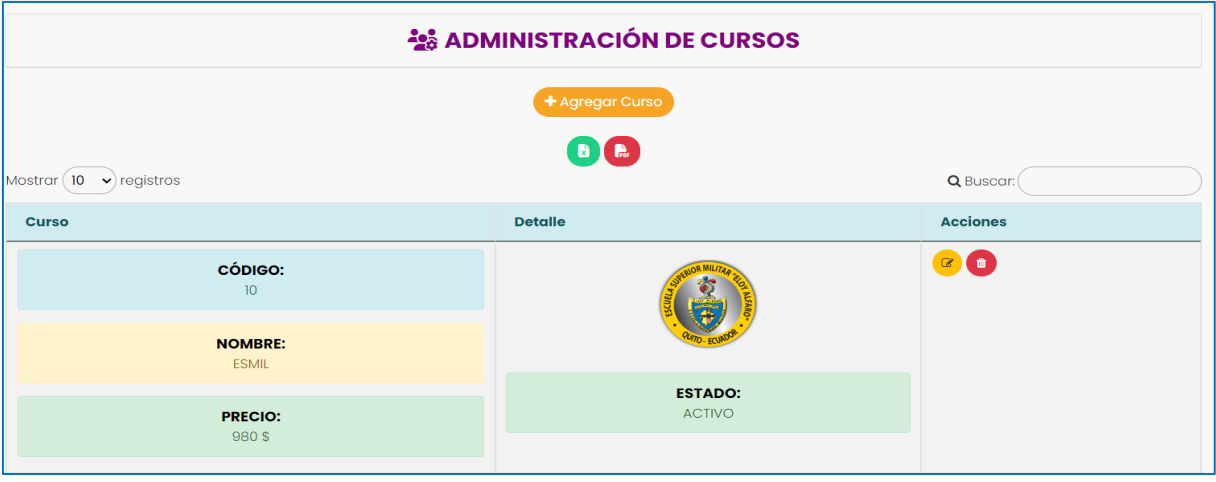

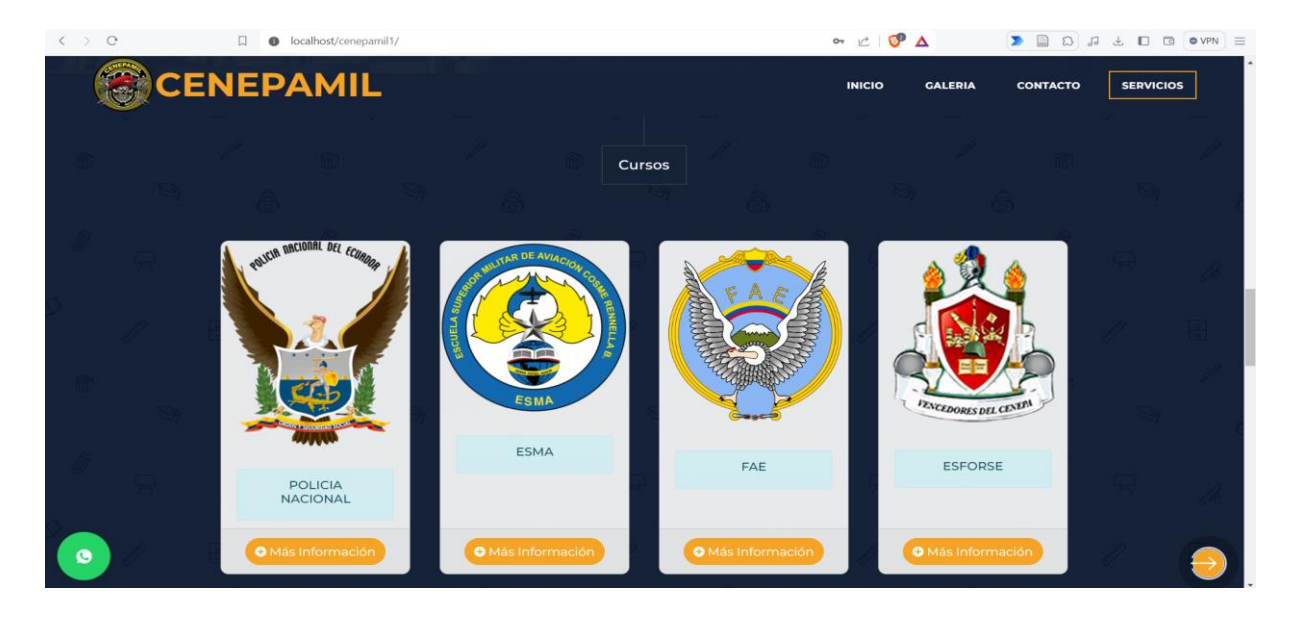

#### **MENSAJES**

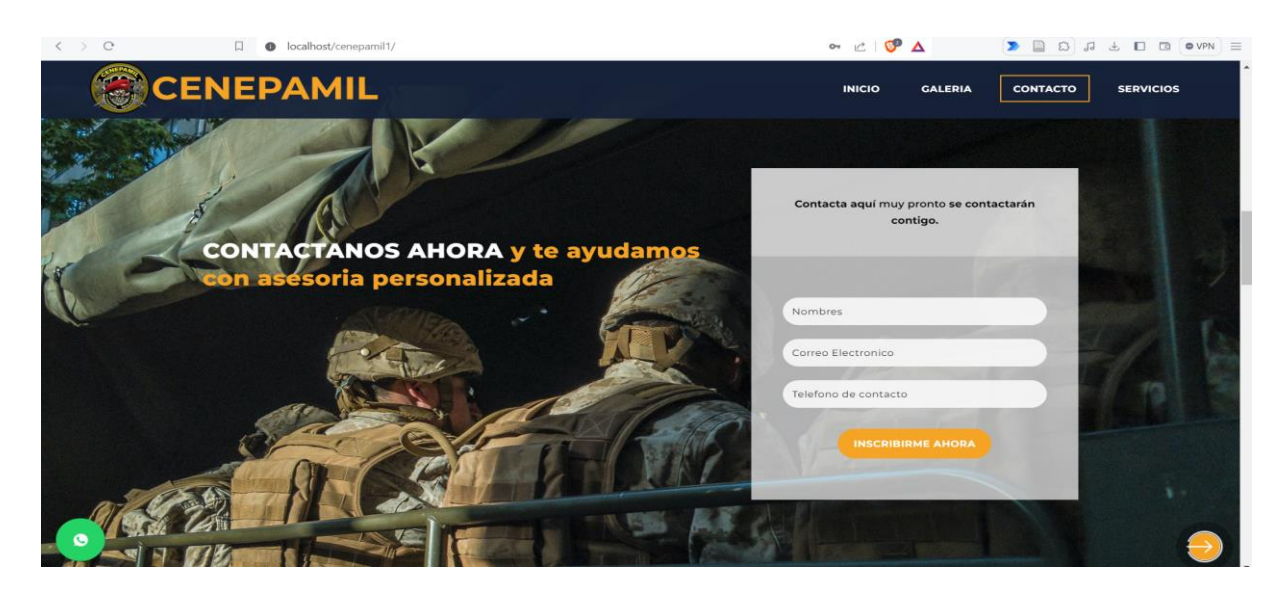

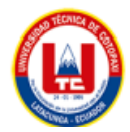

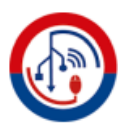

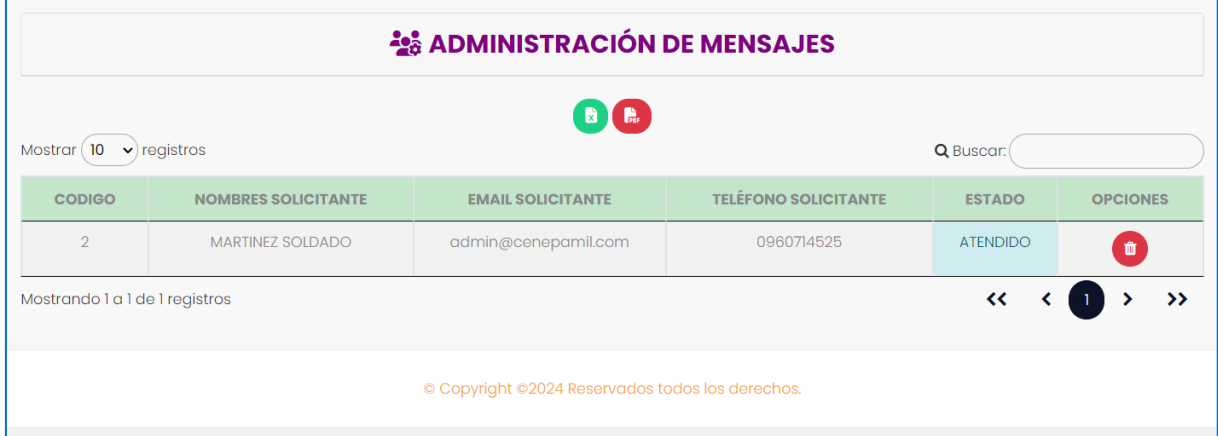

## **SERVICIOS**

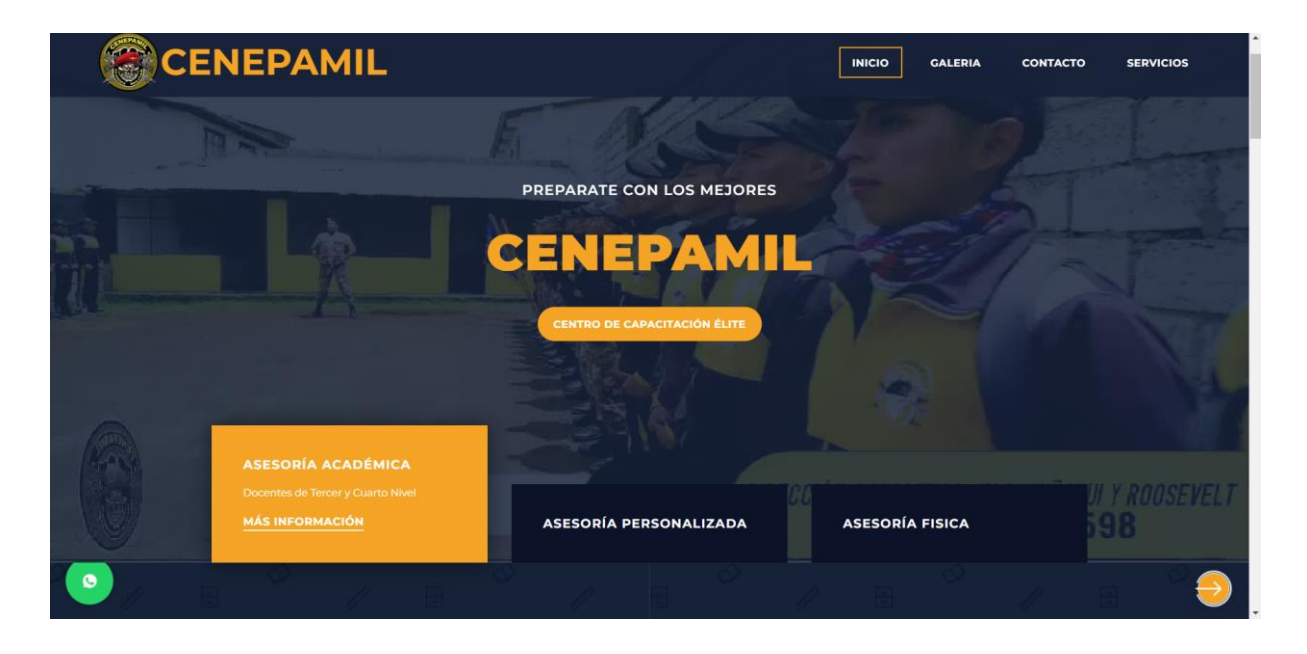